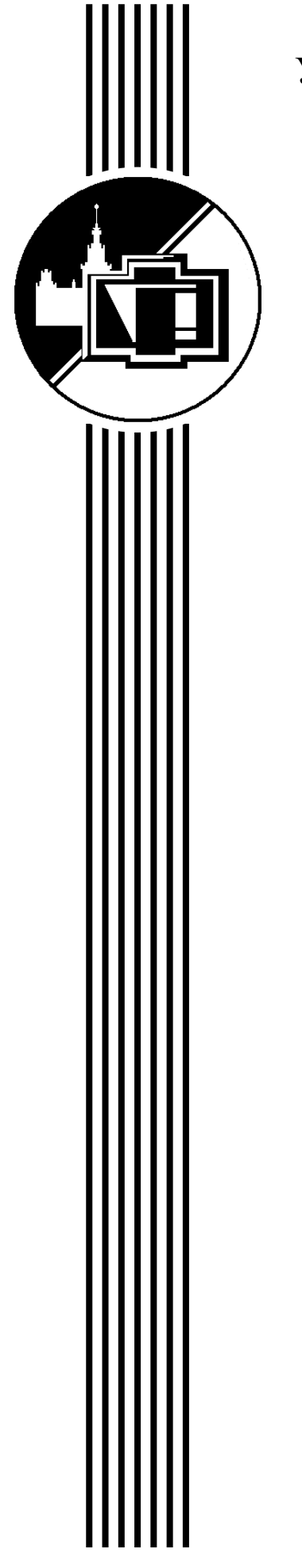

# **МОСКОВСКИЙ ГОСУДАРСТВЕННЫЙ УНИВЕРСИТЕТ им. М.В. ЛОМОНОСОВА**

**Физический факультет**

# **С. П. Вятчанин, Т. Б. Косых, С. Е. Стрыгин**

# **СБОРНИК ЗАДАЧ ПО РАДИОФИЗИКЕ**

# **ЧАСТЬ 1**

# **Линейные системы**

Учебное пособие

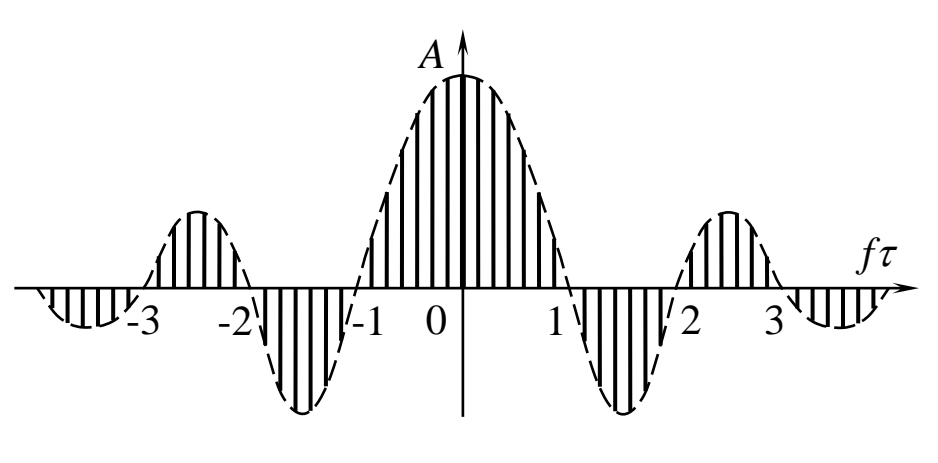

**Москва 2022**

**МОСКОВСКИЙ ГОСУДАРСТВЕННЫЙ УНИВЕРСИТЕТ ИМЕНИ М.В. ЛОМОНОСОВА**

**Физический факультет**

**Кафедра физики колебаний**

\_\_\_\_\_\_\_\_\_\_\_\_\_\_\_\_\_\_\_\_\_\_\_\_\_\_\_\_\_\_\_\_\_\_\_\_\_\_\_\_\_\_\_\_\_\_\_\_\_\_\_\_\_\_\_\_\_\_\_\_

**Вятчанин С. П., Косых Т. Б., Стрыгин С. Е.**

# **СБОРНИК ЗАДАЧ ПО РАДИОФИЗИКЕ**

**ЧАСТЬ 1 Линейные системы**

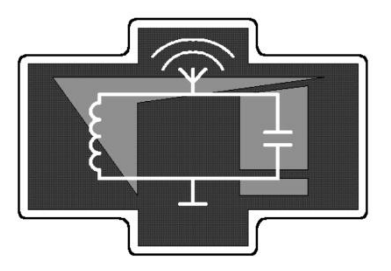

Москва Физический факультет МГУ им. М. В. Ломоносова 2022

**В995 Вятчанин С. П., Косых Т. Б., Стрыгин С. Е. Сборник задач по радиофизике.** Часть 1. Линейные системы — М.: Изд-во физического факультета МГУ им. М. В. Ломоносова,  $2022. - 100$  с.: илл.

ISBN 978-5-8279-0028-7

Учебное пособие является результатом многолетнего опыта преподавания учебного курса «Радиофизика» для студентов 3 курса физического факультета МГУ им. М.В. Ломоносова. Большая часть задач прошла апробацию на семинарских занятиях, в домашних заданиях, в ходе самостоятельных и контрольных работ. Задачи классифицированы по темам в соответствии с планом семинарских занятий по курсу «Радиофизика» физического факультета МГУ. В начале каждого раздела размещен краткий теоретический блок — основные понятия и формулы, необходимые для решения задач. Задачник содержит большое количество разных по сложности задач. Учебное пособие является важной составной частью основных образовательных программ профессиональной подготовки специалистов по специальностям «Физика» и «Астрономия». Авторы выражают глубокую благодарность ассистенту кафедры физики колебаний А. В. Журавлеву и Л. Г. Прохорову за активное участие в подготовке и совершенствовании пособия. Пособие предназначено для студентов и преподавателей физико-математических специальностей.

Рецензенты:

*М. Г. Гапочка*, доктор биол. наук, доцент *Б. И. Манцызов*, доктор физ.-мат наук, профессор.

Утверждено Ученым советом физического факультета МГУ имени М. В. Ломоносова

ISBN 978-5-8279-0028-7

© Вятчанин С. П., Косых Т. Б., Стрыгин С. Е., 2022 © Физический факультет МГУ, 2022

# Глава 1. СПЕКТРЫ СИГНАЛОВ

# Теория

Теоретический анализ линейного преобразования сигналов основан на разложении по базисным функциям. Если некоторая функция  $f(t)$  — достаточно «хорошая», ее можно представить в виде суммы:

$$
f(t) = \frac{1}{\|\varphi\|^2} \sum_{n=-\infty}^{\infty} C_n \varphi_n(t)
$$
 (1.1)

где  $\varphi_n(t)$  — набор ортогональных базисных функций,  $C_n$  — коэффициенты,  $\|\varphi\|$  — норма функций  $\varphi_n$ . В радиофизике наиболее широкое распространение получило разложение Фурье, которое использует гармонические функции в качестве базисных функций  $\varphi_n(t)$ . Для периодической функции используется разложение в ряд Фурье, для непериодической — разложение в интеграл Фурье. Необходимым условием разложения является интегрируемость разлагаемой функции  $f(t)$ . Такой способ представления сигнала называют спектральным.

# Понятие периодической функции

Функция называется периодической, если существует постоянное число  $T > 0$ , для которого выполняется равенство:

$$
f(t+T)=f(t)
$$

для любого *t* из области задания функции.

## Спектр периодической функции

Если задана функция времени  $f(t)$  с периодом T, то ее можно представить рядом Фурье:

$$
f(t) = \sum_{n=0}^{\infty} A_n \cos (\omega_n t + \varphi_n),
$$

где  $\omega_n = n \omega_0$ ,  $\omega_0 = 2\pi/T$ . При этом совокупность величин  $\{A_n, \omega_n, \varphi_n\}$ образует спектр функции  $f(t)$ .

Можно разделить суммирование по косинусам и по синусам:

$$
f(t) = \frac{a_0}{2} + \sum_{n=0}^{\infty} (a_n \cos \omega_n t + b_n \sin \omega_n t).
$$

Четные функции раскладываются только по косинусам, нечетные — только по синусам.

Спектральные коэффициенты определяются обратным преобразованием Фурье:

$$
a_n = \frac{2}{T} \int_{-T/2}^{T/2} f(t) \cos n\omega_0 t \, dt \quad \text{then } n = 0; 1; 2;...
$$

$$
b_n = \frac{2}{T} \int_{-T/2}^{T/2} f(t) \sin n\omega_0 t \, dt \text{ then } n = 1; 2;...
$$

Результат не изменится, если интегрировать по любому целому периоду функции, то есть не от  $-T/2$  до  $T/2$ , а от  $\tau$  до  $T + \tau$ .

Особый смысл коэффициента  $a_0/2$ : Нетрудно убедиться, что  $\frac{a_0}{2} = \frac{1}{T} \int_{T/2}^{T/2} f(t) dt$ , а это есть *среднее значение функции за период*. Та-

ким образом, коэффициент  $a_0/2$  имеет смысл постоянной составляющей в спектре сигнала.

Можно раскладывать  $f(t)$  в ряд Фурье не по тригонометрическим функциям, а по системе функций  $\exp(i\omega_n t)$ :

$$
f(t) = \sum_{n=-\infty}^{\infty} \widetilde{C}_n \exp(i\omega_n t) = \sum_{n=-\infty}^{\infty} \left|\widetilde{C}_n\right| \exp\left(i \arg \widetilde{C}_n\right) \exp(i\omega_n t)
$$

 $\Gamma$ де  $\widetilde{C}_n = \frac{1}{T} \int_{-T/2}^{T/2} f(t) \exp(-in\omega_0 t) dt$ ,  $\omega_0 = 2\pi/T$ ,  $\omega_n = n\omega_0$ ,  $n = \{-\infty, \infty\}$ .

*Спектром* называется совокупность величин  $\{|\tilde{C}_n|: \arg \tilde{C}_n; \omega_n\},\}$ причем совокупность  $|\tilde{C}_n|$  образует *спектр амплитуд*, а  $\varphi_n = \arg \tilde{C}_n$  спектр фаз.

Если сигнал  $f(t)$  действительный, то для всех  $n \neq 0$  выполняется равенство:  $\tilde{C}_{-n} = \tilde{C}_n^*$ (комплексно сопряженное), или  $|\tilde{C}_{-n}| = |\tilde{C}_n|$  и  $\varphi_{-n}=-\varphi_n.$ 

Это означает, что спектр амплитуд всегда является четной функцией, а спектр фаз — нечетной.

Спектр периодической функции  $f(t)$  с периодом  $T$  всегда является дискретным, или линейчатым, причем гармоники отстоят друг от друга на  $\Delta \omega = \frac{2\pi}{T}$ .

# Спектр непериодической функции

Непериодическую функцию времени  $f(t)$  можно представить интегралом Фурье:

$$
f(t) = \frac{1}{2\pi} \int_{-\infty}^{\infty} \widetilde{S}(\omega) \exp(i\omega t) d\omega
$$
 — прямое преобразование Фурье;

$$
\widetilde{S}(\omega) = \frac{1}{2\pi} \int_{-\infty}^{\infty} f(t) \exp(-i\omega t) dt
$$
 — обратное преобразование Фурье.

Спектр  $\tilde{S}(\omega)$  — непрерывный, или сплошной.  $\left|\widetilde{S}(\omega)\right|$  — спектр амплитуд, или *спектральная плотность*.  $\arg \tilde{S}(\omega)$  — спектр фаз.

# Свойства спектров

**и нечетность**. Для действительного сигнала  $f(t)$ : Четность  $\tilde{S}(-\omega) = \tilde{S}^*(\omega)$ , то есть $|\tilde{S}(\omega)|$  — всегда четная функция; arg  $\tilde{S}(\omega)$  всегда нечетная функция.

Линейность (принцип суперпозиции). Пусть  $f(t) = f_1(t) + f_2(t) + ...$  $f_n(t)$ ; и пусть  $f(t) \leftrightarrow \tilde{S}(\omega)$ ,  $f_1(t) \leftrightarrow \tilde{S}_1(\omega)$ ,  $f_2(t) \leftrightarrow \tilde{S}_2(\omega)$ , ...,  $f_n(t) \leftrightarrow \tilde{S}_n(\omega)$ . Тогда  $\tilde{S}(\omega) = \tilde{S}_1(\omega) + \tilde{S}_2(\omega) + ... + \tilde{S}_n(\omega)$ .

**Умножение на константу**. Пусть  $f(t) \leftrightarrow \tilde{S}(\omega)$ , тогда  $\alpha f(t) \leftrightarrow \alpha \tilde{S}(\omega)$ .

**Сжатие — растяжение**. Пусть  $f(t) \leftrightarrow \tilde{S}(\omega)$  $\tilde{\mathbf{r}}$  $\leftrightarrow \tilde{S}(\omega)$ , тогда  $f(\beta t) \leftrightarrow -\tilde{S}(\omega)$ J  $\setminus$  $\mathbf{I}$  $\setminus$  $\bigg($  $\leftrightarrow$  $\beta$  $\omega$  $\beta$  $f(\beta t) \leftrightarrow -S$  $1 \approx$ .

Если  $\beta$  < 1: расширение импульса, сжатие спектра; если  $\beta$  > 1: сжатие импульса, растяжение спектра.

**Временной сдвиг — фазовый сдвиг**. Пусть  $f(t) \leftrightarrow \tilde{S}(\omega)$  $\tilde{\mathbf{c}}$  $\leftrightarrow \tilde{S}(\omega);$  $f_1(t) = f(t-\tau)$ . Тогда  $f_1(t) \leftrightarrow \tilde{S}_1(\omega) = \tilde{S}(\omega) \exp(-i\omega\tau)$  $\tilde{c}$   $\tilde{c}$   $\tilde{c}$  $S_1(t) \leftrightarrow S_1(\omega) = S(\omega) \exp(-i\omega \tau).$ 

**Сдвиг спектра**. Пусть  $f(t) \leftrightarrow \tilde{S}(\omega)$  $\tilde{\mathbf{c}}$  $\leftrightarrow$   $\tilde{S}(\omega)$ ;  $f_1(t) = f(t) \exp i\omega_0 \tau$ . Тогда  $\tilde{S}_1(t) \leftrightarrow \tilde{S}_1(\omega) = \tilde{S}(\omega - \omega_0)$  $\tilde{c}$   $\left( \begin{array}{c} 1 \\ 0 \end{array} \right)$  $f_1(t) \leftrightarrow \widetilde{S}_1(\omega) = \widetilde{S}(\omega - \omega_0).$ 

*Следствие*. **Теорема о переносе спектра**. Если  $x_0(t) \leftrightarrow \tilde{S}_0(\omega)$  $\tilde{\mathbf{c}}$  $x_0(t) \leftrightarrow \tilde{S}_0(\omega)$ , то для амплитудно-модулированного колебания с гармонической несущей:

$$
x(t) = x_0(t)\cos\omega_0 t = \frac{1}{2}x_0(t)(\exp i\omega_0 t + \exp(-i\omega_0 t))
$$

получим спектр:  $x_0(t) \leftrightarrow \tilde{S}_0(\omega) = \frac{1}{2} (\tilde{S}_0(\omega + \omega_0) + \tilde{S}_0(\omega - \omega_0)).$  $\tilde{g}$   $\left( \ldots \right)$   $\tilde{g}$ 2  $\tilde{c}$  (a)  $1$  $x_0(t) \leftrightarrow \tilde{S}_0(\omega) = \frac{1}{2} (\tilde{S}_0(\omega + \omega_0) + \tilde{S}_0(\omega - \omega_0)).$ 

**Теорема о свертке**. Пусть  $x_1(t) \leftrightarrow \tilde{S}_1(\omega)$  $\tilde{\mathbf{r}}$  $x_1(t) \leftrightarrow \widetilde{S}_1(\omega), \quad x_2(t) \leftrightarrow \widetilde{S}_2(\omega)$  $\tilde{\mathbf{r}}$  $x_2(t) \leftrightarrow \tilde{S}_2(\omega)$ ,  $y(t) = x_1(t) \cdot x_2(t)$ .

Тогда  $y(t) \leftrightarrow \tilde{S}_y(\omega) = \frac{1}{2\pi} \int \tilde{S}_1(\omega - v) \tilde{S}_2(v)$  $\infty$  $-\infty$  $\leftrightarrow \widetilde{S}_{v}(\omega) = \frac{1}{\epsilon_{v}} [\widetilde{S}_{1}(\omega - v) \widetilde{S}_{2}(v) dv$  $y(t) \leftrightarrow \overline{S}_y(\omega) = \frac{1}{2\pi} \int \overline{S}_1(\omega - v) \overline{S}_2(v) dv$  $\tilde{q}$   $\left( \ldots \right)$ 2  $\approx$  (c)  $1$ (свертка).

*Следствие.* **Определение полной энергии сигнала**.

$$
\int_{-\infty}^{\infty} x^2(t) dt = \frac{1}{\pi} \int_{0}^{\infty} |\widetilde{S}(v)|^2 dv.
$$

**Спектр производной**. Пусть  $f(t) \leftrightarrow \tilde{S}(\omega)$  $\tilde{\mathbf{c}}$  $\leftrightarrow \tilde{S}(\omega);$   $f_1(t) = df(t)/dt.$  $\text{Tor}$ да  $f_1(t) \leftrightarrow \tilde{S}_1(\omega) = i\omega \cdot \tilde{S}(\omega)$  $\tilde{g}(s)$  :  $\tilde{g}(s)$  $\tilde{S}_1(t) \leftrightarrow \tilde{S}_1(\omega) = i \omega \cdot \tilde{S}(\omega).$ 

**Спектр первообразной**. Пусть  $f(t) \leftrightarrow \tilde{S}(\omega)$  $\tilde{\sigma}$  $\leftrightarrow \widetilde{S}(\omega);$   $f_1(t) = \int f(t) dt.$  $\text{Tor}$ да  $f_1(t) \leftrightarrow \tilde{S}_1(\omega) = \frac{1}{\cdot} \cdot \tilde{S}(\omega)$  $\omega$  $\hat{a}$ ) =  $\frac{1}{\cdot} \cdot \hat{S}$ *i*  $f_1(t) \leftrightarrow \overline{S}$  $\tilde{g}(x)$   $1 \tilde{g}$  $\tilde{S}_1(t) \leftrightarrow \tilde{S}_1(\omega) = \frac{1}{1-\omega} \cdot \tilde{S}(\omega).$ 

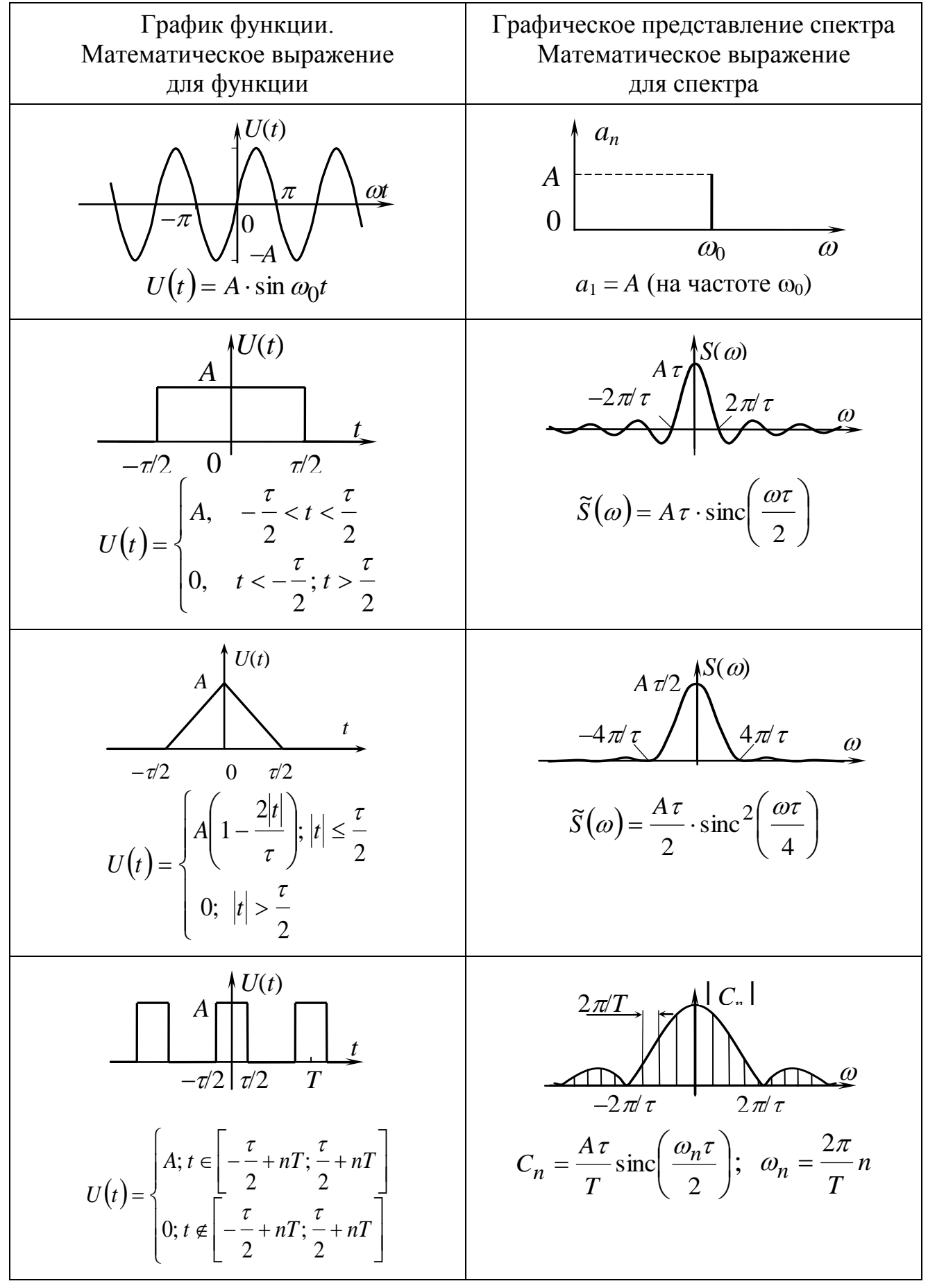

## Таблица 1. Примеры спектров некоторых функций

# Пример 1.1.

Определить спектр трапециевидного импульса, изображенного на рис. 1.1. Какие детали спектра изменяются с изменением времени  $\tau_{\text{H}}$ ? времени  $\tau_{\phi}$ ? Построить график  $|S(\omega)|$ .

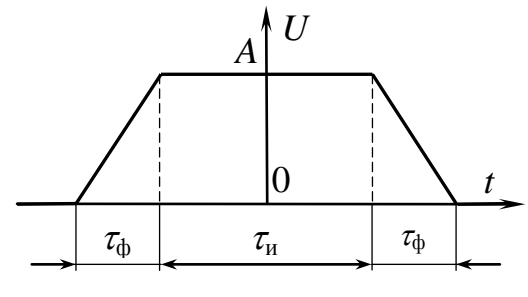

Рис. 1.1.

# Решение

1 способ. Воспользуемся свойствами спектрального преобразования Фурье. Найдем производную исходного импульса и ее спектр, а затем по нему восстановим спектр исходного импульса. Производная трапециевидного импульса — сумма двух одинаковых разнополярных прямоугольных импульсов длительностью амплитудой  $\tau_{\rm d}$  $\pm A/\tau_{\phi}$ , смещенных по времени относительно 0 на  $\pm(\tau_{\mu}+\tau_{\phi})/2$ (рис. 1.2):

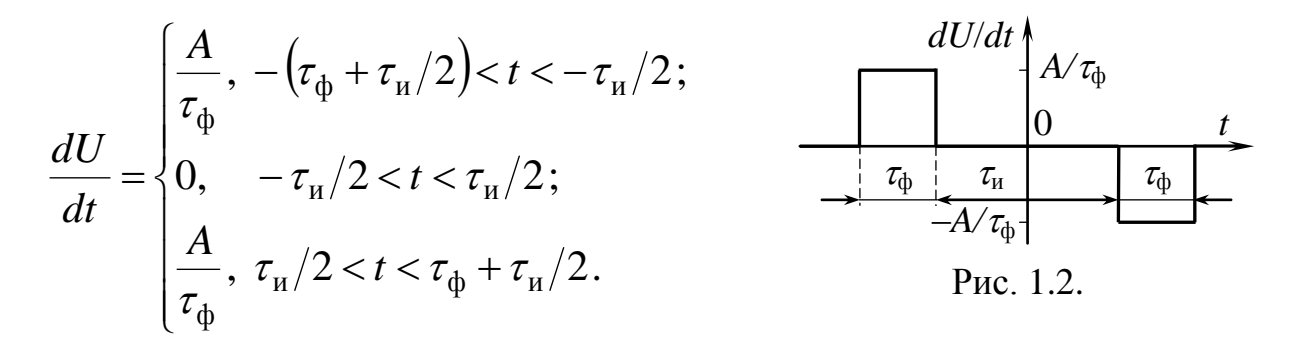

Спектр одиночного прямоугольного импульса считаем известным (табл. 1). Учтем, что смещение импульса по времени вносит в спектр фазовый сдвиг. Тогда спектр функции  $U'(t) = dU/dt$  будет ра-BeH:

$$
\widetilde{S}_{U'}(\omega) = \widetilde{S}_1(\omega) + \widetilde{S}_2(\omega) = \frac{A}{\tau_{\phi}} \cdot \tau_{\phi} \cdot \frac{\sin(\omega \tau_{\phi}/2)}{\omega \tau_{\phi}/2} \cdot \exp(i\omega(\tau_{\mu} + \tau_{\phi})/2) - \frac{A}{\tau_{\phi}} \cdot \tau_{\phi} \cdot \frac{\sin(\omega \tau_{\phi}/2)}{\omega \tau_{\phi}/2} \cdot \exp(-i\omega(\tau_{\mu} + \tau_{\phi})/2) =
$$

= 
$$
A \operatorname{sinc} (\omega \tau_{\phi}/2) (\exp(i\omega (\tau_{\mu} + \tau_{\phi})/2) - \exp(-i\omega (\tau_{\mu} + \tau_{\phi})/2)) =
$$
  
=  $2iA \operatorname{sinc} (\omega \tau_{\phi}/2) \sin(i\omega (\tau_{\mu} + \tau_{\phi})/2).$ 

Восстановим спектр  $\tilde{S}(\omega)$ исходного импульса  $U(t)$ , поделив спектр производной  $\tilde{S}_{U'}(\omega)$ на *i*ω:

$$
\widetilde{S}(\omega) = \frac{1}{i\omega} \widetilde{S}_{U'}(\omega) = \frac{2A}{\omega} \operatorname{sinc} (\omega \tau_{\phi}/2) \sin (\omega (\tau_{\mu} + \tau_{\phi})/2) =
$$
  
=  $A(\tau_{\mu} + \tau_{\phi}) \operatorname{sinc} (\omega \tau_{\phi}/2) \frac{\sin (\omega (\tau_{\mu} + \tau_{\phi})/2)}{\omega (\tau_{\mu} + \tau_{\phi})/2}.$ 

Отметим, что полученное выражение является действительным.

$$
\widetilde{S}(\omega) = A(\tau_{\rm H} + \tau_{\rm \varphi}) \text{sinc} \left( \omega \tau_{\rm \varphi} / 2 \right) \text{sinc} \left( \omega (\tau_{\rm H} + \tau_{\rm \varphi}) / 2 \right). \tag{1.2}
$$

2 способ. Исходный трапециевидный импульс можно представить как суперпозицию двух треугольных импульсов (рис. 1.3): положительного с  $A_1 = A \left( \frac{\tau_{\rm m}}{2\tau_{\Phi}} + 1 \right)$  и длиамплитудой тельностью  $\tau_1 = \tau_{\mu} + 2\tau_{\phi}$  и отрицательного с амплитудой  $A_2 = -A \frac{\tau_u}{2\tau_u}$  и длительностью  $\tau_{\mu}$ .

Найдем спектр, пользуясь принципом суперпозиции и выражением для спектра «треугольного» импульса:

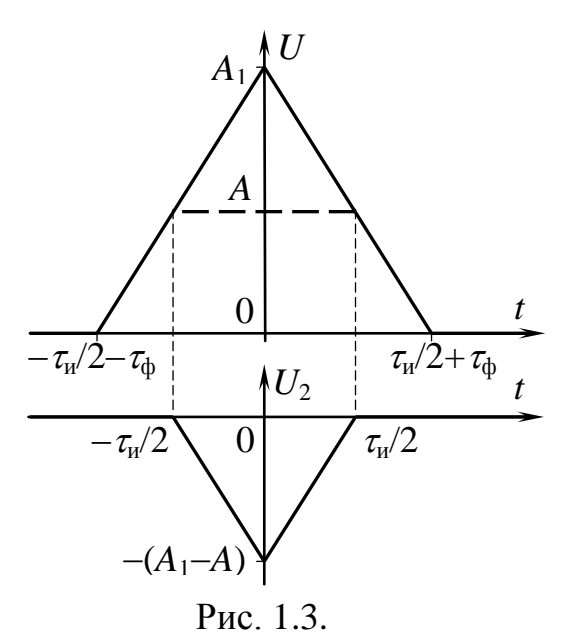

$$
\widetilde{S}(\omega) = \widetilde{S}_1(\omega) + \widetilde{S}_2(\omega) = \frac{A}{2} \left( \frac{\tau_u}{2\tau_{\phi}} + 1 \right) \cdot \left( \tau_u + 2\tau_{\phi} \right) \frac{\sin^2 \omega \left( \tau_u + 2\tau_{\phi} \right) / 4}{\omega \left( \tau_u + 2\tau_{\phi} \right) / 4} - \frac{A}{2} \frac{\tau_u}{2\tau_{\phi}} \cdot \tau_u \frac{\sin^2 \omega \tau_u / 4}{\omega \tau_u / 4} = \frac{4A}{\omega^2 \tau_{\phi}} \left( \sin^2 \frac{\omega \left( \tau_u + 2\tau_{\phi} \right)}{4} - \sin^2 \frac{\omega \tau_u}{4} \right) =
$$

$$
= \frac{4A}{\omega^2 \tau_{\phi}} \left( \sin \frac{\omega(\tau_{\mu} + 2\tau_{\phi})}{4} - \sin \frac{\omega \tau_{\mu}}{4} \right) \left( \sin \frac{\omega(\tau_{\mu} + 2\tau_{\phi})}{4} + \sin \frac{\omega \tau_{\mu}}{4} \right) =
$$
  
\n
$$
= \frac{4A}{\omega^2 \tau_{\phi}} \cdot 2 \cos \frac{\omega(\tau_{\mu} + \tau_{\phi})}{4} \sin \frac{\omega \tau_{\phi}}{4} \cdot 2 \sin \frac{\omega(\tau_{\mu} + \tau_{\phi})}{4} \cos \frac{\omega \tau_{\phi}}{4} =
$$
  
\n
$$
= \frac{4A}{\omega^2 \tau_{\phi}} \cdot \sin \frac{\omega \tau_{\phi}}{2} \cdot \sin \frac{\omega(\tau_{\mu} + \tau_{\phi})}{2} =
$$
  
\n
$$
= A(\tau_{\mu} + \tau_{\phi}) \text{sinc } (\omega \tau_{\phi} / 2) \text{sinc } (\omega(\tau_{\mu} + \tau_{\phi}) / 2).
$$

Примечание: Выражение для спектра амплитуд может быть представлено и в виде произведения двух синусов:

$$
\widetilde{S}(\omega) = \frac{4A}{\omega^2 \tau_{\phi}} \sin \left( \omega \tau_{\phi} / 2 \right) \sin \left( \omega \left( \tau_{\mu} + \tau_{\phi} \right) / 2 \right), \tag{1.3}
$$

но данное представление менее удобно для дальнейшего анализа.

Вид функции  $\tilde{S}(\omega)$ , определенной выражением (1.2), для отношения  $\tau_{\rm u}/\tau_{\rm \varphi} = 20$  представлен на рис. 1.4. На вставке изображена часть спектра за пределами основного максимума в увеличенном масштабе. Пульсации огибающей спектра связаны с длительностью фронта.

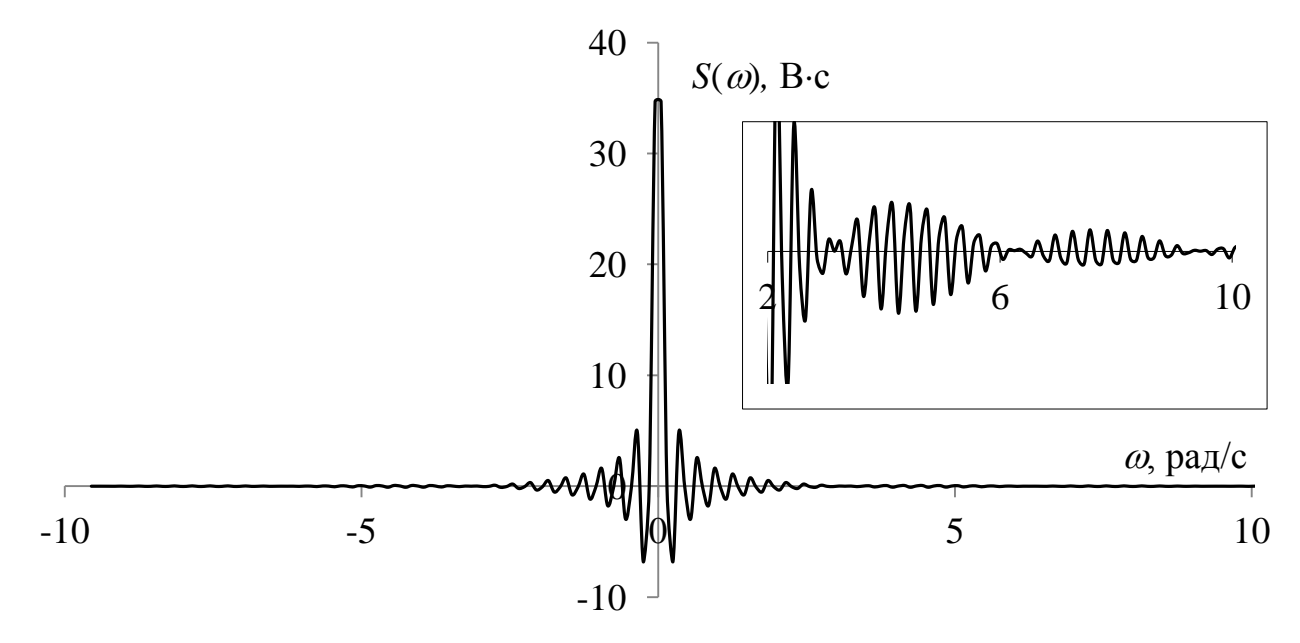

Рис. 1.4. Спектр трапециевидного импульса для  $A = 35 B$ ,  $\tau_u = 40 c$ ,  $\tau_{\phi} = 2 c$ .

# Исследуем поведение функции  $|\tilde{s}(\omega)|$  в предельных случаях:

**1.** Пусть  $\tau_{\phi} = 0$ . Импульс  $U(t)$  превращается в прямоугольный импульс с амплитудой А и длительностью  $\tau_{\mu}$ . Полученное нами выражение (1.2) для спектральной плотности переходит в:

$$
\widetilde{S}_{\Pi}(\omega) = A \tau_{\Pi} \operatorname{sinc} (\omega \tau_{\Pi}/2), \tag{1.4}
$$

что соответствует выражению для спектра прямоугольного импульса.

**2.** Пусть  $\tau_u = 0$ . При этом импульс  $U(t)$  превращается в треугольный импульс с амплитудой A и длительностью  $2\tau_{\phi}$ . Выражение (1.2) для спектральной плотности переходит в:

$$
\widetilde{S}_{\Lambda}(\omega) = A \tau_{\Phi} \operatorname{sinc}^2(\omega \tau_{\Phi}/2). \tag{1.5}
$$

Это выражение также соответствует спектру треугольного импульса.

Вид зависимостей  $\tilde{S}_{\Pi}(\omega)$  и  $\tilde{S}_{\Lambda}(\omega)$  представлен на рис. 1.5 *а* и б соответственно. Обращает на себя внимание значительно меньшая амплитуда боковых максимумов в спектре треугольного импульса.

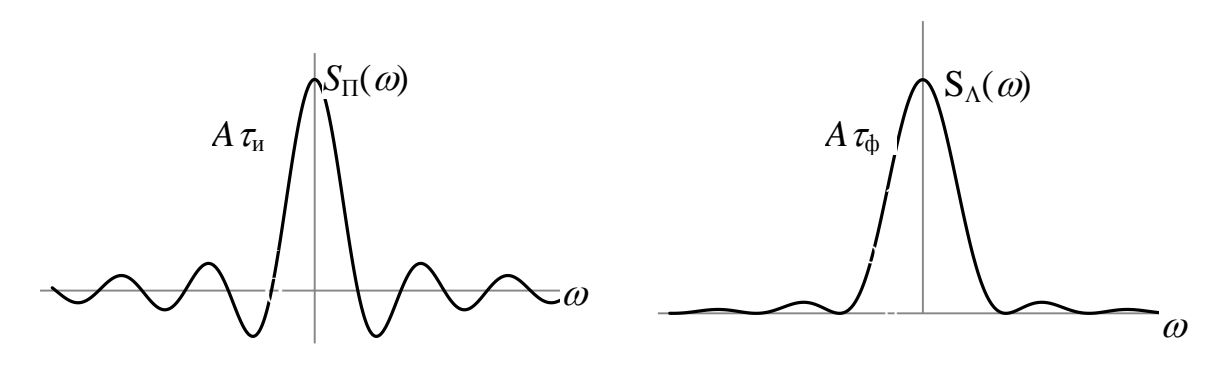

Рис. 1.5, а.

Рис. 1.5, б.

# Пример 1.2.

напряжения Импульс  $U(t) =$  $= \Lambda(t)$ соѕ  $\omega_0 t$  имеет огибающую в виде равнобедренного треугольника и высокочастотное заполнение с частотой  $\omega_0$ (рис. 1.6). Определить  $\tilde{S}(\omega)$ спектр данного импульса. Построить график функции  $|\tilde{S}(\omega)|$ .

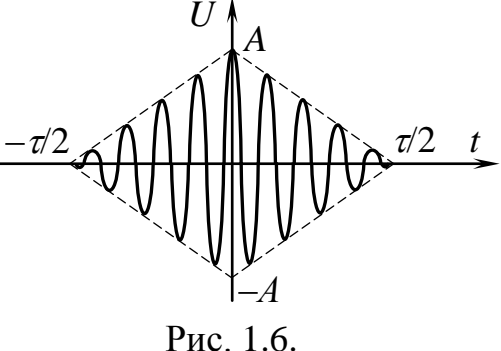

# Решение

Данный импульс является произведением огибающей - «треугольного» импульса с амплитудой А и длительностью т и высокочастотного гармонического несущего колебания со *a*<sub>bt</sub>. Спектр «треугольного» импульса нам известен (1.5):

$$
\widetilde{S}_{\Lambda}(\omega) = \frac{A\,\tau}{2}\,\mathrm{sinc}^{-2}(\omega\tau/4).
$$

Для вычисления спектра импульса  $U(t)$  воспользуемся теоремой о переносе спектра:

$$
\widetilde{S}(\omega) = \frac{1}{2} \big( \widetilde{S}_{\Lambda}(\omega - \omega_0) + \widetilde{S}_{\Lambda}(\omega + \omega_0) \big) =
$$
  
=  $\frac{A \tau}{4} \big( \text{sinc}^2 \big( (\omega - \omega_0) \tau / 4 \big) + \text{sinc}^2 \big( (\omega + \omega_0) \tau / 4 \big) \big).$ 

Вид функции  $\tilde{S}(\omega)$  для значения  $\omega_0 \tau = 40$  представлен на рис. 1.7.

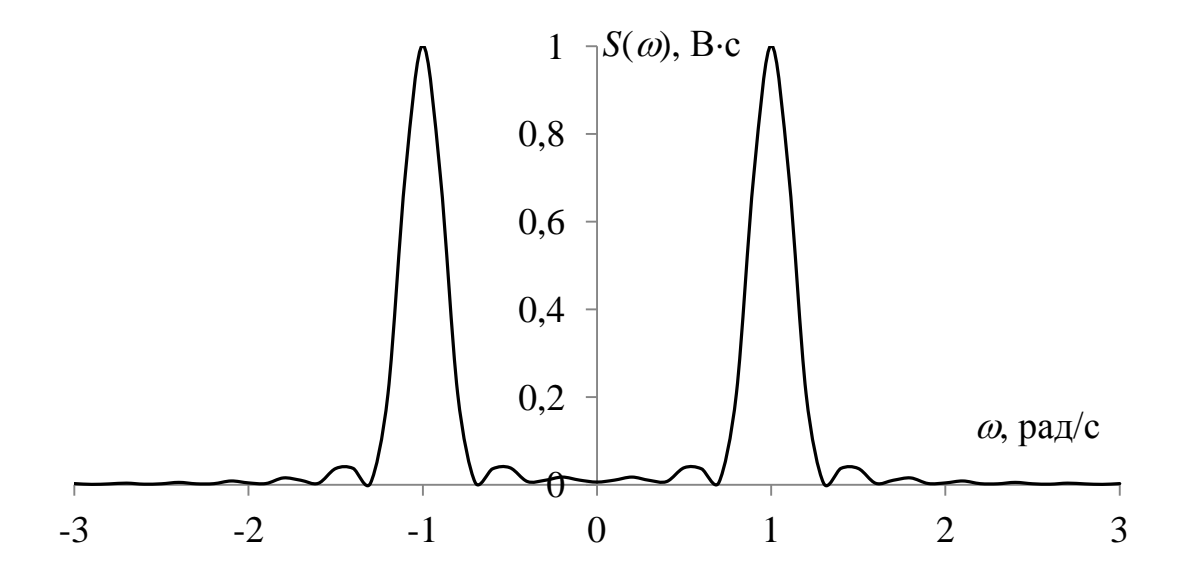

Рис. 1.7. Спектр импульса, изображенного на рис. 1.6, для  $A = 0, 1$  B,  $\tau = 40$  c,  $\omega_0 = 1$  paд/c.

# Пример 1.3.

Задана функция  $F(t)$ , полученная в результате воздействия гармонического сигнала на нелинейную систему (рис. 1.8). Найти постоянную составляющую  $C_0$  и амплитуды гармоник  $\omega$  и  $2\omega$ .

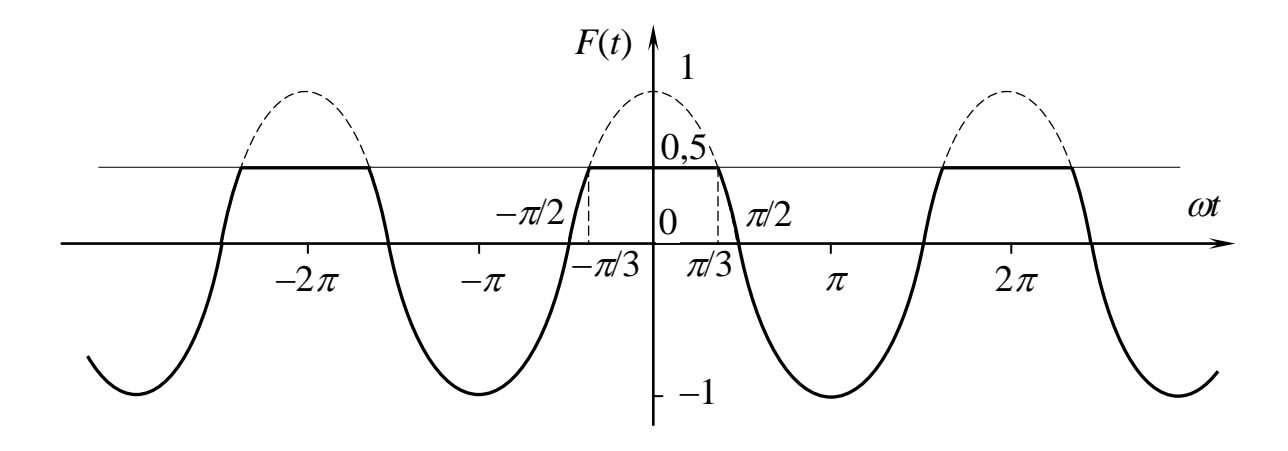

Рис. 1.8.

# Решение

1. Найдем постоянную составляющую:

$$
C_0 = \frac{a_0}{2} = \frac{2}{T} \int_0^{T/2} f(x) dx = \frac{1}{\pi} \left( \int_0^{\pi/3} 0.5 \cdot dx + \int_{\pi/3}^{\pi} \cos x dx \right) =
$$
  
=  $\frac{1}{\pi} \left( \frac{x}{2} \Big|_0^{\pi/3} + \sin x \Big|_{\pi/3}^{\pi} \right) = \frac{1}{\pi} \left( \frac{\pi}{6} + \sin \pi - \sin \frac{\pi}{3} \right) = \frac{1}{6} - \frac{\sqrt{3}}{2\pi}; \ a_0 = \frac{1}{3} - \frac{\sqrt{3}}{\pi}.$ 

2. Амплитуда первой гармоники:

$$
a_1 = \frac{2}{\pi} \int_0^{\pi} f(x) \cos x \, dx = \frac{2}{\pi} \left( \int_0^{\pi/3} \frac{\cos x}{2} \, dx + \int_{\pi/3}^{\pi} \cos^2 x \, dx \right) =
$$
  
=  $\frac{2}{\pi} \left( \frac{\sin x}{2} \Big|_0^{\pi/3} + \int_{\pi/3}^{\pi} \frac{1 + \cos 2x}{2} \, dx \right) = \frac{2}{\pi} \left( \frac{1}{2} \cdot \frac{\sqrt{3}}{2} + \frac{x}{2} \Big|_{\pi/3}^{\pi} + \frac{1}{2} \cdot \frac{\sin 2x}{2} \Big|_{\pi/3}^{\pi} \right) =$   
=  $\frac{2}{\pi} \left( \frac{\sqrt{3}}{4} + \left( \frac{\pi}{2} - \frac{\pi}{6} \right) + \frac{1}{4} \left( 0 - \frac{\sqrt{3}}{2} \right) \right) = \frac{2}{\pi} \left( \frac{\sqrt{3}}{4} + \frac{\pi}{3} - \frac{\sqrt{3}}{8} \right) = \frac{2}{3} + \frac{\sqrt{3}}{4\pi}.$ 

3. Амплитуда второй гармоники:

$$
a_2 = \frac{2}{\pi} \int_0^{\pi} f(x) \cos 2x \, dx = \frac{2}{\pi} \left( \int_0^{\pi/3} \frac{\cos 2x}{2} \, dx + \int_{\pi/3}^{\pi} \cos x \cos 2x \, dx \right) =
$$

$$
= \frac{2}{\pi} \left( \frac{1}{2} \cdot \frac{\sin 2x}{2} \Big|_{0}^{\pi/3} + \frac{1}{2} \int_{\pi/3}^{\pi} (\cos 3x + \cos x) dx \right) =
$$
  

$$
= \frac{1}{\pi} \left( \frac{\sqrt{3}}{4} + \frac{\sin 3x}{3} \Big|_{\pi/3}^{\pi} + \sin x \Big|_{\pi/3}^{\pi} \right) = \frac{1}{\pi} \left( \frac{\sqrt{3}}{4} + (0 - 0) + \left( 0 - \frac{\sqrt{3}}{2} \right) \right) = -\frac{\sqrt{3}}{4\pi}.
$$
  
Order:  $C_0 = \frac{1}{6} - \frac{\sqrt{3}}{2\pi}; \quad a_0 = \frac{1}{3} - \frac{\sqrt{3}}{\pi}; \quad a_1 = \frac{2}{3} + \frac{\sqrt{3}}{4\pi}; \quad a_2 = -\frac{\sqrt{3}}{4\pi}.$ 

# Пример 1.4.

Последовательность импульсов выражением описывается  $U(t) = A \cos \omega t - U_0$  (при  $A > U_0$ ) (рис. 1.9), что соответствует пульсациям тока на выходе простейшего выпрямителя. Найти спектральные коэффициенты  $a_n$  при разложении  $U(t)$  в ряд по косинусам для случая  $U_0 = A/\sqrt{2}$ .

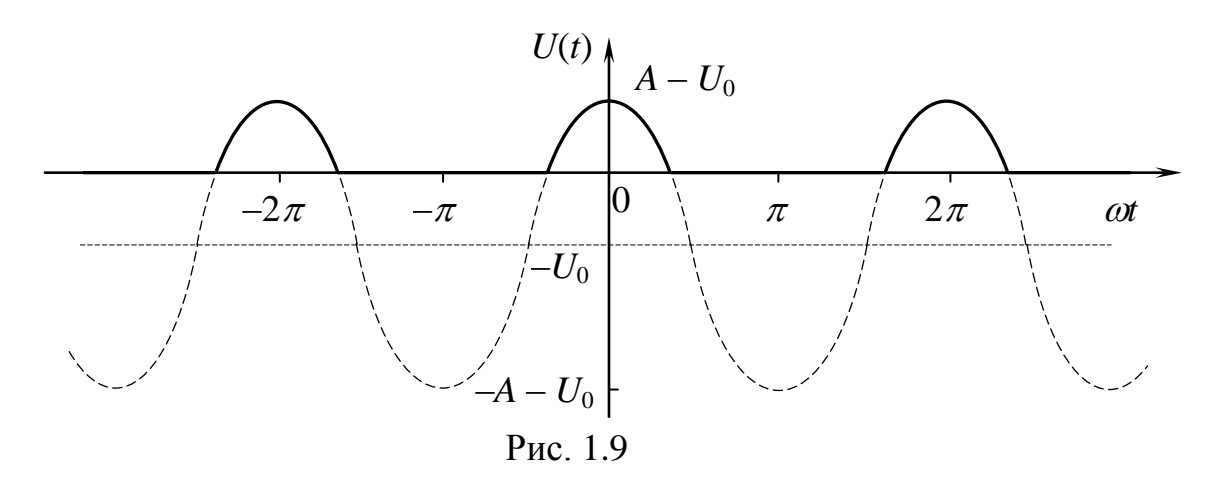

# Решение

$$
a_n = \frac{1}{\pi} \int_{-\pi}^{\pi} U(t) \cos n\omega_0 t \, d(\omega_0 t) = \frac{1}{\pi} \int_{-\pi/4}^{\pi/4} A \left( \cos \varphi - \frac{1}{\sqrt{2}} \right) \cos n\varphi \, d\varphi =
$$

$$
= \frac{A}{\pi} \left[ \int_{-\pi/4}^{\pi/4} \cos \varphi \cos n\varphi \, d\varphi - \frac{1}{\sqrt{2}} \int_{-\pi/4}^{\pi/4} \cos n\varphi \, d\varphi \right] =
$$

$$
= \frac{A}{\pi} \left[ \frac{1}{2} \int_{-\pi/4}^{\pi/4} \cos(n-1)\varphi \, d\varphi + \frac{1}{2} \int_{-\pi/4}^{\pi/4} \cos(n+1)\varphi \, d\varphi - \frac{1}{\sqrt{2}n} \sin n\varphi \right]_{-\pi/4}^{\pi/4} =
$$
  

$$
= \frac{A}{2\pi} \left[ \frac{1}{n-1} \sin(n-1)\varphi \Big|_{-\pi/4}^{\pi/4} + \frac{1}{n+1} \sin(n+1)\varphi \Big|_{-\pi/4}^{\pi/4} - \frac{\sqrt{2}}{n} \left( \sin \frac{n\pi}{4} - \sin \left( -\frac{n\pi}{4} \right) \right) \right]
$$
  

$$
a_n = \frac{A}{\pi} \left[ \frac{1}{n-1} \sin \frac{(n-1)\pi}{4} + \frac{1}{n+1} \sin \frac{(n+1)\pi}{4} - \frac{\sqrt{2}}{n} \sin \frac{n\pi}{4} \right]
$$
(1.6)

Можно остановиться на таком представлении результата, а можно выразить  $a_n$  через функции sinc  $x = \frac{\sin x}{x}$ .

$$
a_n = \frac{A}{4} \bigg[ \operatorname{sinc} \frac{(n-1)\pi}{4} + \operatorname{sinc} \frac{(n+1)\pi}{4} - \sqrt{2} \operatorname{sinc} \frac{n\pi}{4} \bigg]. \tag{1.7}
$$

И, наконец, еще одна возможность упрощения выражения для  $a_n$  состоит в преобразовании первых двух синусов в выражении (1.6):

$$
a_n = \frac{A}{\pi} \left[ \frac{1}{n-1} \sin \left( \frac{n\pi}{4} - \frac{\pi}{4} \right) + \frac{1}{n+1} \sin \left( \frac{n\pi}{4} + \frac{\pi}{4} \right) - \frac{\sqrt{2}}{n} \sin \frac{n\pi}{4} \right] =
$$
  
=  $\frac{A}{\pi} \left[ \frac{\sqrt{2}}{2(n-1)} \left( \sin \frac{n\pi}{4} - \cos \frac{n\pi}{4} \right) + \frac{\sqrt{2}}{2(n+1)} \left( \sin \frac{n\pi}{4} + \cos \frac{n\pi}{4} \right) - \frac{\sqrt{2}}{n} \sin \frac{n\pi}{4} \right] =$   
=  $\frac{A\sqrt{2}}{2\pi} \left[ \left( \frac{1}{n+1} + \frac{1}{n-1} - \frac{2}{n} \right) \sin \frac{n\pi}{4} + \left( \frac{1}{n+1} - \frac{1}{n-1} \right) \cos \frac{n\pi}{4} \right] =$   
=  $\frac{A\sqrt{2}}{2\pi} \left[ \frac{2}{n(n^2 - 1)} \sin \frac{n\pi}{4} - \frac{2}{n^2 - 1} \cos \frac{n\pi}{4} \right].$ 

Окончательно получаем:

$$
a_n = \frac{A\sqrt{2}}{\pi(n^2 - 1)} \left[ \frac{1}{n} \sin \frac{n\pi}{4} - \cos \frac{n\pi}{4} \right]
$$
 (1.8)

Полученное выражение имеет более простой вид, нежели (1.7), однако отметим, что для значений  $n = 0$  и 1 использование выражения (1.8) затруднительно, поскольку знаменатель дроби обращается в 0. При использовании формулы (1.7) мы не встретим таких затруднений ни для каких значений индекса п.

Приведем значения нескольких первых коэффициентов, рассчитанных по формуле (1.7):

$$
a_0 = \frac{A\sqrt{2}}{4\pi} (4 - \pi); \quad a_1 = \frac{A}{4\pi} (\pi - 2); \quad a_2 = \frac{A\sqrt{2}}{6\pi}; \quad a_3 = \frac{A}{6\pi};
$$

$$
a_4 = \frac{A\sqrt{2}}{15\pi}; \quad a_2 = \frac{A}{30\pi}; \dots
$$

Зависимость коэффициентов  $a_n$  от индекса *п* представлена на гистограмме (рис. 1.10).

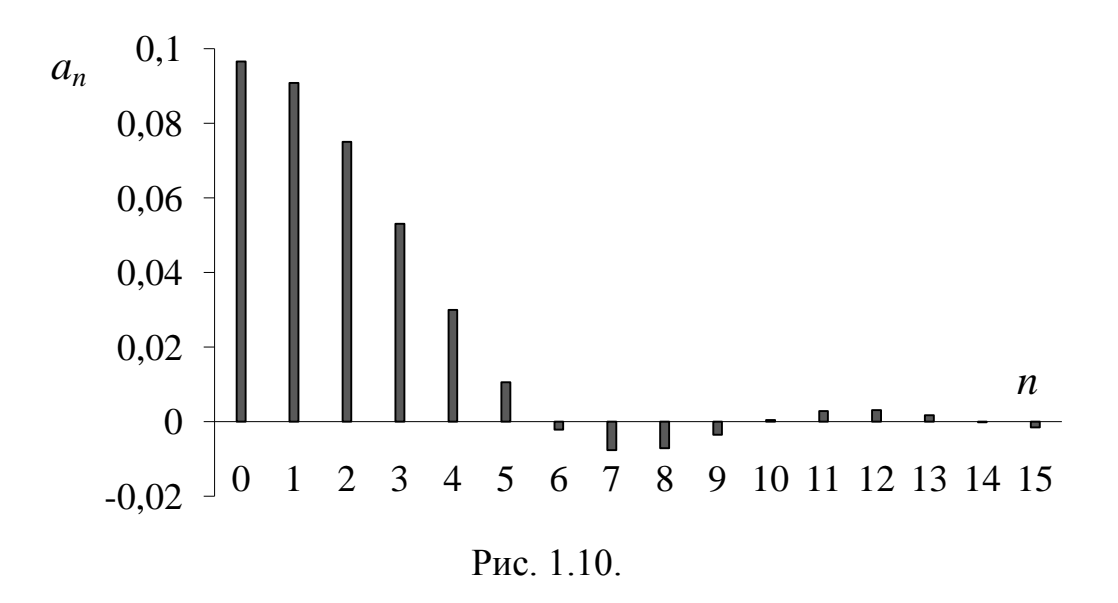

## Задачи для самостоятельного решения

**1.1.** Найти спектр  $U(\omega)$  сигнала  $U(t)$  и построить график амплитудного спектра  $|U(\omega)|$ , если  $U(t) = \frac{1}{\sqrt{2\pi\tau}} \exp\left(-\frac{t^2}{2\tau^2}\right)$ . Учесть, что  $\int \exp(-x^2) dx = \sqrt{\pi}$ . Построить графики зависимостей  $U(t)$ ,  $U(\omega)$ . Как они изменятся при замене  $\tau \rightarrow \tau/2$ ?

**1.2.** Найти спектр  $U(\omega)$  сигнала  $U(t)$  и построить график амплитудного спектра  $|U(\omega)|$ , если  $U(t) = U_0 \cos(\omega_0 t) \sin(\omega_0 t)$ ,  $-\tau/2 \le t \le \tau/2$ .

**1.3.** Найти спектр  $U(\omega)$  сигнала  $U(t)$  и построить график амплитудного спектра  $|U(\omega)|$ , если  $U(t) = U_0 \cos(2\omega_0 t)$ ,  $-\tau/2 \le t \le \tau/2$ .

**1.4.** Найти спектр  $U(\omega)$  сигнала  $U(t)$  и построить график ампли- $|U(\omega)|$ , ecли  $U(t) = U_0(1 + m\cos(\omega_0 t))\cos(\omega_0 t)$ , спектра ТУДНОГО  $-\tau/2 \le t \le \tau/2$ . Учесть, что  $\omega_1 \ll \omega_0$ ,  $m \ll 1$ .

**1.5.** Найти спектр  $U(\omega)$  сигнала  $U(t)$  и построить график амплитудного спектра этого сигнала  $|U(\omega)|$ , если

$$
U(t) = \begin{cases} 0, & t < 0\\ U_0 e^{-at}, & t \ge 0, a > 0 \end{cases}
$$
 (1.9)

Как изменится график при увеличении а?

**1.6.** Найти спектр  $U(\omega)$  сигнала  $U(t)$ , заданного формулой (1.9), и построить график фазового спектра этого сигнала  $arg(U(\omega))$ . Как изменится график при увеличении а?

**1.7.** Найти спектр  $U(\omega)$  одиночного импульса  $U(t)$  с амплитудой  $U_0$  и построить график амплитудного спектра  $|U(\omega)|$ , если

$$
U(t) = \begin{cases} U_0 \cos(\omega_0 t), & \text{IPH} \left| \omega_0 t \right| \le \pi/2 \\ 0, & \text{IPH} \left| \omega_0 t \right| > \pi/2 \end{cases}
$$

**1.8.** Найти спектр  $U(\omega)$  одиночного импульса  $U(t)$  с амплитудой  $U_0$  и построить график амплитудного спектра  $|U(\omega)|$ . если

$$
U(t) = \begin{cases} U_0 \cos(\omega_0 t - \pi/2), & \text{min} \ |\omega_0 t - \pi/2| \le \pi/2 \\ 0, & \text{min} \ |\omega_0 t - \pi/2| > \pi/2 \end{cases}
$$

**1.9.** Найдите спектр  $U(\omega)$  представленного на рис. 1.11 импульса и постройте график амплитудного спектра  $|U(\omega)|$ .

**1.10.** Найдите спектр  $U(\omega)$  представленного на рис. 1.12 импульса  $U(t)$  и постройте график амплитудного спектра  $|U(\omega)|$ .

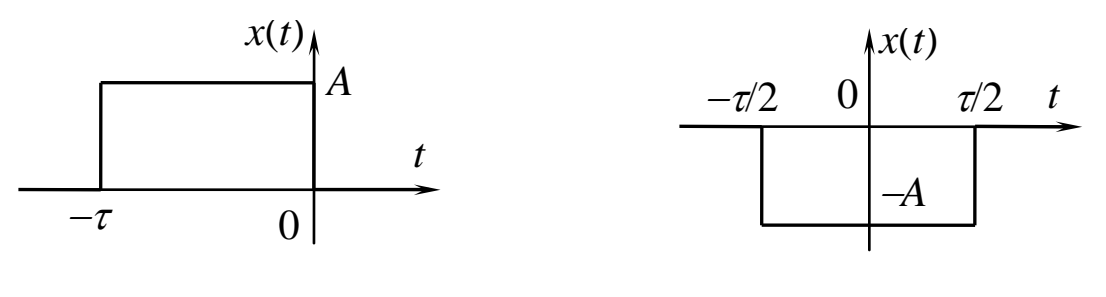

Рис. 1.11.

Рис. 1.12.

**1.11.** Найдите спектр  $U(\omega)$  представленного на рис. 1.12 импульса  $U(t)$  и постройте график фазового спектра  $arg(U(\omega))$ .

**1.12.** Найдите спектр  $U(\omega)$  представленного на рис. 1.13 импульса  $U(t)$  и постройте график амплитудного спектра  $|U(\omega)|$ .

1.13. На рис. 1.14 представлен периодический сигнал. Найдите  $er$ спектр в комплексном виде  $\tilde{C}_n$  и постройте  $|\tilde{C}_n(\omega)|$ . Представьте сигнал в виде разложения в ряд Фурье.

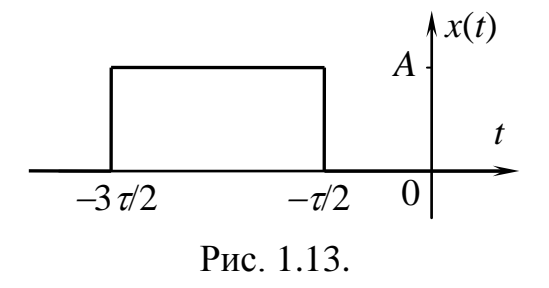

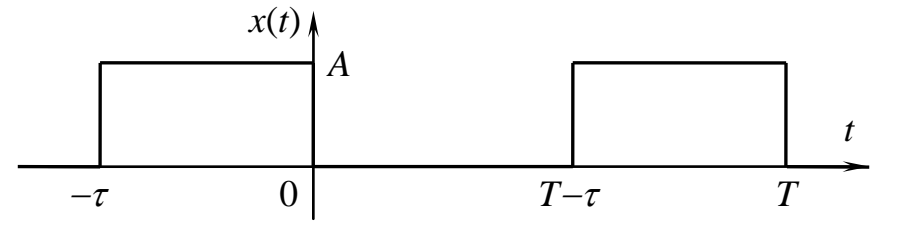

Рис. 1.14.

1.14. Найти спектр бесконечной периодической последовательности прямоугольных импульсов амплитуды А (рис. 1.15). Построить график зависимости спектра от частоты. Как изменится график спектра, если заменить  $\tau \rightarrow \tau/2$ ?  $T \rightarrow T/2$ ?

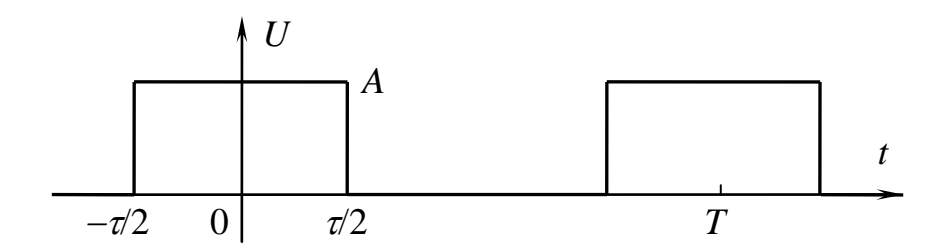

1.15. Найдите спектр  $U(\omega)$  представленного на рис. 1.16 импульса  $U(t)$  и постройте график амплитудного спектра  $|U(\omega)|$ . Как он изменится при замене  $a \rightarrow a/2?$ 

$$
U(t) = \begin{cases} 0, & t < \tau \\ Ae^{-a(t-\tau)}, & t \ge \tau, a > 0 \end{cases}
$$

**1.16.** Найдите спектр  $U(\omega)$  представленного на рис. 1.17 импульса  $U(t)$  и пографик амплитудного стройте спектра  $|U(\omega)|$ . Как он изменится при замене  $a \rightarrow a/2?$ 

$$
U(t) = \begin{cases} Ae^{a(t-\tau)}, & t < \tau, a > 0 \\ 0, & t \ge \tau \end{cases}.
$$

**1.17.** Найдите спектр  $U(\omega)$  представленного на рис. 1.18 импульса  $U(t)$  и постройте график амплитудного спектра  $|U(\omega)|$ . Как он изменится при замене  $a \rightarrow a/2?$ 

 $U(t) = \begin{cases} -Ae^{at}, & t < 0, a > 0 \\ 0 & t > 0 \end{cases}$ .

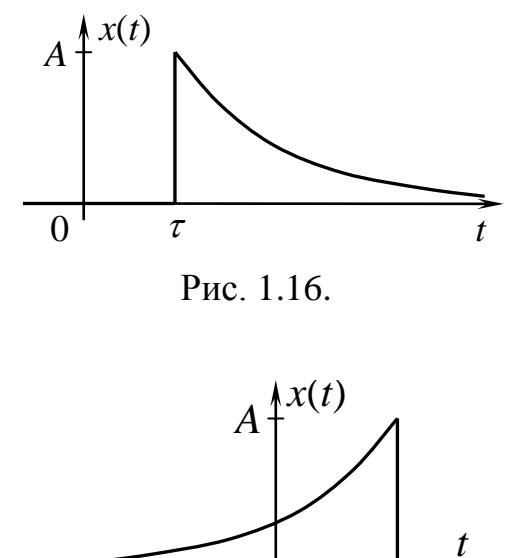

Рис. 1.17.

 $\Omega$ 

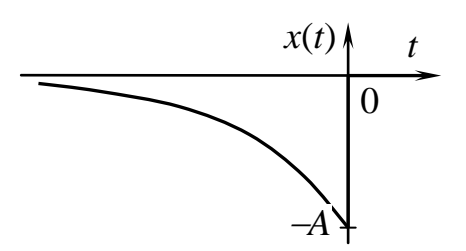

Рис. 1.18.

**1.18.** Найти спектр  $U(\omega)$  сигнала  $U(t)$  и построить график амплитудного спектра  $|U(\omega)|$ , если  $U(t) = \frac{1}{\sqrt{2\pi\tau}} \exp\left(-\frac{t^2}{2\tau^2}\right) \cos(\omega_0 t)$ . Учесть, что  $\int_0^{\infty} \exp(-x^2) dx = \sqrt{\pi}$ . Построить графики зависимостей  $U(t)$ ,  $U(\omega)$ . Как они изменятся при замене  $\tau \rightarrow \tau/2$ ?

**1.19.** Найти спектр  $U(\omega)$  сигнала  $U(t)$  и построить график амплитудного спектра этого сигнала  $|U(\omega)|$ , если

$$
U(t) = \begin{cases} 0, & t < 0\\ A e^{-at} \cos(\omega_0 t), & t \ge 0, a > 0 \end{cases}
$$

Как изменится график при увеличении а?

1.20. Определить спектр бесконечной последовательности одинаковых импульсов  $U(t) = U_0 \cos(\pi t/\tau)$  длительности  $\tau$  с амплитудой  $U_0$ , следующих друг за другом через промежутки времени  $T$ (рис. 1.19). Представить сигнал в виде разложения в ряд Фурье.

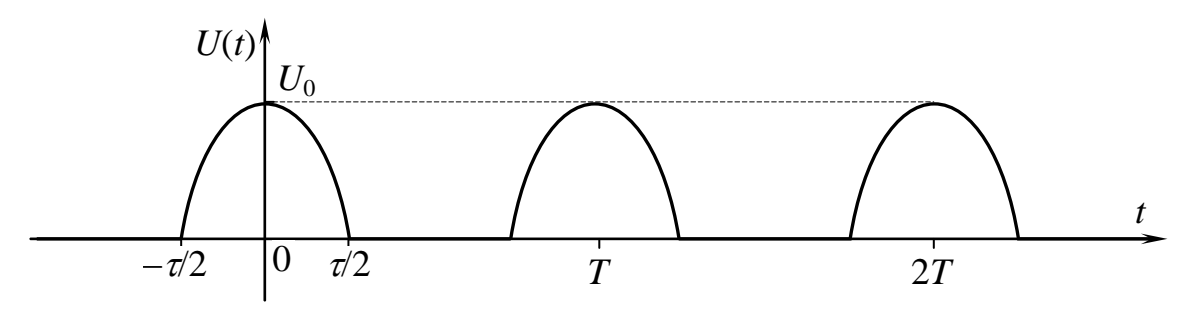

Рис. 1.19.

1.21. Определить спектр бесконечной последовательности одинаковых импульсов  $U(t) = U_0 \cdot \sin(\pi t/\tau)$  длительности  $\tau$  с амплитудой  $U_0$ , следующих друг за другом через промежутки времени  $T$ (рис. 1.20). Представить сигнал в виде разложения в ряд Фурье.

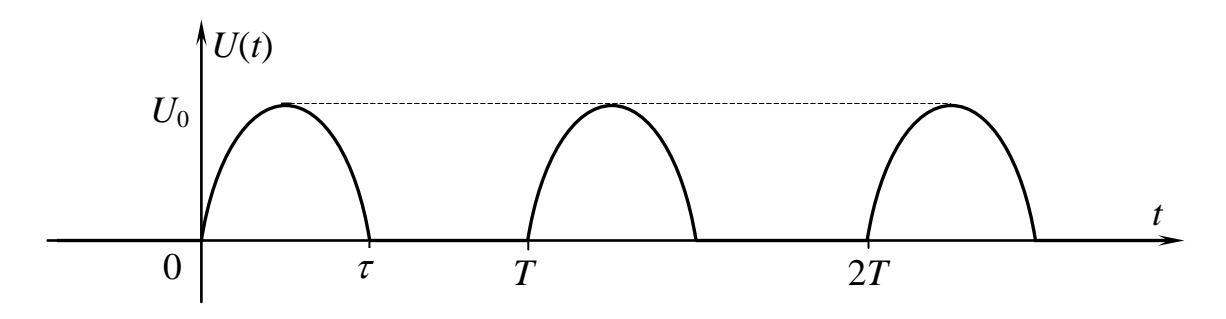

Рис. 1.20.

1.22. Представить пилообразный импульс с амплитудой  $U_0$  (рис. 1.21) функцией  $U(t)$  и найти его спектр  $U(\omega)$ . Построить график  $|U(\omega)|$ .

1.23. Дан сигнал  $F(t)$ . Его фурье-образ (спектральная плотность) есть  $\tilde{S}(\omega)$ . Найти фурье-образ  $\tilde{S}_a(\omega)$  сигнала  $F(at)$ , где  $a$  — постоянная.

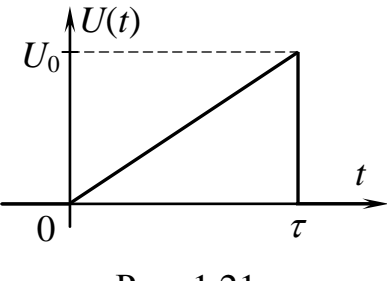

Рис. 1.21.

# Глава 2. ЛИНЕЙНЫЕ ЦЕПИ С ПОСТОЯННЫМИ ПАРАМЕТРАМИ

# Теория

Основа методов анализа линейных цепей — принцип суперпозиции (сумма эффектов от отдельных воздействий совпадает с эффектом от суммы воздействий), следовательно, сложные сигналы можно разложить на простые, более удобные для анализа:

$$
x(t) = \sum_{n=0}^{\infty} C_n \varphi_n(t) \longrightarrow
$$
 обобщинный ряд Фурье по системе функций  $\varphi(t)$ ;

 $\varphi_n(t)$  — ортогональные функции;

$$
C_n = \frac{1}{\|\varphi_n\|^2} \int_a^b f(t)\varphi_n(t)dt
$$
 — для действительных  $\varphi_n$  (или  $\varphi_n^*(t)$  — для

комплексных  $\varphi_n$ );

 $a \dots b$  — область определения функции  $x(t)$ .

Например, периодическая функция  $x(t)$  с периодом T, удовлетворяющая условиям Дирихле, может быть представлена рядом Фурье:

$$
x(t) = \frac{a_0}{2} + \sum_{n=1}^{\infty} (a_n \cos(n\omega t) + b_n \sin(n\omega t)) = \sum_{n=0}^{\infty} c_n \cos(n\omega t + \varphi_n),
$$
  
\n
$$
a_n = \frac{2}{T} \int_{-T/2}^{T/2} x(t) \cos(n\omega t) dt, \qquad b_n = \frac{2}{T} \int_{-T/2}^{T/2} x(t) \sin(n\omega t) dt,
$$
  
\n
$$
c_n = \sqrt{a_n^2 + b_n^2}, \qquad \text{tg } \varphi_n = a_n/b_n.
$$
 (2.1)

Совокупность величин  $\{c_n\}$  и  $\{\varphi_n\}$  называется спектром амплитуд и фаз периодического сигнала соответственно.

# Характеристики линейных цепей

Любые непериодические сигналы  $U(t)$  можно представить в виде разложения по гармоническим составляющим в виде интеграла Фурье:

$$
U(t) = \frac{1}{2\pi} \int_{-\infty}^{\infty} \tilde{U}(\omega) \exp(i\omega t) d\omega.
$$
 (2.2)

Интеграл Фурье содержит непрерывный набор гармонических компонент. Комплексную функцию  $\tilde{U}(\omega)$  называют комплексным спектром сигнала  $U(t)$ .

Свойства электрической цепи по изменению формы электрических сигналов очень часто описываются разного рода характеристиками, к которым относятся: передаточная (частотная) характеристика, являющаяся откликом цепочки на сигнал гармонической формы; переходная характеристика, являющаяся откликом цепи на единичный скачок (функция Хевисайда); импульсная характеристика, являющая откликом цепи на б-импульс.

А) Передаточная частотная характеристика комплексного коэффициента передачи по напряжению  $\widetilde{K}(\omega)$  представляет собой зависимость от частоты отношения комплексной амплитуды выходного напряжения  $\tilde{U}_{\text{out}}(\omega)$  цепи к комплексной амплитуде входного напряжения  $\tilde{U}_{in}(\omega)$  (см. 2.2):

$$
\widetilde{K}(\omega) = \frac{\widetilde{U}_{\text{out}}(\omega)}{\widetilde{U}_{\text{in}}(\omega)} = |\widetilde{K}(\omega)| \exp(i\varphi(\omega)), \tag{2.3}
$$

где  $|\tilde{K}(\omega)|$  — модуль комплексного коэффициента передачи (амплитудно-частотная характеристика (АЧХ) коэффициента передачи напряжений);  $\varphi(\omega)$  — аргумент комплексного коэффициента передачи (фазо-частотная характеристика (ФЧХ) коэффициента передачи напряжений). Частотные характеристики линейных электрических цепей имеют важное значение, так как позволяют наглядно судить о том, колебания каких частот пропускаются цепью, а какие «подавляются». АЧХ цепи показывает как соотносится амплитуда преобразованного гармонического сигнала на выходе с амплитудой гармонического сигнала на входе, а ФЧХ - на сколько различается фаза выходного сигнала по сравнению с входным. Подчеркнем, что в определении (2.3) речь идет об установившихся колебаниях, когда все переходные процессы в цепях завершились.

Пусть входной сигнал  $U(t)$  описывается спектром  $\tilde{U}_{in}(\omega)$ , а выходной сигнал имеет спектр  $\tilde{U}_{\text{out}}(\omega) = \tilde{K}(\omega)\tilde{U}_{\text{in}}(\omega)$ , тогда выходной сигнал будет иметь вид:

$$
U_{\text{out}}(t) = \frac{1}{2\pi} \int_{-\infty}^{\infty} \widetilde{K}(\omega) \widetilde{U}_{\text{in}}(\omega) \exp(i\omega t) d\omega.
$$
 (2.4, a)

С другой стороны, если входное напряжение цепи является гармоническим  $U_{in}(t) = A\cos(\omega t) = \text{Re}(A\exp(i\omega t))$ , то выходное напряжение можно записать в следующем виде:

$$
U_{\text{out}}(t) = \text{Re}(\tilde{K}(\omega)A\exp(i\omega t)) = A|\tilde{K}(\omega)\cos(\omega t + \varphi(\omega))
$$
 (2.4, 6)

## Интегрирующие и дифференцирующие цепи

RC-цепи могут быть использованы для интегрирования и дифференцирования разных сигналов. Найдем условие, при котором выходное напряжение в RC-цепи на рис. 2.1, а подобно производной от входного.

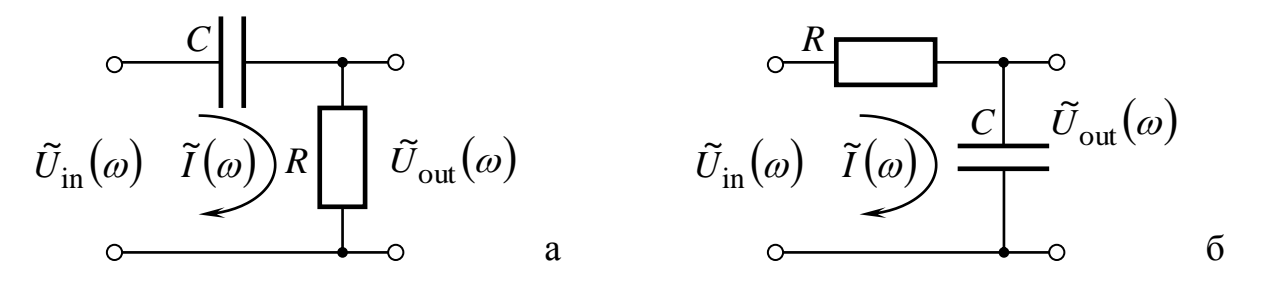

Рис. 2.1. а) RC-цепь с омическим выходом; б) RC-цепь с емкостным выходом.

В случае гармонического напряжения получим

$$
\frac{d}{dt}\left(\tilde{U}_{\text{in}}(\omega)\exp(i\omega t)\right) = i\omega \tilde{U}_{\text{in}}(\omega)\exp(i\omega t) \tag{2.5}
$$

Из (2.5) следует, что выходное напряжение будет пропорционально производной от  $\tilde{U}_{in}(\omega)$ ехр $(i\omega t)$  в случае, если  $\tilde{K}(\omega) \sim i\omega$ . Следовательно, цепочку на рис. 2.1, а можно считать дифференцирующей по отношению к гармоническому сигналу при условии

$$
\omega\tau{\ll1}.
$$

Условием точного дифференцирования произвольного входного напряжения является выполнение этих неравенств для всех спектральных компонент этой функции. Цепочку на рис. 2.1, б называют интегрирующей, так как напряжение на ее выходе подобно интегралу от входного сигнала. В случае гармонического напряжения получим

$$
\int (\widetilde{U}_{\text{in}}(\omega) \exp(i\omega t))dt = \frac{1}{i\omega} \widetilde{U}_{\text{in}}(\omega) \exp(i\omega t). \tag{2.6}
$$

Напряжение на выходе цепи будет подобно интегралу от гармонического входного сигнала, если выполняется условие

$$
\omega\tau\!\gg1.
$$

# Б) Переходная характеристика цепи  $h(t)$

В случае передаточной характеристики сложный сигнал мы раскладывали по гармоническим функциям (в форме ряда или интеграла Фурье). Удобно также находить отклик на воздействия в виде единичной ступеньки  $H(t)$  (функция Хевисайда). При разложении сигнала по единичным ступенькам характеристикой цепи является переходная характеристика цепи  $h(t)$  — отклик цепи на сигнал в виде единичной ступеньки. Известно, что любую непрерывную функцию времени  $x(t)$  (ограниченную при  $t > 0$ ) можно представить как суперпозицию ступенчатых функций Хевисайда:

$$
x(t) = \int_{-\infty}^{t} x'(\varepsilon)H(t-\varepsilon)d\varepsilon
$$

Зная переходную характеристику  $h(t)$ , на основании принципа суперпозиции можно найти отклик на произвольное воздействие  $x(t)$ в следующем виде (интеграл Дюамеля):

$$
Y(t) = \int_{-\infty}^{t} x'(\varepsilon)h(t-\varepsilon)d\varepsilon.
$$
 (2.7)

Переходные характеристики цепи вычисляются путем решения дифференциального уравнения цепи с правой частью в форме ступеньки единичной высоты.

# В) Импульсная характеристика  $g(t)$

Удобно также находить отклик на воздействия в виде дельтафункции  $\delta(t)$ . При разложении сигнала по дельта-функциям характеристикой цепи является импульсная характеристика цепи  $g(t)$  — отклик цепи на сигнал в виде дельта-функции. Известно, что любую непрерывную функцию времени  $x(t)$  (ограниченную при  $t > 0$ ) можно представить как суперпозицию дельта-функций:

$$
x(t) = \int_{-\infty}^{t} x(\varepsilon) \delta(t-\varepsilon) d\varepsilon
$$

Зная импульсную характеристику  $g(t)$ , на основании принципа суперпозиции можно найти отклик на произвольное воздействие  $x(t)$ в следующем виде(интеграл Дюамеля):

$$
Y(t) = \int_{-\infty}^{t} x(\varepsilon)g(t - \varepsilon)d\varepsilon.
$$
 (2.8)

# Отклик RC- и RL-цепей на прямоугольные импульсы

Известно, что единичный прямоугольный импульс можно представить в виде суммы двух сдвинутых относительно друг друга ступенчатых функций Хевисайда разных знаков (рис. 2.2). Тогда общий отклик цепи на прямоугольный импульс есть сумма откликов на каждую единичную ступеньку. Стоит отметить, что при различных соотношениях между длительностью прямоугольных импульсов  $\tau_{\text{H}}$  и постоянной времени т цепочек получаются разные эпюры выходных напряжений для цепей. Для RC-цепей  $\tau = RC$ , а для RL-цепей  $\tau = L/R$ .

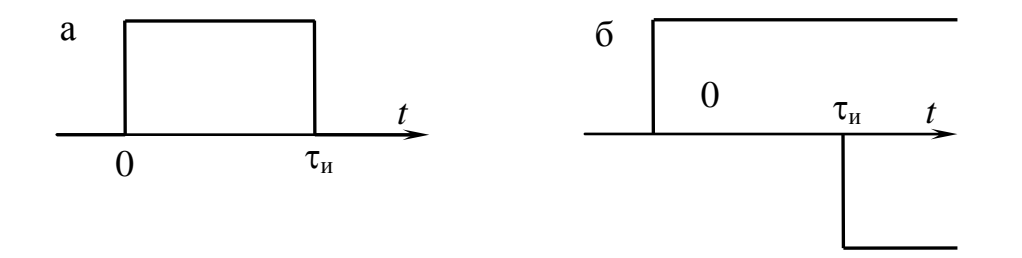

Рис. 2.2. а) Единичный прямоугольный импульс длительности  $\tau_{\mu}$ ; б) две сдвинутые относительно друг друга ступенчатые функции Хевисайда разных знаков

# Связь характеристик цепей

Мы видим, что одна и та же цепь описывается любой из функций  $\tilde{K}(\omega)$ ,  $g(t)$ ,  $h(t)$ . Очевидно, что эти функции должны быть связаны между собой. Действительно, между характеристиками  $\tilde{K}(\omega)$ ,  $g(t)$ ,  $h(t)$  существуют следующие соотношения:

$$
\widetilde{K}(\omega) = \int_{-\infty}^{+\infty} g(t) \exp(-i\omega t) dt, \qquad (2.9)
$$

$$
g(t) = \int_{-\infty}^{+\infty} \widetilde{K}(\omega) \exp(i\omega t) \frac{d\omega}{2\pi},
$$
 (2.10)

$$
h(t) = \lim_{\varepsilon \to 0} \int_{-\infty}^{+\infty} \frac{\tilde{K}(\omega)}{i \omega + \varepsilon} \exp(i \omega t) \frac{d\omega}{2\pi},
$$
 (2.11)

$$
g(t) = \frac{dh(t)}{dt}.
$$
 (2.12)

Проиллюстрируем применение соотношений (2.9), (2.10), (2.11), (2.12) для RC-цепочки, изображенной на рис. 2.1, а. Коэффициент передачи этой цепочки равен:

$$
\widetilde{K}(\omega) = \frac{i\omega\tau}{1 + i\omega\tau}, \quad \tau = RC.
$$
\n(2.13)

Воспользовавшись формулами (2.3), (2.4), нетрудно получить:

$$
h(t) = \int_{-\infty}^{+\infty} \frac{\exp(i\omega t)}{i\omega + \varepsilon} \cdot \frac{i\omega \tau}{1 + i\omega \tau} \frac{d\omega}{2\pi} = \int_{-\infty}^{+\infty} \frac{\exp(i\omega t) \cdot \tau}{1 + i\omega \tau} \frac{d\omega}{2\pi} = \int_{-\infty}^{+\infty} \frac{\exp(i\omega t)}{i(\omega - i/\tau)} \frac{d\omega}{2\pi} = 2\pi i \cdot B_{\text{bH}} \cdot B_{\omega = i/\tau} \left( \frac{\exp(i\omega t)}{2\pi i (\omega - i/\tau)} \right) = H(t) \exp(-t/\tau).
$$

Здесь интеграл берется с помощью вычетов. При  $t > 0$  контур замыкается через верхнюю полуплоскость. Спрашивается, почему?

Напомним, чтобы воспользоваться леммой Жордана, мы замыкаем интервал нашего интеграла  $I_0$  (по действительной прямой) интегралами по большим полуокружностям на комплексной плоскости это могут быть  $I_{\text{up}}$  или  $I_{\text{down}}$  на рис. 2.3.

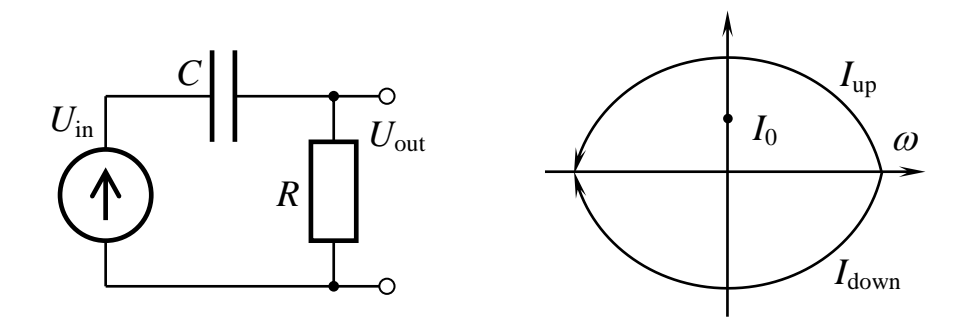

Рис. 2.3.

Из этих двух надо выбрать тот, который дает исчезающе малый вклад, тогда интеграл по замкнутому контуру будет равен  $I_0$ . Давайте выпишем комплексную экспоненту

 $\exp(i\omega t) = \exp[i t(\text{Re}(\omega) + i \text{Im}(\omega))] = \exp[i t \text{Re}(\omega) - t \text{Im}(\omega)].$ 

Напомним, при интегрировании по верхней или нижней плоскости частота становится комплексной. Очевидно, последний (действительный) член под экспонентой должен быть отрицательным, а это значит, что при  $t > 0$  должно быть Im( $\omega$ ) > 0, т. е. надо замыкать по верхней плоскости, тогда  $I_{\text{up}} \rightarrow 0$ . Наоборот, при  $t < 0$  надо замыкать через нижнюю полуплоскость. В последнем случае  $(t < 0)$  интеграл равен нулю, т. к. полюсы функции лежат в верхней полуплоскости (рис. 2.3).

Заметим, что формулой (2.10) формально нельзя воспользоваться для нашего примера, т. к. функция  $\widetilde{K}(\omega)$  не удовлетворяет лемме Жордана не стремится к нулю при  $\omega \rightarrow \pm \infty$ . Однако это препятствие можно формально обойти следующим образом:

$$
\widetilde{K}(\omega) = \frac{i\omega\tau}{1 + i\omega\tau} = 1 - \frac{1}{1 + i\omega\tau},
$$
\n
$$
g(t) = \int_{-\infty}^{+\infty} \left(1 - \frac{1}{1 + i\omega\tau}\right) \exp(i\omega t) \frac{d\omega}{2\pi} = \delta(t) - \frac{H(t)}{\tau} \exp(-t/\tau).
$$

Здесь мы воспользовались формальным разложением Фурье для дельта-функции

$$
\delta(t) = \int_{-\infty}^{+\infty} \exp(i\omega t) \frac{d\omega}{2\pi}.
$$

Этот же результат можно получить иначе, используя формулу(2.4):

$$
g(t) = \frac{dh(t)}{dt} = \delta(t) - \frac{H(t)}{RC} \exp(-t/RC).
$$

Напомним, что можно получить функции  $h(t)$  и  $g(t)$  напрямую, не прибегая к формулам (2.10), (2.11). Для этого надо написать линейное дифференциальное уравнение первого порядка, описывающее нашу цепочку, и решить его.

Очевидно, что последний способ более громоздкий, однако физически более наглядный. Решение же с помощью вычетов более коротко и даже кажется более изящным. Однако при его использовании легко допустить ошибку, поэтому им стоит пользоваться, если только есть уверенность в достаточной математической подготовке.

## Примеры решения задач

## Пример 2.1.

В сеть электропитания  $(E = 220 B, f = 50 \text{ T})$  включают лампу накаливания с рабочим напряжением  $U_{\text{n}} = 127 \text{ B}$  мощностью 60 Вт. Для гашения избыточного напряжения последовательно с лампой в цепь включен конденсатор С. Каким будет падение напряжения на конденсаторе С? Какова должна быть его емкость?

#### Решение

Закон Ома для цепи:  $\widetilde{E} = Z\widetilde{I}$ .

Полный импеданс цепи:  $Z = R + 1/i\omega C$ .

Падение напряжения на элементах:

$$
\widetilde{U}_R = \widetilde{I}R = \widetilde{E}R/Z; \qquad \widetilde{U}_C = \widetilde{I}/i\omega C = \widetilde{E}/i\omega CZ.
$$

По условию,  $U_R = |\tilde{U}_R| = 60$  В. С другой стороны,

$$
\left|\widetilde{U}_R\right| = \frac{ER}{|Z|} = \frac{E}{\sqrt{1+1/(\omega RC)^2}}.
$$

Отсюда

 $U_C$ 

$$
\omega RC = \frac{1}{\sqrt{\left(E/|\tilde{U}_R|\right)^2 - 1}} = \frac{1}{\sqrt{\left(220/60\right)^2 - 1}} = 0,28;
$$
  

$$
C = \frac{0,28}{2\pi fR} = \frac{0,28}{6,28\cdot 50\cdot 200} = 4,3\cdot 10^{-6} \Phi = 4,3 \text{ mK}\Phi.
$$

$$
= |\tilde{U}_C| = \frac{E}{\omega C \sqrt{R^2 + 1/(\omega C)^2}} = \frac{E}{\sqrt{1 + (\omega RC)^2}} = \frac{220}{1,039} = 212 \text{ B}.
$$

Заметим, что  $U_C + U_R > E(!)$ . Напряжения на активном сопротивлении R и емкости C не синфазны:  $U_R$  синфазно с током, а  $U_C$  отстает по фазе от тока на  $\pi/2$ .

## Задачи для самостоятельного решения

2.1. Для одной из схем, изображенных на рис. 2.4, а, б, найти выходное напряжение  $U_{\text{out}}(t)$  в реальном виде, если входное напряжение  $U_{\text{in}}(t) = U_0 \cdot \cos(\omega t)$ . Задачу решить для одной из схем при условии:

a) 
$$
\omega L = R
$$
 или  $5\omega L = R$ .

 $\delta$ )  $\omega RC = 1$ .

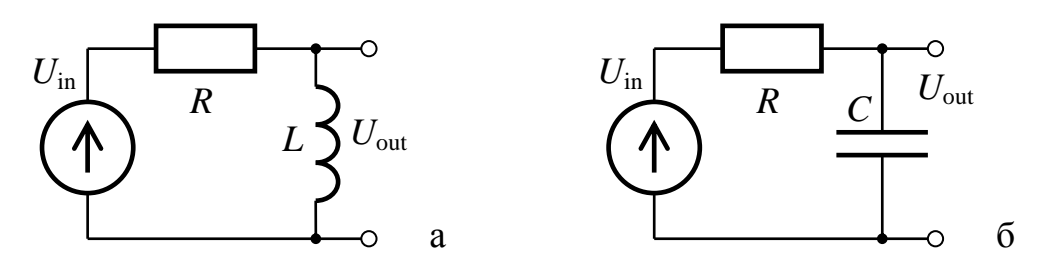

Рис. 2.4.

2.2. На вход RC-цепочки с емкостью  $C = 1$  мкФ и сопротивлением  $R = 10$  кОм подан сигнал вида  $U(t) = U_0$ ·cos( $\omega_0 t$ ), где  $U_0 = 1$  B,  $\omega_0 = 10^5$  рад/с. Выходное напряжение снимается с сопротивления R. Найдите сигнал на выходе этой цепи.

**2.3.** На вход RC-цепочки с емкостью  $C = 1$  нФ и сопротивлением  $R = 100 \text{ kOm}$ подан сигнал  $U(t) = U_0$ ·cos( $\omega_0 t$ ), где  $U_0 = 1 B$ ,  $\omega_0 = 10^4$  рад/с. Выходное напряжение снимается с сопротивления R. Найдите сигнал на выходе этой цепи.

**2.4.** На вход RC-цепочки с емкостью  $C = 1$  нФ и сопротивлением CHITHAJI  $U(t) = U_0$ ·COS( $\omega_0 t$ ),  $R = 100$  KOM полан гле  $U_0 = 1 B$ ,  $\omega_0 = 10^4$  рад/с. Выходное напряжение снимается с емкости С. Найдите сигнал на выходе этой цепи.

2.5. Для одной из схем, изображенных на рис. 2.5, а-в, найти коэффициент передачи  $\tilde{K}(\omega)$  цепи и построить графики  $|\tilde{K}(\omega)|$  и  $arg(\widetilde{K}(\omega))$ . Для рис. 2.5, а, б найти верхнюю/нижнюю частоту данного фильтра.

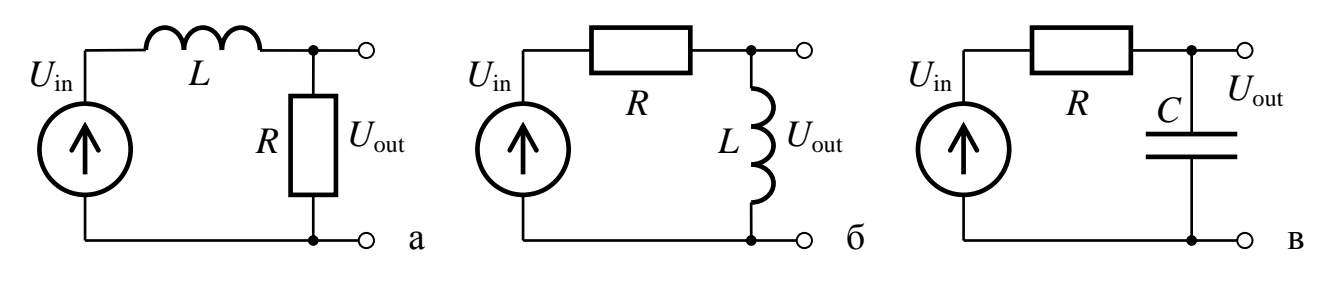

Рис. 2.5.

2.6. Найти коэффициент передачи  $\tilde{K}(\omega)$  цепи на рис. 2.6 и построить графики  $\left|\widetilde{K}(\omega)\right|$  и  $arg(\widetilde{K}(\omega))$ .

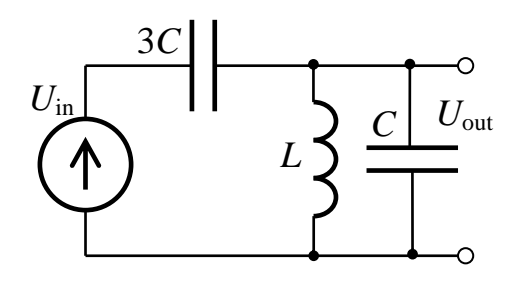

Рис. 2.6.

2.7. Для одной из схем, изображенных на рис. 2.7, а-и, найти коэффициент передачи  $\widetilde{K}(\omega)$  цепи и построить графики АЧХ  $|\widetilde{K}(\omega)|$  и  $\Phi$ ЧХ arg $(\tilde{K}(\omega))$ . Для рис. 2.7, б, и, найти верхнюю/нижнюю частоту данного фильтра. Задачу решить для одной из схем при условии:

 $B) C_1 = 2C, C_2 = 3C.$ a)  $L_1 = L$ ,  $L_2 = 3L$ .  $(6) L_1 = 2L, L_2 = 3L.$ r)  $R_1 = 2R$ ,  $R_2 = 4R$ . <br>  $\Box$   $C_1 = 9C$ ,  $C_2 = 3C$ . <br>  $\Box$   $R_1 = R$ ,  $R_2 = 4R$ . 3)  $C_1 = C$ ,  $C_2 = 3C$ .  $\qquad$   $R_1 = 2R$ ,  $R_2 = R$ .  $K/L_1 = 4L, L_2 = 3L.$ 

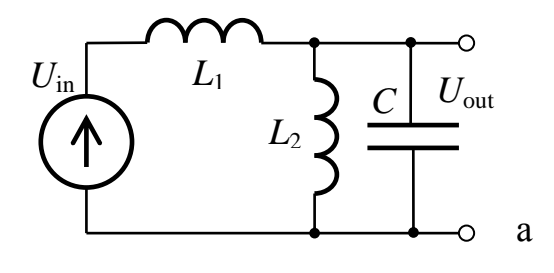

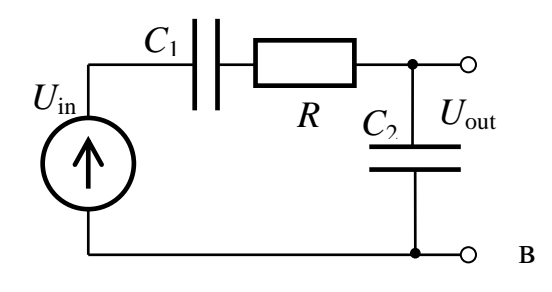

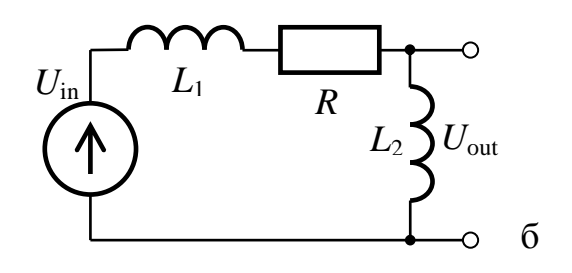

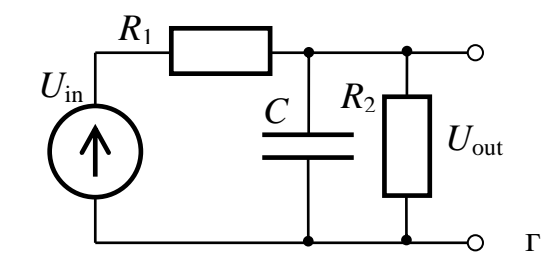

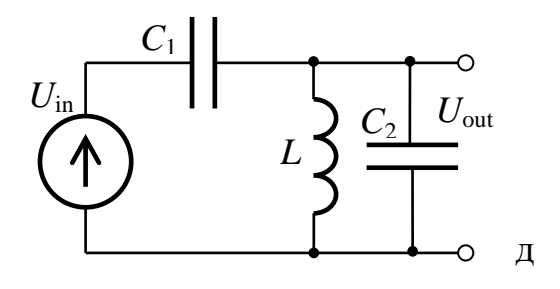

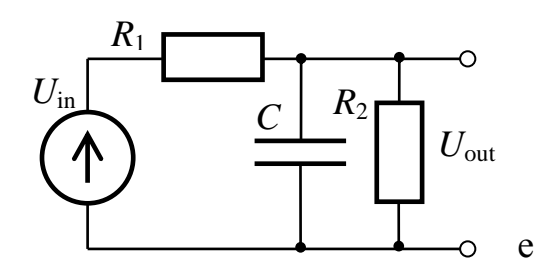

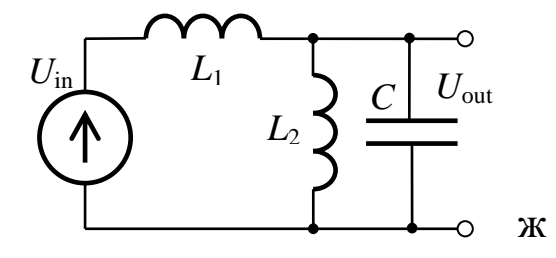

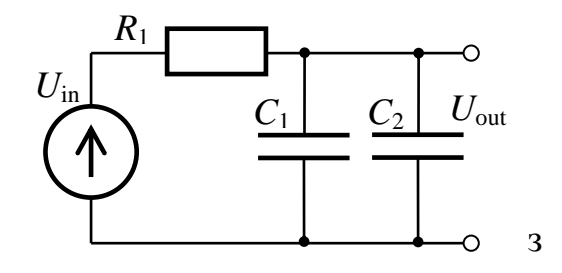

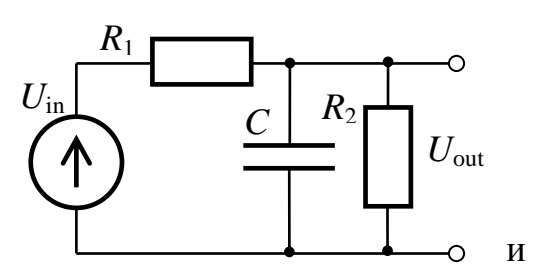

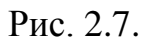

2.8. Для одной из схем, изображенных на рис. 2.8, а, б, найти коэффициент передачи  $\widetilde{K}(\omega)$  цепи и построить графики АЧХ и ФЧХ.

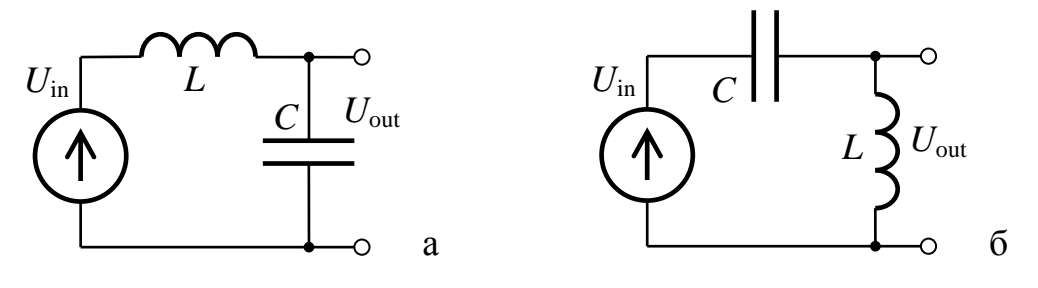

Рис. 2.8.

2.9. На вход цепи Вина, изображенной на рис. 2.9, подается гармоническое напряжение  $U_{\text{in}}(t) = U_0 \cos(\omega t)$ . Определить передаточную характеристику цепи.

На какой частоте амплитуда выходного напряжения максимальна? Каков при этом сдвиг фаз между напряжением  $U_{\text{in}}$  и  $U_{\text{out}}$ ? Построить графики ФЧХ и АЧХ цепи.

**2.10.** Найти амплитудно-частотную характеристику  $|\tilde{K}(\omega)|$  цепи, представленной на рис. 2.10.

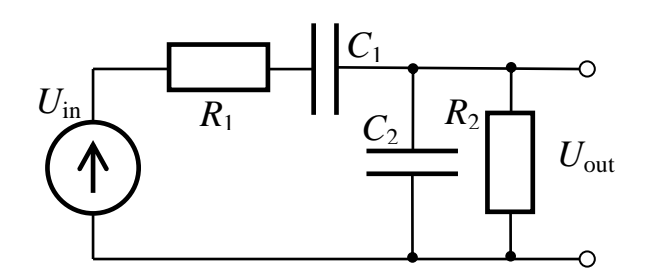

Рис. 2.9.

Рис. 2.10.

2.11. Для данной цепи (рис. 2.11) с параметрами *С*, *R* и *L* найдите значение круговой частоты  $\omega$ , для которой модуль коэффициента передачи  $\left|\widetilde{K}(\omega)\right|$ лостигает максимального значения.

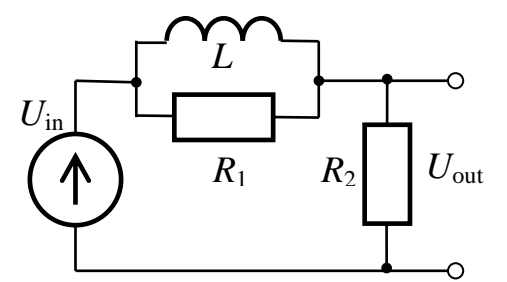

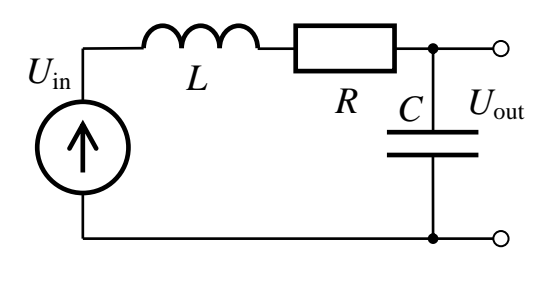

Рис. 2.11.

2.12. Какая из цепочек, представленных на рис. 2.12 а, б, и при каких условиях является интегрирующей, если  $U_{in}(t) = U_0 \cos(\omega t)$ ? Ответ объясните.

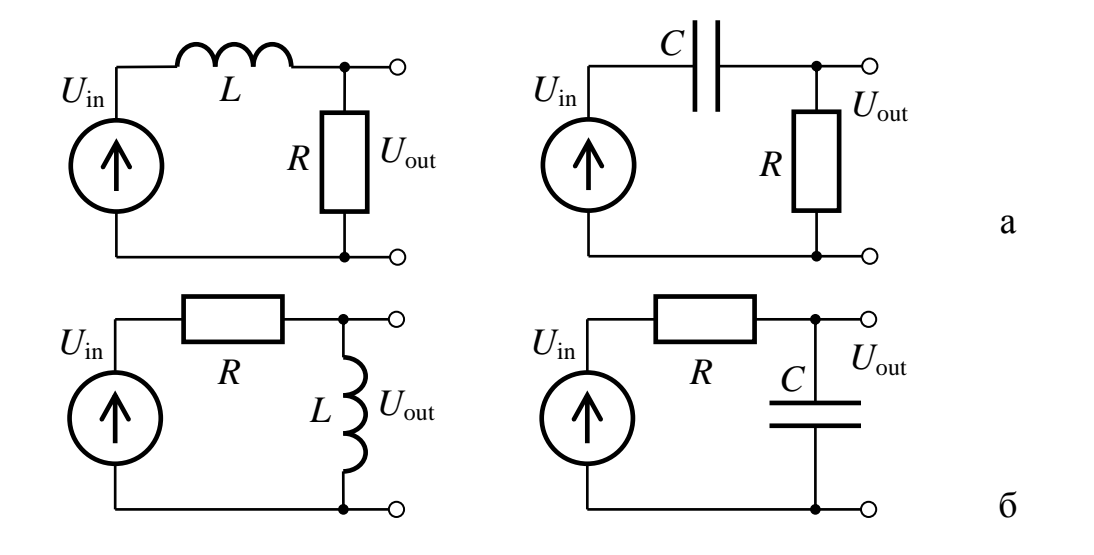

Рис. 2.12.

2.13. Найдите, является ли данная цепочка (рис. 2.13, а-е) дифференцирующей или интегрирующей? При каких условиях?

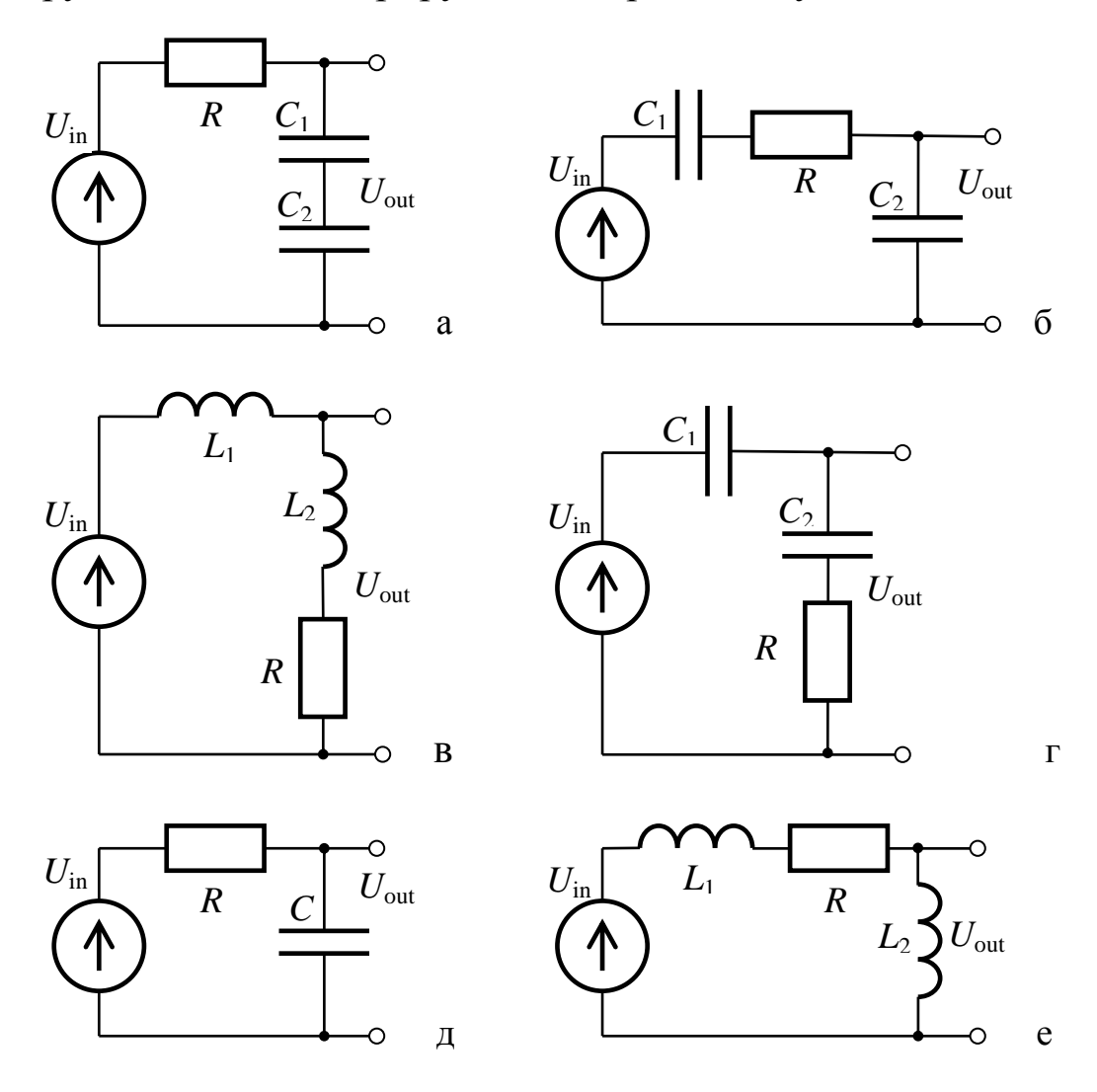

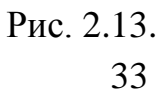

2.14. Найдите переходную характеристику  $h(t)$  цепи и импульсную характеристику  $g(t)$  для цепи на рис. 2.14, а-в, и постройте их графики.

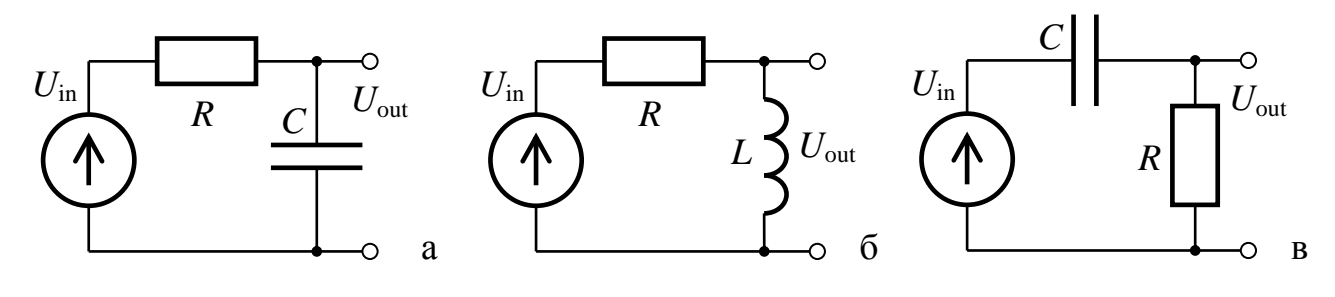

Рис. 2.14.

2.15. Найдите переходную характеристику  $h(t)$  цепи и импульсную характеристику  $g(t)$  для цепи на рис. 2.15 и постройте их графики. Считать, что  $L_1 = L$ ,  $L_2 = 5L$ .

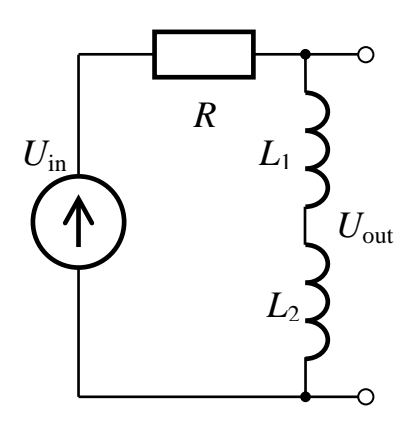

Рис. 2.15.

2.16. На вход одной из цепочек (рис. 2.16, а, б) подается прямоугольный импульс длительностью т. Какой формы (рис. 2.17, А-Г) будет выходное напряжение в цепочке:

 $R = 1$  Om,  $L = 0.01$  T<sub>H</sub>,  $\tau = 0.001$  cek? а) рис. 2.16, а, если б) рис. 2.16, а, если  $R = 1$  Om,  $L = 0.01$  T<sub>H</sub>,  $\tau = 0.1$  cek?  $R = 0.1$  Om,  $L = 0.001$  T<sub>H</sub>,  $\tau = 0.001$  cek? в) рис. 2.16, б, если г) рис. 2.16, а, если  $R = 1$  Om,  $L = 0.01$  T<sub>H</sub>,  $\tau = 1$  cek? д) рис. 2.16, б, если  $R = 1$  Ом,  $L = 0.0001$  Гн,  $\tau = 0.01$  сек?

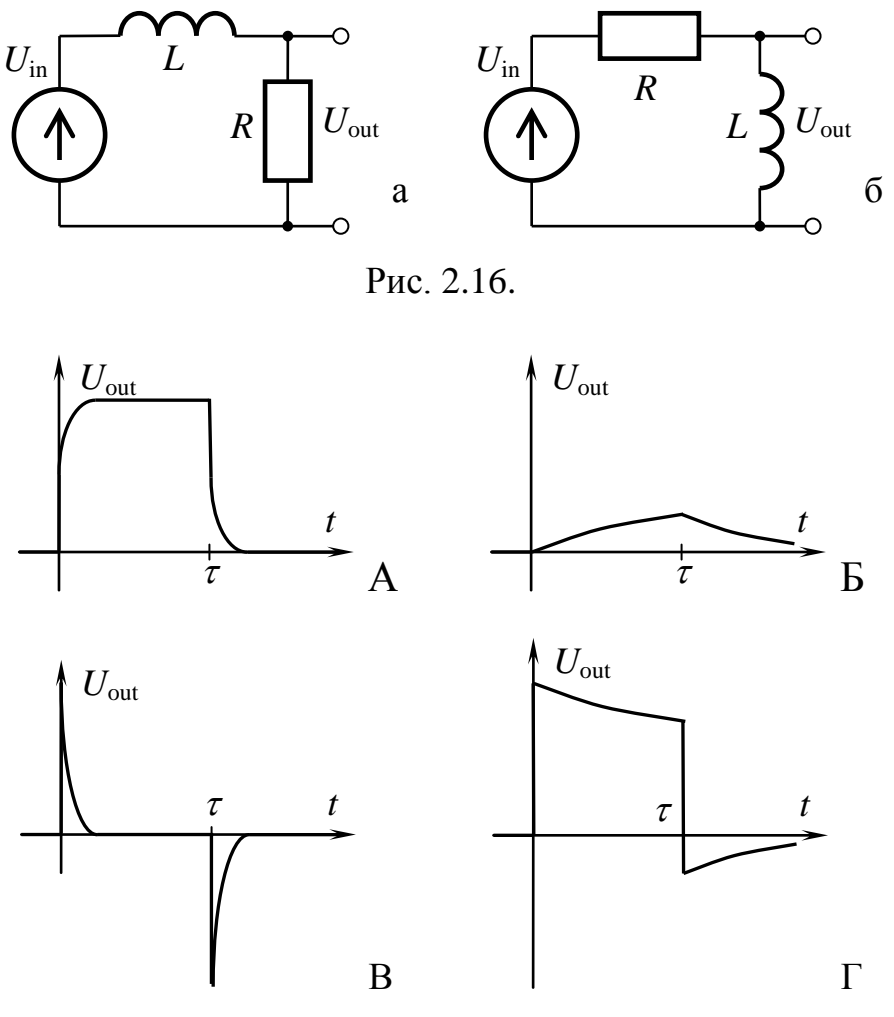

Рис. 2.17.

2.17. С генератора на RC-цепочку с емкостным выходом подается последовательность прямоугольных импульсов (симметричный положительный меандр прямоугольной формы с равной продолжительностью полупериодов с амплитудой  $U = 1$  В и периодом  $T = 2$  мс). Найти зависимость выходного напряжения цепи от времени. Нарисовать и объяснить её график. Считать, что  $R = 10$  Ом,  $C = 1$  мкФ.

2.18. С генератора на RL-цепочку с индуктивным выходом подается последовательность прямоугольных импульсов (симметричный положительный меандр прямоугольной формы с равной продолжительностью полупериодов с амплитудой  $U = 1$  В и периодом  $T = 2$  мс). Найти зависимость выходного напряжения цепи от времени. Нарисовать и объяснить её график. Считать, что  $R = 100$  кОм,  $L = 0.1$  Гн.

2.19. С генератора на LR-цепочку с омическим выходом подается последовательность прямоугольных импульсов (симметричный положительный меандр прямоугольной формы с равной продолжитель-
ностью полупериодов с амплитудой  $U = 2 B$  и периодом  $T = 2$  мс). Найти зависимость выходного напряжения цепи от времени. Нарисовать и объяснить её график. Считать, что  $R = 100$  кОм,  $L = 1$  Гн.

2.20. С генератора на СR-цепочку с омическим выходом подается последовательность прямоугольных импульсов (симметричный положительный меандр прямоугольной формы с равной продолжительностью полупериодов с амплитудой  $U = 2$  В и периодом  $T = 2$  мс). Найти зависимость выходного напряжения цепи от времени. Нарисовать и объяснить её график. Считать, что  $R = 100$  кОм,  $C = 1$  мкФ.

2.21. На вход СR-цепи с омическим выходом подается сигнал  $U(t) = at, a > 0, t \ge 0$ . Найдите зависимость выходного напряжения от времени для данной цепи и построить ее график.

2.22. На вход RC-цепи с емкостным выходом подается сигнал  $U(t) = at, a > 0, t \ge 0$ . Найлите зависимость выходного напряжения от времени для данной цепи и построить ее график.

2.23. Найдите сдвиг фаз между напряжением на резисторе  $R$  и напряжением на индуктивности  $L$  для электрической цепи (рис. 2.18), если напряжение генератора равно  $U_{in}(t) = U_0 \text{cos}(\omega t)$ , а циклическая частота  $\omega = 1/\sqrt{LC}$ . Нарисуйте векторную диаграмму напряжений для данной цепи.

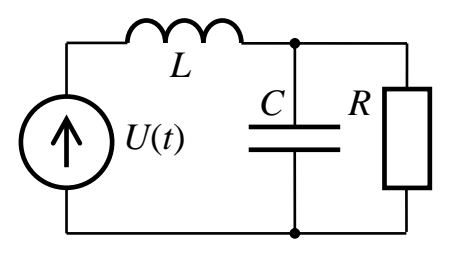

Puc 2.18

2.24. Найдите сдвиг фаз между напряжением на индуктивности  $L$ и напряжением генератора для электрической цепи (рис. 2.19), если напряжение генератора равно  $U_{\text{in}}(t) = U_0 \text{cos}(\omega t)$ , а циклическая частота  $\omega = 1/\sqrt{LC}$ . Нарисуйте векторную диаграмму напряжений для данной цепи.

2.25. Найдите сдвиг фаз между напряжением генератора и силой тока через индуктивность L для электрической цепи (рис. 2.20), если напряжение генератора равно  $U_{\text{in}}(t) = U_0 \text{cos}(\omega t)$ , а циклическая частота  $\omega = 1/\sqrt{LC}$ . Нарисуйте векторную диаграмму напряжений и сил токов для данной цепи.

2.26. Найдите сдвиг фаз между напряжением на резисторе  $R$  и силой тока через емкость С для электрической цепи (рис. 2.19), если напряжение генератора равно  $U_{\text{in}}(t) = U_0 \text{cos}(\omega t)$ , а циклическая частота  $\omega = 1/\sqrt{LC}$ . Нарисуйте векторную диаграмму напряжений и сил токов для данной цепи.

2.27. Найдите разность фаз между напряжением источника ЭДС  $E(t) = E_0 \sin(\omega t)$  и выходным напряжением  $U(t)$  (рис. 2.21), если  $\omega L = r \ln R = (\sqrt{3} - 1)r$ .

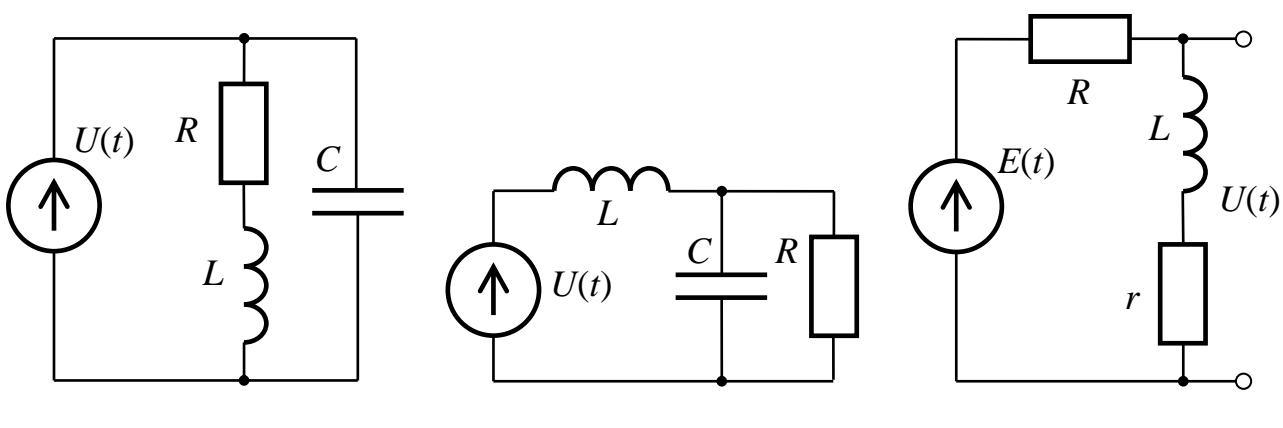

Рис. 2.19.

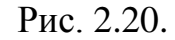

Рис. 2.21.

2.28. Найдите частоту генератора, при которой сдвиг фаз между напряжением источника ЭДС  $E(t) = E_0 \sin(\omega t)$  и выходным напряжением  $U(t)$  для цепи (рис. 2.22) равен 0. Учесть, что  $C_1 = 2C$  и  $R = 8r$ .

2.29. Найдите разность фаз между напряжением источника ЭДС  $E(t) = E_0 \sin(\omega t)$  и выходным напряжением  $U(t)$  (рис. 2.23), если  $R = r = \omega L = 1/\omega C$ .

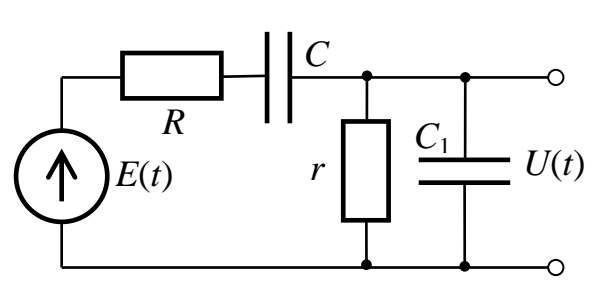

Рис. 2.22.

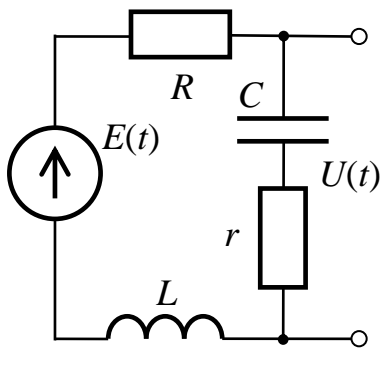

Рис. 2.23.

# Глава 3. РЕЗОНАНСНЫЕ ЯВЛЕНИЯ В ЭЛЕКТРИЧЕСКИХ ЦЕПЯХ

# Теория

### Идеальные и реальные источники напряжения и тока

### Источник напряжения

Идеальный источник напряжения представляет собой двухполюсник, на зажимах которого напряжение всегда поддерживается постоянным и не зависит от сопротивления подключенной к нему нагрузки и от протекающего через него тока. Внутреннее сопротивление у идеального источника считается равным нулю.

Рассмотрим простейшую цепь, состоящую из идеального (не обладающего внутренним сопротивлением) источника переменного напряжения  $E = E_0 \cos \omega t$  и подключенного к нему сопротивления нагрузки  $R_{\text{H}}$  (рис. 3.1, а). Найдем мощность, выделяющуюся на сопротивлении  $R_{\text{H}}$ :

$$
P = \frac{E_0^2}{2R_{\rm H}}
$$

Из этой формулы следует, что, если устремить сопротивление нагрузки к нулю, то можно будет отбирать от источника бесконечно большую мощность:

$$
R_{\mu}\to 0 \Rightarrow P\to\infty.
$$

К этому парадоксальному выводу мы пришли, поскольку не учитывали внутреннее сопротивление, которым обладает любой источник.

Схема реального источника напряжения, обладающего внутренним сопротивлением  $R_i$ , к которому подключено сопротивление нагрузки R<sub>н</sub>, приведена на рис. 3.1, б.

При учете внутреннего сопротивления источника ток, протекающий в цепи, равен

$$
I = \frac{E}{R_i + R_{\rm H}},
$$

а напряжение на выходных клеммах источника (между точками 1, 2 схемы 3.1, б)

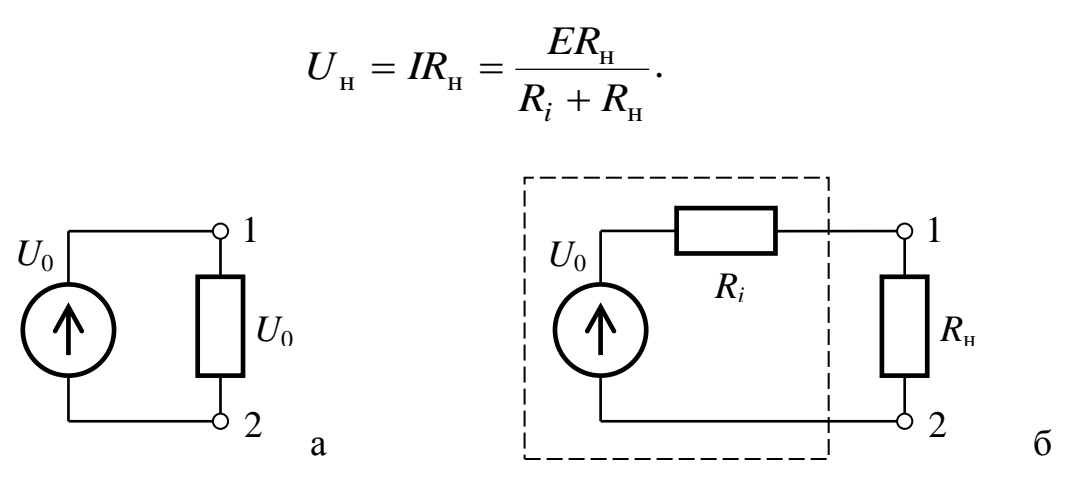

Рис. 3.1. Схема идеального (а) и реального (б) источника напряжения.

Таким образом, напряжение *U*н, которое любой реальный источник отдает в нагрузку, всегда меньше его номинального напряжения *Е*. Однако напряжение на нагрузке *R*<sup>н</sup> будет близко к номинальному  $(U_{\rm H} \approx E)$ , если  $R_i$  <<  $R_{\rm H}$ . В этом случае можно считать источник напряжения близким к идеальному и не учитывать его внутреннее сопротивление.

### **Источник тока**

*Идеальный источник тока* представляет собой двухполюсник, сила тока через который является постоянной и не зависит от сопротивления подключенной к нему нагрузки. Внутреннее сопротивление источника тока считается подключенным параллельно. У идеального источника тока внутреннее сопротивление является бесконечно большим.

Пусть теперь к сопротивлению нагрузки подключен идеальный источник тока, то есть такой, внутреннее сопротивление которого мы считаем бесконечным (рис. 3.2, а).

Мощность, которая в этом случае выделяется на сопротивлении нагрузки  $R_{\text{H}}$ , равна:

$$
P=\frac{I_0^2R_{\rm H}}{2}.
$$

Возникает иллюзия, что, если устремить сопротивление нагрузки к бесконечности, то можно получить от источника бесконечно большую мощность:  $R_{\text{H}} \to \infty \implies P \to \infty$ .

К такому ошибочному выводу мы пришли, так как не учитывали внутреннее сопротивление источника *R<sup>i</sup>* .

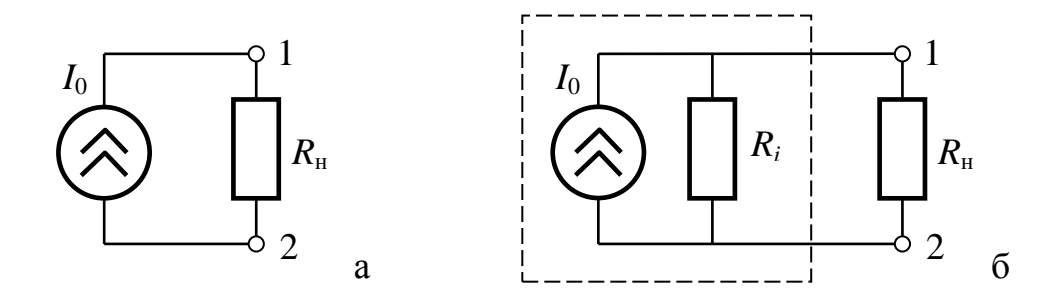

Рис. 3.2. Схема идеального (а) и реального (б) источника тока.

Схема *реального* источника тока представлена на рис. 3.2, б. Видно, что через сопротивление нагрузки протекает не весь ток *I*0, отдаваемый источником, а только его часть — *I*н. Оставшаяся часть тока протекает через внутреннее сопротивление схемы *R<sup>i</sup>* . Вычислим ток *I*н, протекающий через сопротивление нагрузки *R*н. Выходное напряжение на клеммах 1, 2 для схемы 2, б равно:

$$
U_{\rm H} = I_0 \frac{R_i R_{\rm H}}{R_i + R_{\rm H}} = I_{\rm H} R_{\rm H}.
$$

Отсюда

$$
I_{_{\rm H}} = I_0 \frac{1}{1 + R_{_{\rm H}}/R_{_{\rm i}}}.
$$

Таким образом, по мере увеличения сопротивления нагрузки *R*<sup>н</sup> ток нагрузки *I*<sup>н</sup> будет уменьшаться.

Ток, протекающий через сопротивление нагрузки, приблизительно равен номинальному току источника *I*0, если внутреннее сопротивление источника *R<sup>i</sup>* гораздо больше, чем сопротивление подключенной к нему нагрузки *R*н. То есть, при выполнении условия  $R_i \gg R_{\rm H}$  получаем  $I_{\rm H} \approx I_0$ , и мы можем считать источник тока близким к идеальному.

### Условие согласования источника с нагрузкой

Рассматривая схемы реальных источников напряжения и тока (рис. 3.1, б; 3.2, б), мы заметили, что не вся мощность, развиваемая источником, падает на сопротивление нагрузки. Часть вырабатываемой мощности рассеивается внутри самого источника на его внутсопротивлении. Ha примере реннем источника напряжения (рис. 3.1, б) найдем часть мощности  $P_{\text{H}}$ , отдаваемой источником во внешнюю цепь, и постараемся определить, при каком соотношении сопротивления нагрузки  $R_{\text{H}}$  и внутреннего сопротивления  $R_i$  мощность Р<sub>н</sub> будет максимальной.

Ток, протекающий через  $R_{\text{H}}$ , равен:

$$
I_{\rm H} = \frac{E}{R_{\rm i} + R_{\rm H}}.
$$

Мощность, выделяющаяся во внешней цепи на сопротивлении нагрузки:

$$
P_{\rm H} = \frac{1}{2} I_{\rm H}^2 R_{\rm H} = \frac{E^2 R_{\rm H}}{2(R_{\rm i} + R_{\rm H})^2}.
$$
 (3.1)

Видно, что как при  $R_{\text{H}} \ll R_{i}$ , так и при  $R_{\text{H}} \gg R_{i}$ , выходная мощность, определяемая выражением (3.1), стремится к нулю:  $P_{\rm H} \rightarrow 0$ . Найдем значение  $R_{\text{H}}$ , при котором выходная мощность максимальна. Для этого продифференцируем выражение (3.1) по  $R<sub>H</sub>$  и приравняем производную к нулю:

$$
\frac{dP_{\rm H}}{dR_{\rm H}} = \frac{E^2}{2} \cdot \frac{R_i - R_{\rm H}}{(R_i + R_{\rm H})^2} = 0.
$$

Очевидно, что условием экстремума (максимума) выходной мощности является равенство внутреннего сопротивления и сопротивления нагрузки. Зависимость выходной мощности от сопротивления нагрузки  $P_{\rm H}(R_{\rm H})$ , описываемая выражением (3.1), приведена на рис. 3.3. Условие  $R_i = R_{\rm H}$  называется условием согласования источника с нагрузкой.

Мощность, выделяющаяся при этом во внешнюю цепь, максимальна и равна

$$
P_{\text{H O\Pi}}\Big|_{R_i = R_{\text{H}}} = \frac{E^2 R_{\text{H}}}{2 \cdot 4R_{\text{H}}^2} = \frac{E^2}{8R_{\text{H}}}.
$$

Здесь Е — амплитудное значение напряжения.

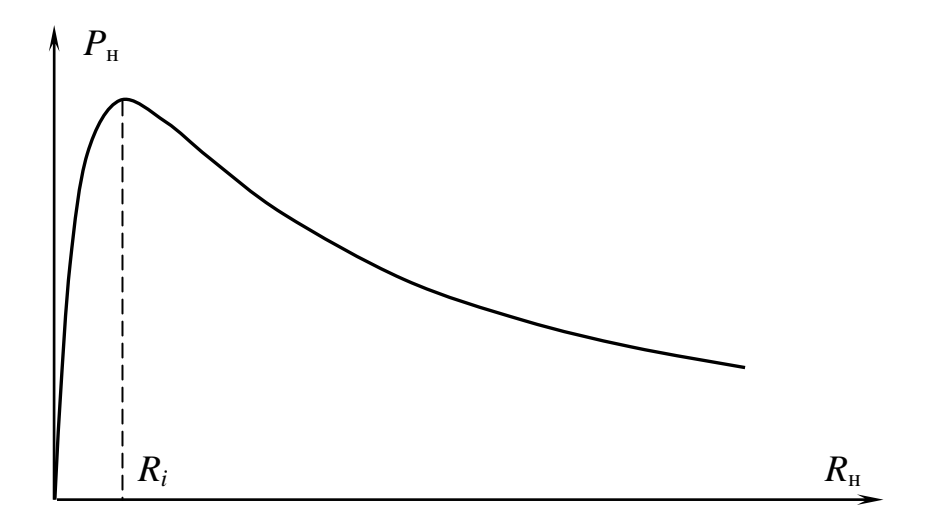

Рис.3.3. Зависимость выходной мощности  $P_{\text{H}}$  от сопротивления нагрузки  $R_{\text{H}}$ .

Отметим, что во внешнюю цепь при выполнении условия согласования выделяется только половина от всей мощности, вырабатываемой источником. Вторая половина расходуется на внутреннем сопротивлении источника.

### Резонанс в последовательном и параллельном колебательном контуре

Необходимым и достаточным условием существования резонанса в электрической цепи является наличие одновременно двух энергоемких параметров — L и C.

# Колебательный контур

Колебательным контуром называется цепь, содержащая одновременно два реактивных (энергоемких) элемента - катушку индуктивности L и конденсатор С. Любой реальный контур неизбежно обладает потерями, которые можно представить в виде сопротивления R. При последовательном соединении этих трех элементов мы получаем последовательный колебательный контур (рис. 3.4, а), при параллельном — параллельный колебательный контур (рис. 3.4, б).

Ненулевые начальные условия вызывают в контуре собственные затухающие колебания. Частота собственных колебаний контура с потерями с близка к собственной частоте контура без потерь  $\omega_0 = 1/\sqrt{LC}$ :  $\omega = \sqrt{\omega_0^2 - \delta^2}$ , где  $\delta = \frac{R}{2L} = \frac{1}{\tau}$  — параметр затухания,

 $\tau$ — время релаксации (время, за которое амплитуда свободных колебаний уменьшится в е раз).

При подключении к контуру источника переменной ЭДС или переменного тока в контуре возникают вынужденные колебания с частотой, равной частоте внешнего воздействия и собственные колебания с частотой контура. После затухания собственных колебаний остаются только вынужденные.

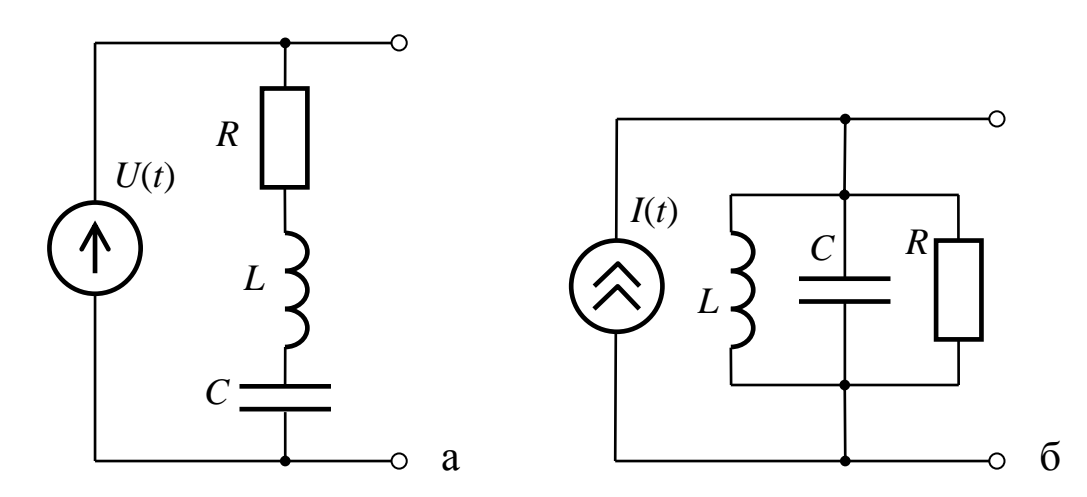

Рис. 3.4. Схемы последовательного (а) и параллельного (б) колебательного контура.

Резонансом называется резкое увеличение амплитуды вынужденных колебаний при приближении частоты вынуждающего воздействия к частоте собственных колебаний.

## Последовательный колебательный контур. Резонанс напряжений

Рассмотрим цепь, состоящую из последовательного колебательного контура и подключенного к нему источника гармонического напряжения (для простоты — идеального)  $\tilde{U} = U_m \exp(i\omega t)$  (рис. 3.4, *a*). Через все элементы контура протекает ток  $\tilde{I} = I_m \exp(i(\omega t + \varphi))$ . Запишем падение напряжения на элементах контура R, L и C:

$$
\widetilde{U}_R = R\widetilde{I} ; \qquad \widetilde{U}_L = i\omega L\widetilde{I} ; \qquad \widetilde{U}_C = \widetilde{I}/i\omega C.
$$

Уравнение Кирхгофа для всей цепи:

$$
\widetilde{U} = \widetilde{I}\widetilde{Z} = \widetilde{I}[R + j(\omega L - 1/\omega C)] = \widetilde{I}(R + jX) = \widetilde{I}|\widetilde{Z}|\exp(i\varphi),
$$

где фаза  $\varphi = \arctg \frac{\omega L - 1/\omega C}{R}$  имеет смысл *сдвига фаз* между током и

напряжением.

Комплексная проводимость (величина, обратная импедансу):

$$
\widetilde{Y}=\frac{1}{\widetilde{Z}}=\frac{1}{R+i(\omega L-1/\omega C)}.
$$

Связь амплитудных значений тока  $I_m$  и напряжения  $U_m$ :

$$
I_m = U_m \left| \widetilde{Y} \right| = \frac{U_m}{\sqrt{R^2 + (\omega L - 1/\omega C)^2}}.
$$

При резонансе абсолютные значения импедансов индуктивности и емкости равны друг другу:  $|\tilde{Z}_L| = |\tilde{Z}_C|$ , или

$$
\omega L = 1/\omega C, \tag{3.2}
$$

при этом мнимая часть импеданса Х обращается в 0, а импеданс имеет минимальное значение  $Z_{min} = R$ .

Резонансная частота  $\omega_0$  находится из условия (3.2):  $\omega_0 = 1/\sqrt{LC}$ . На этой частоте модуль проводимости  $|\tilde{Y}|$  и амплитудное значение тока в контуре  $I_m$  достигают максимальных значений:

$$
\left|\widetilde{Y}\right|_{\max} = 1/R, I_{\max} = U_m/R,
$$

а сдвиг фаз фмежду током и напряжением обращается в 0.

Зависимость модуля импеданса от частоты представлена на рис. 3.5, а. Зависимости модуля проводимости  $|\tilde{Y}|$  и амплитудного значения тока  $I_m$  приведены на рис 3.5, б. Зависимость сдвига фаз  $\varphi$ от частоты изображена на рис. 3.5, в.

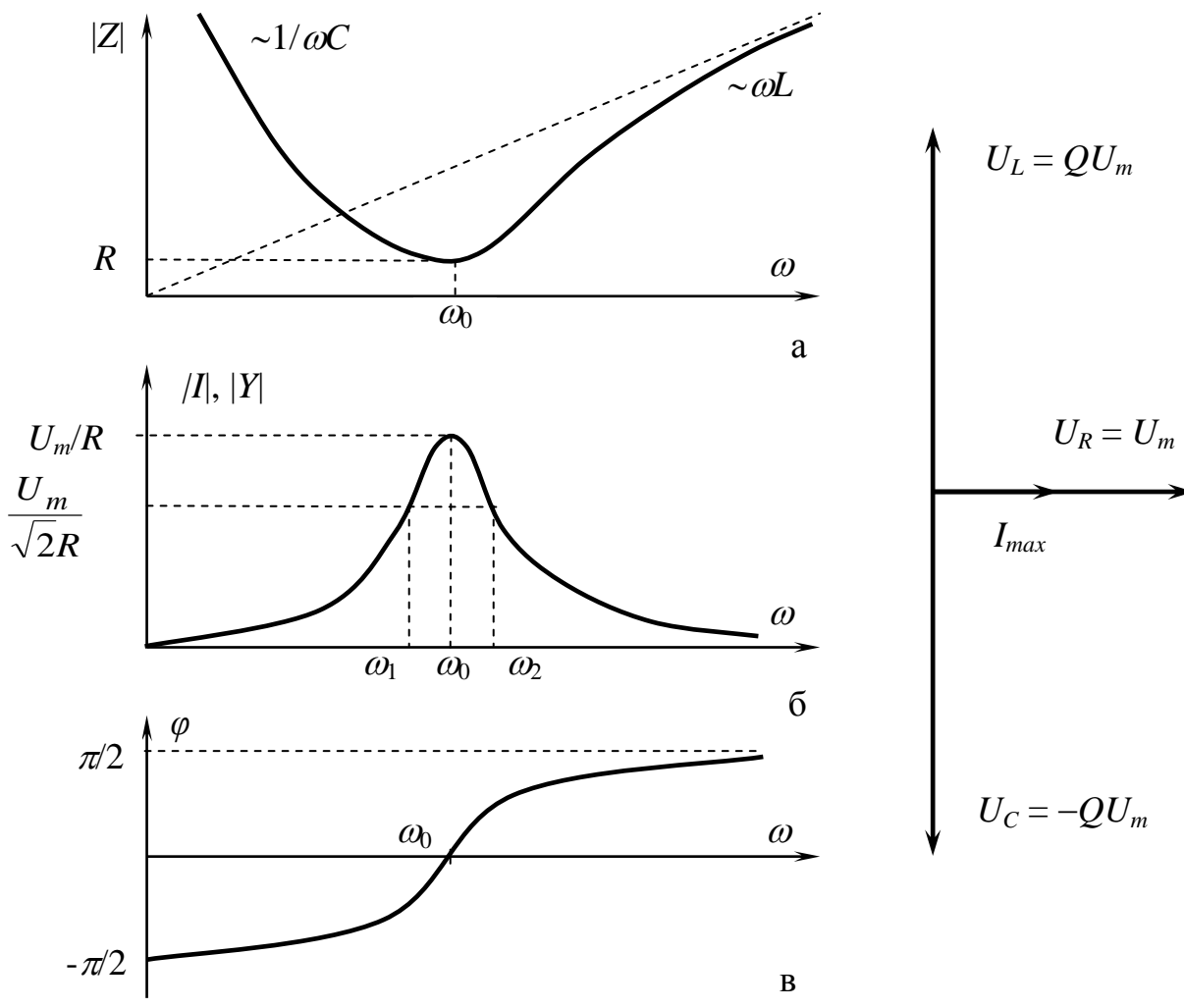

Рис. 3.5. Частотные зависимости модуля импеданса (а), модулей проводимости и амплитуды тока (б) и фазы (в) в последовательном колебательном контуре.

Рис. 3.6. Векторная диаграмма напряжений в последовательном контуре.

При  $\omega < \omega_0$  импеданс  $\overline{Z}$  $\tilde{\vec{z}}$ имеет емкостной характер, а при  $\omega > \omega_0$  — индуктивный.

При резонансе емкостное и индуктивное сопротивления равны друг другу:

$$
\rho = \left| \widetilde{Z}_L \right|_{\omega_0} = \left| \widetilde{Z}_C \right|_{\omega_0} = \omega_0 L = \frac{1}{\omega_0 C} = \sqrt{\frac{L}{C}}.
$$

Величина называется *характеристическим сопротивлением* контура.

*Добротностью* последовательного контура называется отношение характеристического сопротивления контура  $\rho$  к его активному сопротивлению *R*:

$$
Q = \frac{\rho}{R} = \frac{\omega_0 L}{R} = \frac{1}{\omega_0 CR} = \sqrt{\frac{L}{C} \cdot \frac{1}{R}}.
$$

Добротность является важным параметром, характеризующим качество любой колебательной системы (резонатора). В общем случае добротность вводится через отношение энергии, запасенной в системе  $W_{\text{3a}n}$ , к энергии потерь  $W_{\text{nor}}$ , рассеиваемой этой системой за период колебаний *Т*. Использование этого общего определения применительно к колебательному контуру приводит нас к выражению, полученному выше:

$$
Q = 2\pi \frac{W_{\text{3a}n}}{W_{\text{nor}}|_T} = 2\pi \frac{LI^2/2}{\left(RI^2/2\right) \cdot \left(2\pi/\omega_0\right)} = \frac{\omega_0 L}{R}.
$$

Добротность является безразмерной величиной. Типичные значения добротности для колебательного контура составляют ~10<sup>2</sup>. Для резонаторов с малыми потерями (например, микрорезонаторы из плавленого кварца) добротность может достигать значений  $\geq$ 10<sup>7</sup>.

Найдем полосу пропускания последовательного контура по уровню  $1/\sqrt{2}$  от максимального значения проводимости. Запишем выражение для проводимости.

$$
|Y| = \frac{1}{R\sqrt{1 + (\omega L - 1/\omega C)^2/R^2}} = \frac{1}{R\sqrt{2}},
$$

Откуда

$$
\left| \omega L - \frac{1}{\omega C} \right| = R,
$$
  

$$
\sqrt{\frac{L}{C}} \left| \omega \sqrt{LC} - \frac{1}{\omega \sqrt{LC}} \right| = R,
$$
  

$$
\rho \left| \frac{\omega}{\omega_0} - \frac{\omega_0}{\omega} \right| = R.
$$

Величина  $\xi = \frac{\omega}{\omega_0} - \frac{\omega_0}{\omega} \approx \frac{2\Delta\omega}{\omega_0}$  называется безразмерной расстройкой. Здесь  $\Delta \omega = |\omega - \omega_0|$ , а вся полоса пропускания контура составляет  $2\Delta\omega$ .

$$
Q = \frac{\rho}{R} = \left| \frac{\omega}{\omega_0} - \frac{\omega_0}{\omega} \right|^{-1} = \frac{\omega \omega_0}{\left| \omega^2 - \omega_0^2 \right|},
$$

$$
Q \approx \frac{\omega_0^2}{2\omega_0 \Delta \omega} = \frac{\omega_0}{2\Delta \omega} = \frac{f_0}{2\Delta f}.
$$

Последнее соотношение важно для практических применений.

Найдем напряжения на элементах контура при резонансе.

$$
U_R = U_m,
$$
  

$$
\widetilde{U}_L = i\omega_0 L I_{max} = i\frac{\omega_0 L}{R} U_m = QU_m \exp(i\pi/2),
$$
  

$$
\widetilde{U}_C = \frac{1}{i\omega_0 C} I_{max} = -i\frac{1}{\omega_0 CR} U_m = QU_m \exp(-i\pi/2).
$$

Векторная диаграмма для тока и напряжений при резонансе в последовательном колебательном контуре приведена на рис. 3.6. Видно, что напряжение на индуктивности  $\tilde{U}_L$  опережает входное напряжение по фазе на  $\pi/2$ , а напряжение на емкости  $\tilde{U}_c$  отстает от него на  $\pi/2$ . По модулю эти напряжения равны между собой и превосходят величину входного напряжения в  $Q$  раз. Поэтому резонанс в последовательном контуре носит название «резонанс напряжений». При этом, поскольку  $\tilde{U}_L$  и  $\tilde{U}_C$  действуют в противофазе, они полностью компенсируют друг друга, и всё входное напряжение оказывается приложенным к сопротивлению.

# **Параллельный колебательный контур. Резонанс токов**

Параллельный контур подключают к источнику тока. Электрическая схема представлена на рис. 3.4, б. Уравнение Кирхгофа для участка цепи между точками 1 и 2:

$$
\widetilde{U}_{12} = \widetilde{I}\widetilde{Z},
$$

где  $\tilde{Z}$  — импеданс цепи между точками 1 и 2. Вычислим его:

$$
\frac{1}{\widetilde{Z}} = \frac{1}{i\omega L} + \frac{1}{R} + i\omega C = i\sqrt{\frac{C}{L}}\bigg(\omega\sqrt{LC} - \frac{1}{\omega\sqrt{LC}}\bigg) + \frac{1}{R}.
$$

С использованием уже введенных ранее обозначений:  $\omega_0 = 1/\sqrt{LC}$  — собственная частота и  $\rho = \sqrt{L/C}$ , для проводимости (обратного импеданса) получим:

$$
Y = \frac{1}{\widetilde{Z}} = \frac{1}{R} \left[ i \frac{R}{\rho} \left( \frac{\omega}{\omega_0} - \frac{\omega_0}{\omega} \right) + 1 \right].
$$

Отношение  $R/\rho$  имеет смысл добротности параллельного контура:  $Q_{\parallel} = R/\rho$ .

Тогда импеданс примет вид:

$$
\widetilde{Z} = \frac{R}{1 + iQ_{\parallel}\left(\frac{\omega}{\omega_0} - \frac{\omega_0}{\omega}\right)}.
$$

Модуль и фаза импеданса:

$$
\widetilde{Z} = \frac{R}{\sqrt{1 + Q_{\parallel}^2 \left(\frac{\omega}{\omega_0} - \frac{\omega_0}{\omega}\right)^2}};
$$
\n
$$
\varphi_Z = -\arctg Q_{\parallel} \left(\frac{\omega}{\omega_0} - \frac{\omega_0}{\omega}\right).
$$
\n(3.3)

Графики  $|\tilde{Z}|$  и  $\varphi_Z$  приведены на рис. 3.7. Видно, что при  $\omega = \omega_0$ импеданс принимает наибольшее значение:  $|\tilde{Z}(\omega_0)| = R$ . Наибольшее значение при резонансе принимает и напряжение на контуре:

$$
\widetilde{U}_{12}(\omega_0) = U_{\text{max}} = \widetilde{I}\widetilde{Z}(\omega_0) = \widetilde{I}R.
$$

Определим полосу пропускания резонансной кривой, представленной на рис. 3.7, а по уровню  $1/\sqrt{2}$  от максимального значения. Тогда, как следует из выражения (3.3),

$$
Q_{\parallel}\left|\frac{\omega}{\omega_0}-\frac{\omega_0}{\omega}\right|=1,
$$

или, приводя к общему знаменателю:

$$
Q_{\parallel} \frac{\left| \omega^2 - \omega_0^2 \right|}{\omega \omega_0} = 1.
$$

Считая полосу контура достаточно узкой, получим приближенное выражение:

$$
Q_{\parallel} \approx \frac{\omega_0}{2\Delta\omega} = \frac{f_0}{2\Delta f}
$$
, или полная полоса контура  $2\Delta\omega \approx \frac{\omega_0}{Q_{\parallel}}$ , где  

$$
\Delta\omega = |\omega_0 - \omega|.
$$

Найдем токи в ветвях параллельного контура при резонансе.

$$
I_R = \tilde{I},
$$
  

$$
\tilde{I}_C = i\omega_0 CU_{max} = i\omega_0 CR\tilde{I} = Q_{\parallel} I_m \exp(i\pi/2),
$$
  

$$
\tilde{I}_L = \frac{1}{i\omega_0 L} U_{max} = -i \frac{1}{\omega_0 LR} U_{max} = Q_{\parallel} I_m \exp(-i\pi/2).
$$

Векторная диаграмма распределения токов на резонансной частоте изображена на рис. 3.8. Видно, что токи в реактивных ветвях контура превосходят входной ток в  $Q_{\parallel}$  раз и находятся в противофазе. Поэтому резонанс в параллельном контуре называют «резонанс токов».

### Полезные соотношения

Логарифмический декремент затухания  $d = \delta \cdot T$ , где  $T$  — период колебаний.

Добротность: 
$$
Q = \frac{\pi}{d} = \frac{\pi \tau}{T} = \pi f
$$
, где *f* — частота колебаний.

Принцип дуальности линейных параллельных и последовательных электрических цепей состоит в том, что можно перейти от уравнения для последовательного контура к уравнению для параллельного контура, выполнив одновременно замену всех переменных в соответствии с таблицей:

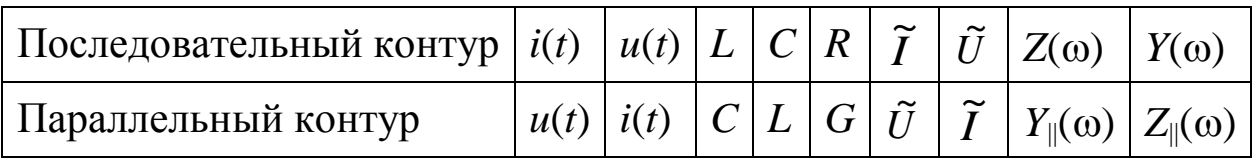

и так далее. При этом справедливость всех полученных результатов сохранится.

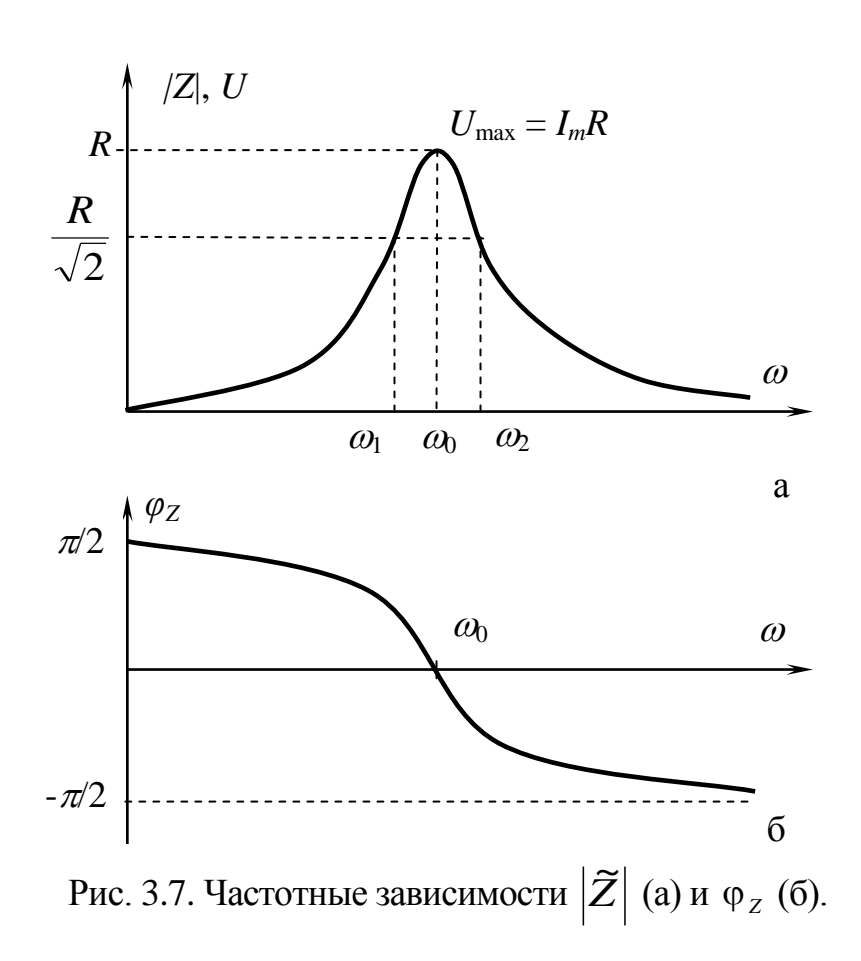

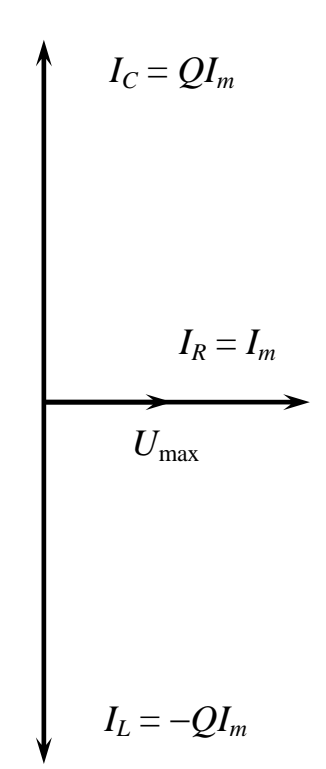

Рис. 3.8. Векторная диаграмма токов в параллельном контуре.

# Колебания в связанных колебательных контурах

Рассмотрим два одинаковых колебательных контура, связанных посредством индуктивной связи, в первом из которых действует источник гармонического напряжения (рис. 3.9). Выходное напряжение во втором контуре будем снимать с емкости. Найдем коэффициент передачи системы

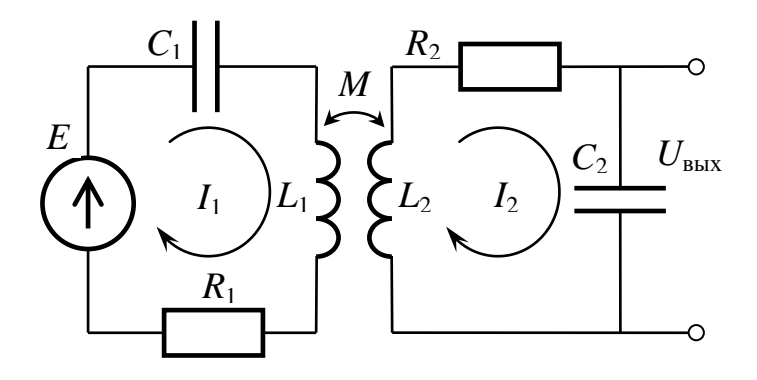

Рис. 3.9. Схема индуктивно связанных контуров при внешнем воздействии.

$$
K(\omega)\!=\!\frac{U_{_{\rm BLIX}}(\omega)}{U_0}.
$$

Запишем уравнения Кирхгофа:

$$
\begin{cases}\n\left(R + i\omega L + \frac{1}{i\omega C}\right)I_1 - i\omega M I_2 = U_0, \\
\left(R + i\omega L + \frac{1}{i\omega C}\right)I_2 - i\omega M I_1 = 0.\n\end{cases}
$$
\n(3.4)

Выразим из второго уравнения ток  $I_1$  и подставим в первое уравнение:

$$
I_1 = \frac{[R + i(\omega L - 1/\omega C)]I_2}{i\omega M};
$$

$$
\left\{ \left[ R + \left( \omega L - \frac{1}{\omega C} \right) \right]^2 + (\omega M)^2 \right\} \frac{I_2}{j\omega M} = U_0
$$

Выходное напряжение  $U_{\text{\tiny{BUX}}}\left(\omega\right) = \frac{1}{i\omega C}I_2$ .

Введем обозначения:  $\omega_0 = 1/\sqrt{LC}$ ;  $\rho = \sqrt{L/C}$ ;  $Q = \rho/R$ ; безразмерная расстройка  $\xi = \frac{\omega}{\omega_0} - \frac{\omega_0}{\omega}$ ; коэффициент связи  $k = \frac{\omega M}{\omega_0 L} \approx \frac{M}{L}$ . Тогла коэффициент передачи:

$$
K(\xi) = \frac{M}{R^2C} \cdot \frac{1}{\left(1 + jQ\xi\right)^2 + \left(kQ\right)^2}.
$$

И его модуль:

$$
K(\xi) = \frac{kQ^2}{\sqrt{[1+Q^2(k^2-\xi^2)]^2+4Q^2\xi^2}}.
$$

Найдем экстремумы функции  $K(\xi)$ , приравнивая к нулю производную подкоренного выражения:

$$
4Q^2 \xi \left(Q^2 \xi^2 + 1 - Q^2 k^2\right) = 0. \tag{3.5}
$$

Поведение функции  $K(\xi)$  зависит от величины коэффициента связи к. Возможны два случая.

- При  $k < 1/Q$  уравнение (3.5) имеет единственный корень  $\xi = 0$ , 1) что соответствует случаю  $\omega = \omega_0$ . Резонансная кривая является одногорбой. Такая связь называется слабой.
- При сильной связи между контурами, когда  $k > 1/Q$ , уравнение 2) имеет три корня:  $\xi_1 = 0$  (точка минимума) и  $\xi_{2,3} = \pm \sqrt{k^2 - 1/Q^2}$ (точки максимума). Резонансная кривая является двугорбой.

Произведение коэффициента связи на добротность контура  $\kappa = kQ$  называют фактором связи. Значение  $\kappa = 1$  называется критическим. Ему соответствует значение коэффициента связи  $k_{\text{kp}} = 1/Q$ . При критической связи резонансная кривая обладает плоской вершиной и по форме близка к П-образной характеристике идеального полосового фильтра.

Зависимость коэффициента передачи от расстройки для разных значений фактора связи к приведена на рис. 3.10.

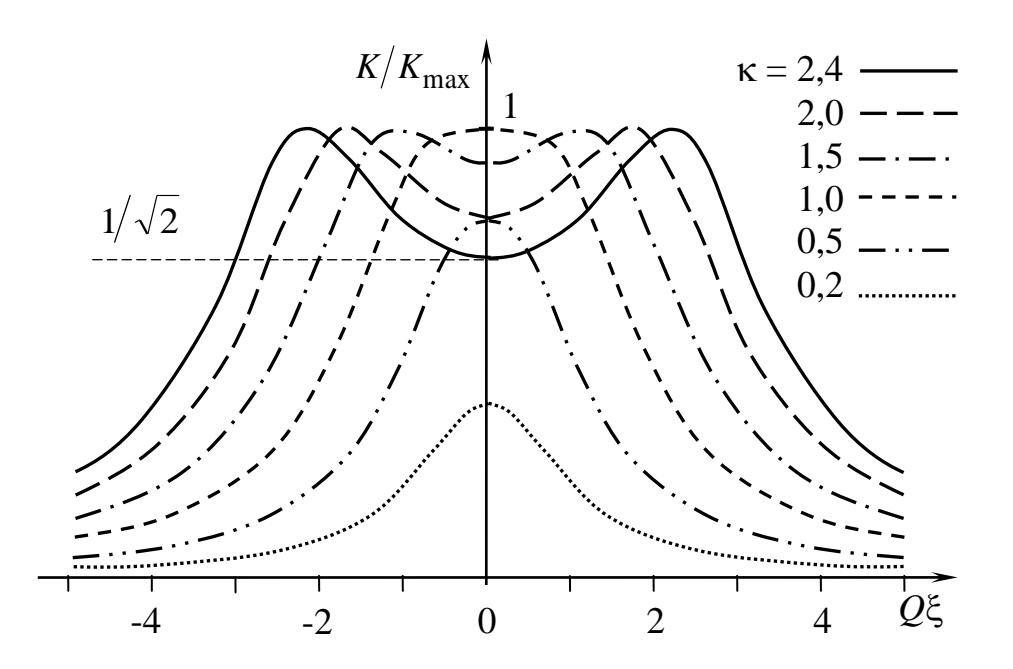

Рис. 3.10. Зависимость нормированного коэффициента передачи от величины Об для разных значений фактора связи к.

Полосой пропускания системы связанных контуров называют полосу частот, на границах которой коэффициент передачи во втором контуре составляет  $1/\sqrt{2}$  от наибольшего значения. Для одиночного колебательного контура граничные значения расстройки  $\xi_{\rm rp} = \pm 1/Q$ .

При критической связи  $\kappa_{\text{kp}} = 1$ , или  $k_{\text{kp}} = 1/Q$  форма резонансной кривой описывается выражением:

$$
K(\xi) = \frac{Q}{\sqrt{4 + (Q\xi)^4}}.
$$
\n(3.6)

Максимальное значение коэффициента связи достигается при  $\xi = 0$  и к<sub>кр</sub> = 1 и составляет  $K_{\text{max}} = Q/2$ .

Определим граничную расстройку из условия  $K(\xi_{\rm rp}) = K_{\rm max}/\sqrt{2}$ . Получим  $\xi_{\rm rp} = \pm \sqrt{2}/Q$ , то есть полоса пропускания связанных контуров при критической связи в  $\sqrt{2}$  раз больше полосы пропускания одиночного контура. Форма резонансной кривой характеризуется более плоской вершиной в полосе пропускания и более крутым спадом в полосе подавления.

## Трансформатор

Трансформатором называется устройство, содержащее две (или более) сильно связанные катушки индуктивности, используемое, как правило, для повышения тока или напряжения в нагрузке без изменения его частоты.

Типичная схема трансформатора изображена на рис. 3.11 и отличается от схемы связанных колебательных контуров (рис. 3.9) отсутствием конденсаторов.

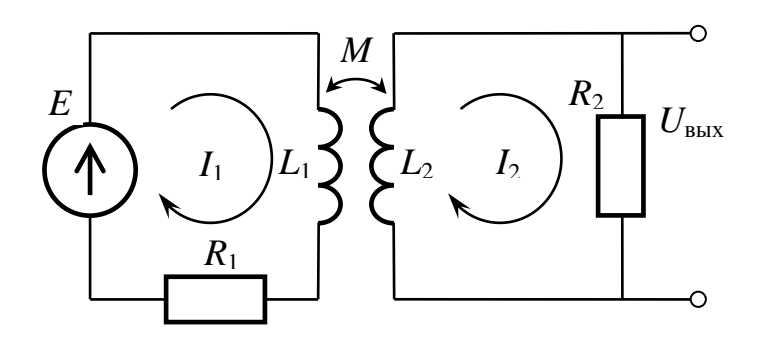

Рис. 3.11. Схема трансформатора.

Уравнения Кирхгофа, по аналогии с (3.4):

$$
\begin{cases}\n(R_1 + i\omega L_1)I_1 - i\omega M I_2 = U_0, \\
(R_2 + i\omega L_2)I_2 - i\omega M I_1 = 0.\n\end{cases}
$$

Связь выходного и входного токов:

$$
\frac{I_2}{I_1} = \frac{i\omega M}{R_2 + i\omega L_2};
$$
  

$$
(R_1R_2 + \omega^2 (M - L_1L_2) + i\omega (L_1R_2 + L_2R_1))I_2 = i\omega MU_0.
$$

Для передачи максимальной мощности от генератора в цепь вторичной обмотки потребуем выполнения условий идеальной трансформации:

а) максимальное значение коэффициента связи  $k = M/\sqrt{L_1L_2} = 1$ , откуда  $M^2 = L_1 L_2$ ;

б) малые активные потери, т. е.  $R_1 \ll \omega L_1$  и  $R_2 \ll \omega L_2$ . При выполнении этих условий

$$
\frac{I_2}{I_1} \approx \frac{M}{L_2}, \quad (L_1 R_2 + L_2 R_1) I_2 = M U_0.
$$

Основной характеристикой трансформатора является коэффициент трансформации *п*, характеризующий способность преобразования токов и напряжений:

$$
n = \sqrt{\frac{L_2}{L_1}} = \frac{w_2}{w_1}
$$

где  $w_1$  и  $w_2$  — количество витков в первичной и вторичной обмотках.

Отношение токов в обмотках обратно пропорционально коэффициенту трансформации:

$$
\frac{I_2}{I_1} = \frac{1}{n}.
$$

Отношение напряжений на обмотках трансформатора:

$$
\frac{U_2}{U_1} = \frac{U_{L_2}}{U_{L_1}} = \frac{\omega L_2 I_2}{\omega L_1 I_1} = n.
$$

Из двух последних соотношений вытекает равенство  $U_1I_1 = U_2I_2$ , которое можно трактовать как равенство мощностей в первичной и вторичной обмотках:  $P_1 = P_2$ . То есть, идеальный трансформатор передает мощность из цепи первичной обмотки во вторичную с КПД близким к 100%.

### Примеры решения задач

## Пример 3.1.

Для последовательного колебательного контура (рис. 3.12) найти зависимости и построить графики  $U_L(\omega)$  и  $U_C(\omega)$ . Исследовать поведение этих кривых при  $\omega \rightarrow 0$ ;  $\omega \rightarrow \infty$ . Найти точно значения частоты, при которых  $U_L(\omega)$  и  $U_C(\omega)$  достигают максимума ( $\omega_L|_{U_L(\omega) = \max}$  и  $\omega_C|_{U_C(\omega) = \max}$ ).

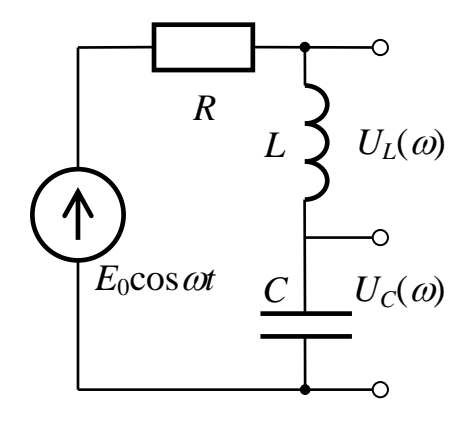

Рис. 3.12.

# **Решение:**

Ток в цепи контура:

$$
\widetilde{I} = \frac{\widetilde{E}}{R + i(\omega L - 1/\omega C)};
$$

Напряжение на индуктивности:

$$
\widetilde{U}_L = \frac{i\widetilde{E}\omega L}{R + i(\omega L - 1/\omega C)}; \qquad \left|\widetilde{U}_L(\omega)\right| = \frac{E_0 \omega L}{\sqrt{R^2 + (\omega L - 1/\omega C)^2}}.
$$

При  $\omega \rightarrow 0$   $|\tilde{U}_L(\omega)| \rightarrow 0$ .<br>س  $|\tilde{U}_L(\omega)| \to 0$ ; при  $\omega \to \infty$   $|\tilde{U}_L(\omega)| \to E_0$  $|\tilde{U}_L(\omega)| \to E_0$ .

Найдем экстремум функции  $\left| \widetilde{U}_L(\omega) \right|$ .<br>س :

$$
\frac{d|\tilde{U}_{L}(\omega)|}{d\omega} = \frac{E_{0}L(R^{2} + (\omega L - 1/\omega C)^{2} - \omega(\omega L - 1/\omega C)(L + 1/\omega^{2}C))}{(R^{2} + (\omega L - 1/\omega C)^{2})^{3/2}} = \frac{E_{0}L(R^{2} - 2L/C + 2/(\omega C)^{2})}{(R^{2} + (\omega L - 1/\omega C)^{2})^{3/2}} = 0;
$$

Найдём значение частоты, соответствующей экстремуму:

$$
(\omega_L C)^2 = \frac{1}{L/C - R^2/2}; \qquad \omega_L = \frac{1}{\sqrt{LC - R^2 C^2/2}} = \frac{\omega_0}{\sqrt{1 - 1/2Q^2}}.
$$

Напряжение на емкости:

$$
\widetilde{U}_C = \frac{\widetilde{E}}{i\omega C(R + i(\omega L - 1/\omega C))} = \frac{\widetilde{E}}{i\omega C R + (1 - \omega^2 LC)};
$$

$$
|\widetilde{U}_C(\omega)| = \frac{E_0}{\sqrt{(\omega C R)^2 + (1 - \omega^2 LC)^2}}.
$$

При  $\omega \rightarrow 0$   $|\tilde{U}_C(\omega)| \rightarrow E_0$ .<br>س  $|\tilde{U}_C(\omega)| \to E_0$ ; при  $\omega \to \infty$   $|\tilde{U}_C(\omega)| \to 0$  $|\tilde{U}_C(\omega)| \rightarrow 0$ .

Найдем экстремум функции  $\left| \widetilde{U}_{C}(\omega)\right|$ .<br>س :

$$
\frac{d|\tilde{U}_C(\omega)|}{d\omega} = -E_0 \frac{R^2 C^2 \omega - 2(1 - \omega^2 LC)\omega LC}{(R^2 + (\omega L - 1/\omega C)^2)^{3/2}} =
$$

$$
= \frac{E_0 \omega (2LC - R^2 C^2 - 2\omega^2 L^2 C^2)}{(R^2 + (\omega L - 1/\omega C)^2)^{3/2}} = 0;
$$

Значение частоты, соответствующей максимуму зависимости  $U_C(\omega)$ :

$$
\omega_C = \sqrt{\frac{1}{LC} - \frac{R^2}{2L^2}} = \omega_0 \sqrt{1 - 1/2Q^2}.
$$

На рис. 3.13 приведены зависимости  $|\tilde{U}_L|$ .<br>س ,  $|\tilde{U}_C|$  и  $|\tilde{U}_R|$  $\widetilde{\cal U}_R$  от нормированной частоты  $\left.\omega\right|\omega_0\right.$  для добротности контура  $Q$  = 3.

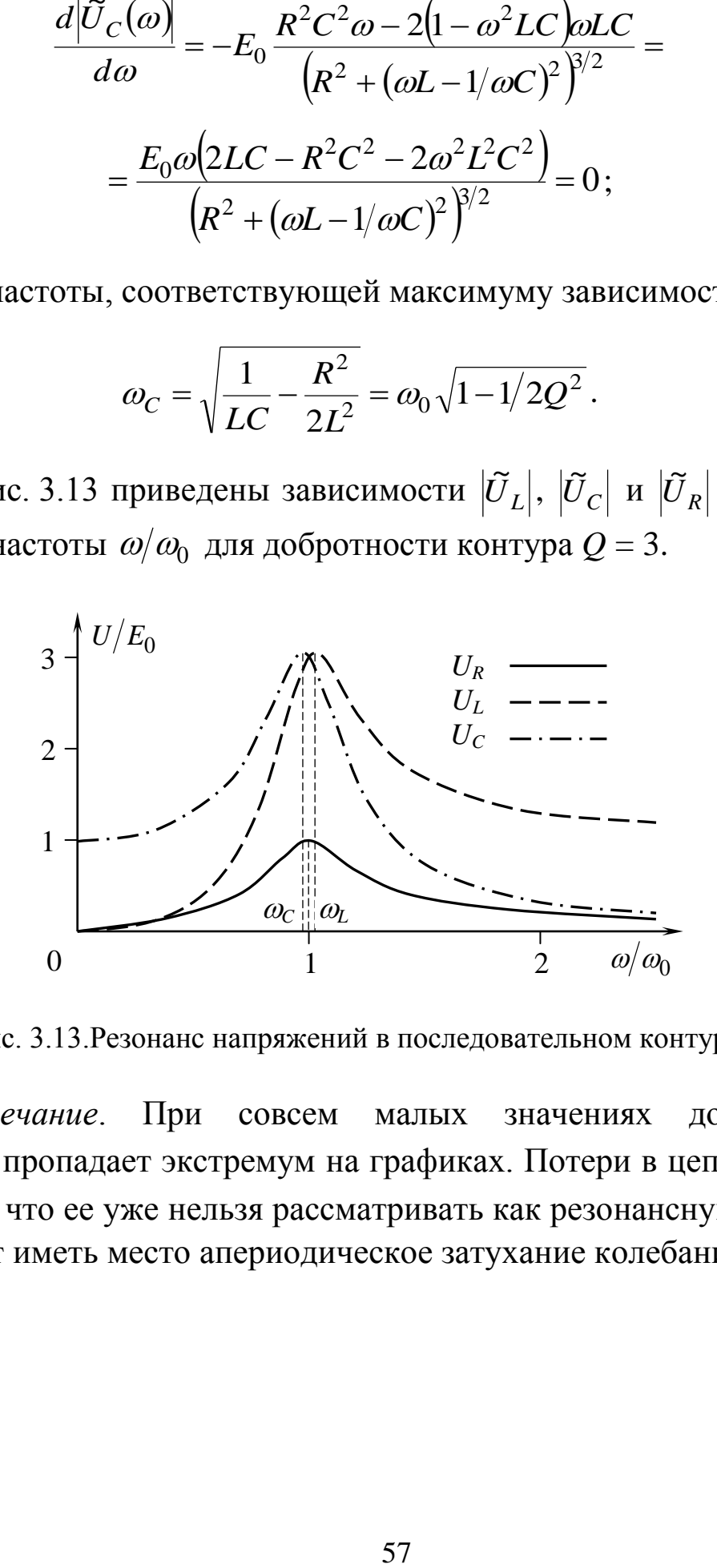

Рис. 3.13.Резонанс напряжений в последовательном контуре.

*Примечание*. При совсем малых значениях добротности  $(Q \leq 1/\sqrt{2})$  пропадает экстремум на графиках. Потери в цепи настолько велики, что ее уже нельзя рассматривать как резонансную. В такой цепи будет иметь место апериодическое затухание колебаний.

# Пример 3.2.

Пусть контуры, изображенные на рис. 3.14, а, б, имеют одинаковые L и C. Каково должно быть соотношение между r и R, чтобы добротности Q контуров были одинаковы? Для простоты считать  $Q \gg 1$ .

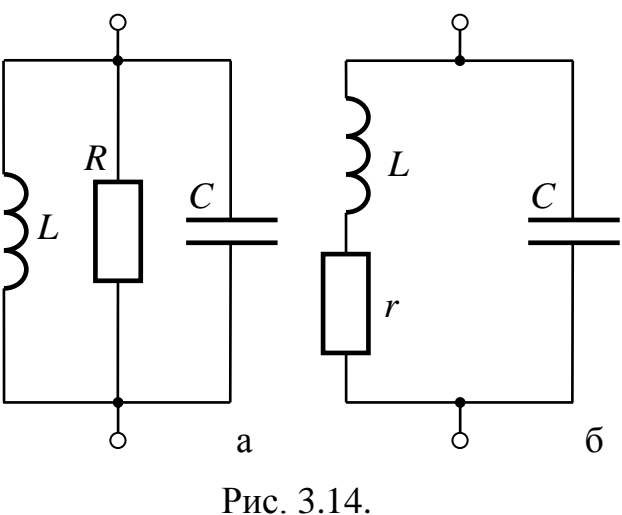

# Решение:

Для схемы Рис. 3.14, (а):

$$
\widetilde{I}_C(\omega_0) = i \widetilde{U} \omega_0 C; \qquad I_0(\omega_0) = \widetilde{U} \left( \frac{1}{R} + i \left( \omega_0 C - \frac{1}{\omega_0 L} \right) \right) = \frac{\widetilde{U}}{R};
$$
\n
$$
Q_a = \left| \frac{\widetilde{I}_C}{I_0} (\omega_0) \right| = \omega_0 C R = \frac{R}{\rho},
$$

где  $\omega_0 = 1/\sqrt{LC}$  — резонансная частота,  $\rho = \sqrt{L/C}$  — характеристическое сопротивление контура.

Для схемы Рис. 3.14, (б):

$$
\overline{I}_C(\omega_0) = i\overline{U}\omega_0 C ;
$$
\n
$$
I_0(\omega_0) = \overline{U}\left(i\omega_0 C + \frac{1}{r + i\omega_0 L}\right) = \overline{U}\frac{i\omega_0 r C + \left(1 - \omega_0^2 L C\right)}{r + i\omega_0 L} = \overline{U}\frac{i\omega_0 r C}{r + i\omega_0 L};
$$
\n
$$
Q_6 = \left|\frac{\overline{I}_C}{I_0}(\omega_0)\right| = \frac{\sqrt{r^2 + (\omega_0 L)^2}}{r} = \sqrt{1 + \frac{\rho^2}{r^2}}.
$$

По условию,  $Q_6 \gg 1$ . Поэтому с хорошей степенью точности  $Q_6 \approx \rho/r$ . Приравняем полученные значения добротностей:  $Q_a = Q_6$ . Получим:  $\frac{R}{\rho} = \frac{\rho}{r}$ , или  $R \cdot r = \rho^2 = L/C$ .

# Пример 3.3.

Схема RLC-цепи показана на рис. 3.15. В каждую из ветвей подключен резистивный элемент с сопротивлением  $R = \rho = \sqrt{L/C}$ . Найти зависимость входного импеданса  $Z_{\text{bx}}$  от частоты.

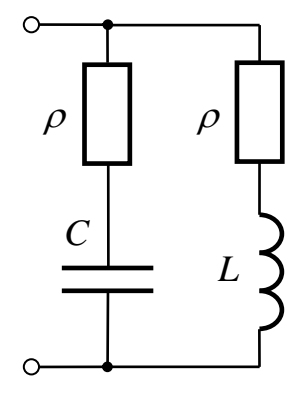

Рис. 3.15.

# Решение:

$$
\widetilde{Z}_1 = \rho + 1/i\omega C; \, \widetilde{Z}_2 = \rho + i\omega L; \quad \widetilde{Z} = \frac{\widetilde{Z}_1 \cdot \widetilde{Z}_2}{\widetilde{Z}_1 + \widetilde{Z}_2},
$$

где  $\tilde{Z}_1$  и  $\tilde{Z}_2$  — импедансы каждой из ветвей контура.

$$
\widetilde{Z}_{\text{BX}}(\omega) = \frac{\left(\frac{1}{i\omega C} + \sqrt{\frac{L}{C}}\right) \cdot \left(i\omega L + \sqrt{\frac{L}{C}}\right)}{2\rho + i\left(\omega L - \frac{1}{\omega C}\right)} = \frac{\frac{L}{C} + i\sqrt{\frac{L}{C}}\left(\omega L - \frac{1}{\omega C}\right) + \frac{L}{C}}{2\rho + i\left(\omega L - \frac{1}{\omega C}\right)} = \frac{\rho\left(2\rho + i\left(\omega L - \frac{1}{\omega C}\right)\right)}{2\rho + i\left(\omega L - \frac{1}{\omega C}\right)} = \rho.
$$

**Ответ:**  $\widetilde{Z}_{\scriptscriptstyle{\text{BX}}}$  не зависит от частоты и на любой частоте равен характеристическому сопротивлению  $\rho$ .

# **Пример 3.4.**

Построить зависимость  $|\tilde{K}(\omega)|$ ~<br>~ для сложного колебательного контура, изображенного на рис. 3.16. Найти резонансные частоты «параллельного» и «последовательного» резонансов. Параметры цепи:  $C_1 = 2$  н $\Phi$ ,  $C_2 = 300 \text{ nD}, L = 16 \text{ mK}$ Н,  $R_{\text{H}} = 4 \text{ kO}$ м, *r* = 100 Ом.

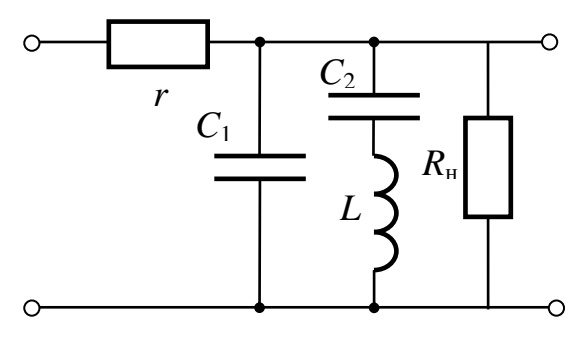

Рис. 3.16.

# **Решение:**

$$
\tilde{K}(\omega) = \frac{Z}{Z+r} = \frac{1}{1+r/Z};
$$
\n
$$
\frac{1}{Z} = i\omega C_1 + \frac{1}{i\omega L + 1/i\omega C_2} + \frac{1}{R} = i\omega \left( C_1 + \frac{C_2}{1-\omega^2 LC_2} \right) + \frac{1}{R};
$$
\n
$$
\tilde{K}(\omega) = \frac{1}{1+r \left( i\omega \left( C_1 + \frac{C_2}{1-\omega^2 LC_2} \right) + \frac{1}{R} \right)} = \frac{1}{\left( 1 + \frac{r}{R} \right) + \frac{i\omega r \left( C_1 + C_2 - \omega^2 LC_1 C_2 \right)}{1-\omega LC_2}}
$$
\n
$$
|\tilde{K}(\omega)| = \frac{1}{\sqrt{\left( 1 + \frac{r}{R} \right)^2 + (\omega r)^2 \left( \frac{C_1 + C_2 - \omega^2 LC_1 C_2}{1-\omega^2 LC_2} \right)^2}}.
$$
\n(3.7)

McCледуем полученное выражение. При 
$$
\omega = 0
$$
 и

\n
$$
\omega_2 = \sqrt{\frac{C_1 + C_2}{LC_1C_2}} \approx 15,5 \cdot 10^6 \text{ pad/c: } |\tilde{K}(\omega)| = \frac{1}{1 + r/R} \approx 1 - \frac{r}{R} \approx 1.
$$
\nПри  $\omega_1 = 1/\sqrt{LC_2} \approx 14,4 \cdot 10^6 \text{ pad/c: } |\tilde{K}(\omega)| = 0.$ 

\nПри  $\omega \to \infty$ :  $|\tilde{K}(\omega)| \to 0$ .

На частоте  $\omega_1$  импеданс ветви цепи  $LC_2$  обращается в 0, этот случай соответствует резонансу напряжений, поскольку амплитуды напряжений на  $C_2$  и  $L$  равны по модулю, противоположны по фазе и превосходят входное напряжение в  $Q_1 = \frac{\sqrt{L/C_2}}{2} \approx 2.3$  раза. На частоте  $\omega_2$  реактивная часть импеданса бесконечно велика, при этом на нем падает все входное напряжение. Токи, протекающие через две реактивные ветви цепи, равны по модулю и противоположны друг другу превосходят ОНИ причем входной  $\Pi$ <sup>O</sup> фазе, ТОК  $\overline{R}$  $Q_2 = R \sqrt{\frac{(C_1 + C_2)C_1}{LC_2}} \approx 124$  раза. Этот случай соответствует резонансу токов. Величины  $Q_1$  и  $Q_2$  имеют смысл добротностей для резонанса напряжений и токов соответственно. График частотной зависимости

модуля коэффициента передачи, описываемой выражением (3.7), приведен на рис. 3.17.

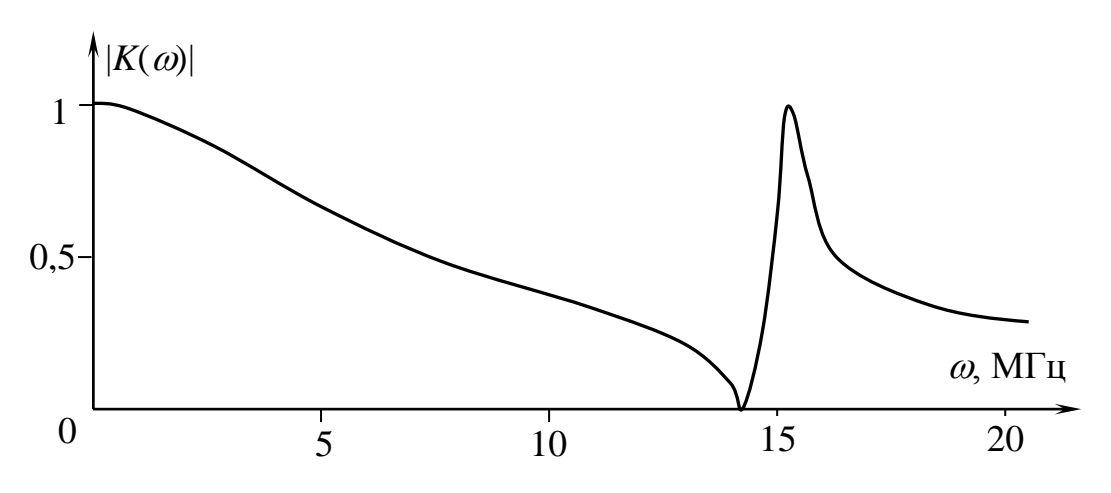

Рис. 3.17. АЧХ сложного колебательного контура, изображенного на рис. 3.16.

# Пример 3.5.

Возникновение незатухающих собственных колебаний в электрических цепях возможно тогда, когда в составе цепи, помимо пассивных элементов L, C, R, содержатся активные элементы, передающие в цепь часть энергии от внешних источников. Распространенной моделью такого активного элемента служит резистор с отрицательным сопротивлением.

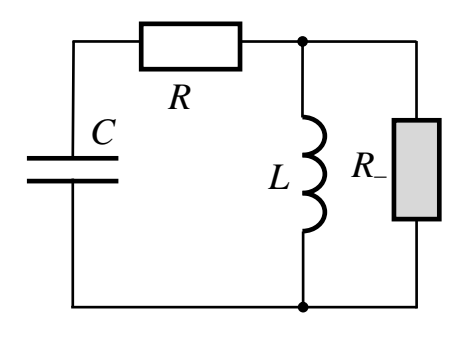

Рис. 3.18.

Колебательный контур с параметрами  $C = 80$  пФ,  $L = 2.5$  мкГн,  $R = 12$  Ом содержит резистор с отрицательным сопротивлением  $R_$ , включенный параллельно индуктивному элементу (рис. 3.18). Определить критическое значение  $R_{-}$ , при котором возникает неустойчивость цепи, и частоту генерируемых колебаний.

Указание: Чему должна быть равна добротность цепи, в которой могут существовать незатухающие колебания?

### Решение:

Запишем закон Кирхгофа для контура:

$$
I \cdot \frac{1}{i\omega C} + I \cdot R + I \cdot \frac{i\omega L \cdot R_{-}}{i\omega L + R_{-}} = 0.
$$

Из этого уравнения следует, что для того, чтобы в контуре мог протекать переменный ток, отличный от нуля, необходимо, чтобы полный импеданс контура равнялся бы нулю, т. е.:

$$
\frac{1}{i\omega C} + R + \frac{i\omega L \cdot R_{-}}{i\omega L + R_{-}} = 0, \text{ with}
$$

$$
(R + 1/i\omega C)(R_{-} + i\omega L) + i\omega L \cdot R_{-} = 0.
$$

Выделяем действительную и мнимую часть:

$$
\left(\frac{L}{C} + R \cdot R_{-}\right) + i\left(\omega L(R + R_{-}) - \frac{R_{-}}{\omega C}\right) = 0
$$

и приравниваем их нулю по отдельности:

$$
\frac{L}{C} + R \cdot R_{-} = 0;
$$
  

$$
\omega L(R + R_{-}) - \frac{R_{-}}{\omega C} = 0.
$$

Из первого равенства находим искомое отрицательное сопротивление:  $R_{-} = -(L/RC)$  и подставляем во второе равенство для нахождения частоты генерации:

$$
\omega L\left(R - \frac{L}{RC}\right) + \frac{L}{\omega RC^2} = 0.
$$

Отсюда находим:

$$
\omega^2 = \frac{1}{LC - (RC)^2} = \frac{1}{LC \left(1 - \frac{R^2 C}{L}\right)} = \frac{\omega_0^2}{1 - \frac{1}{Q^2}},
$$

где  $\omega_0 = 1/\sqrt{LC}$ ,  $Q = \sqrt{L/C}/R$  — резонансная частота и добротность последовательного колебательного контура до подключения к нему отрицательного сопротивления R\_

**Ответ:** генерация наступит при  $R_{-} = -(L/RC)$ ; частота колебаний будет равна  $\omega = \frac{\omega_0}{\sqrt{1 - 1/\rho^2}}$ .

# Пример 3.6.

Резонансные свойства контура часто используют для создания фильтрующих устройств. Цепь, представленную различных на рис. 3.19, а, называют фильтр-пробка. Для схемы рис. 3.19, а найти зависимость модуля коэффициента передачи от частоты и представить её графически.

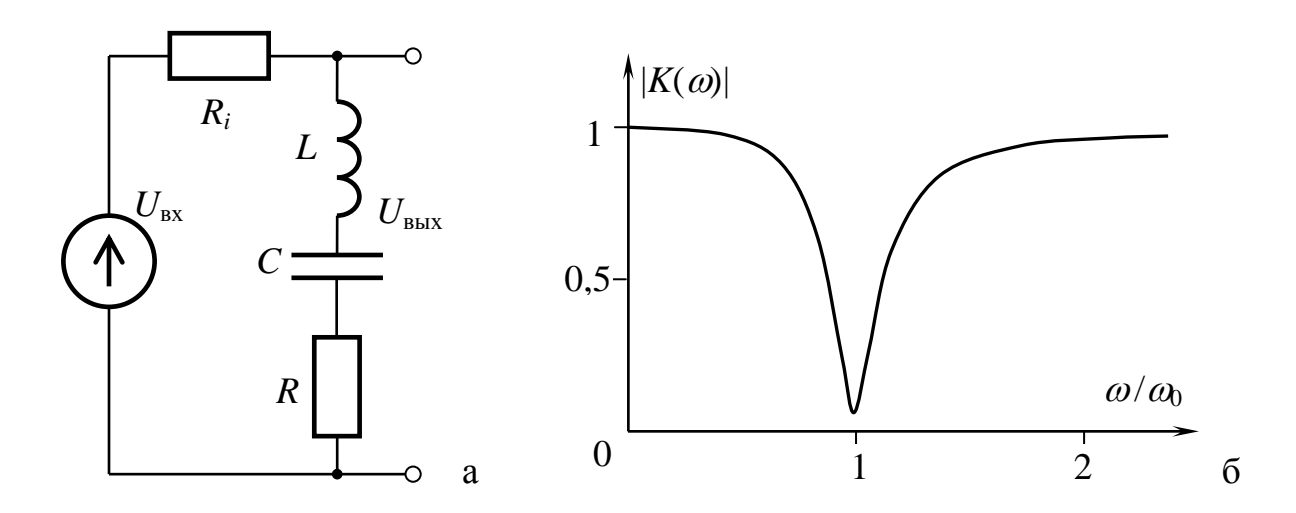

Рис. 3.19.

## Решение:

Пусть  $R \ll R_i \ll \rho$ .

$$
\widetilde{K}(\omega) = \frac{R + i(\omega L - 1/\omega C)}{R_i + R + i(\omega L - 1/\omega C)}; \quad |\widetilde{K}(\omega)| = \sqrt{\frac{R^2 + (\omega L - 1/\omega C)^2}{(R_i + R)^2 + (\omega L - 1/\omega C)^2}}.
$$

При ω =  $\omega_0$  ⇒  $|\widetilde{K}(\omega)| = \frac{R}{R_1 + R}$  ≪ 1 для  $R_i \gg R$ . При ω → 0 и ω → ∞, или  $|\xi| \rightarrow \infty \Rightarrow |\widetilde{K}(\omega)| = 1$ .

Зависимость  $\left|\tilde{K}(\omega)\right|$  представлена на рис. 3.19, б.

### Задачи для самостоятельного решения

3.1. Найти напряжения на емкости С и индуктивности L колебательного контура (рис. 3.20, а), последовательного если напряжение генератора равно  $U_{\text{in}}(t) = U_0 \sin(\omega t)$ , круговая частота  $\omega_0 = 1/\sqrt{LC}$ , а добротность контура равна Q.

**3.2.** Найти амплитуду общего напряжения на резисторе R и последовательного ИНДУКТИВНОСТИ  $L_{\parallel}$ колебательного контура (рис. 3.20, б), если напряжение генератора равно  $U_{\text{in}}(t) = U_0 \cos(\omega t + \varphi)$ , а круговая частота  $\omega = 3R/L$ ,  $\rho = \sqrt{L/C}$ .

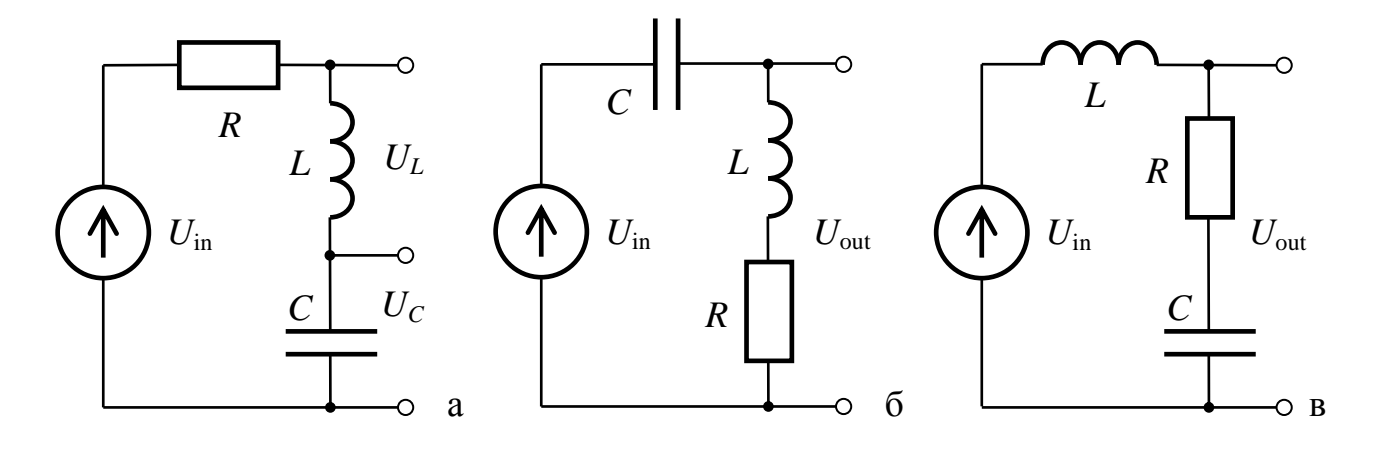

Рис. 3.20.

3.3. На какой частоте амплитуды напряжений на емкости и ИНДУКТИВНОСТИ  $\mathbf{B}$ последовательном колебательном контуре (рис.3.20, а) равны и в  $Q$  (добротность контура) раз больше амплитуды напряжения генератора  $U_{in}(t) = U_0 \cos(\omega t)$ ?

3.4. Найти напряжение на емкости С последовательного колебательного контура (рис. 3.20, а), если напряжение генератора равно  $U_{\text{in}}(t) = U_0 \sin(\omega t - \varphi)$ , частота  $\omega = 1/\sqrt{LC}$ , а добротность контура равна  $O$ .

**3.5.** Найти амплитуду общего напряжения на резисторе R и емкости С последовательного колебательного контура (рис. 3.20, в), если напряжение генератора равно  $U_{in}(t) = U_0 \cos(\omega t + \varphi)$ , частота  $\omega = 1/\sqrt{LC}$ , а добротность контура равна Q.

 $K$  $3.6.$ параллельному колебательному контуру с емкостью С, индуктивностью L и сопротивлением  $R$  (рис. 3.21) подключен источник синусоидального переменного тока  $I(t) = I_0 \sin(\omega t)$ . Найдите сдвиг фаз между током, протекающим через емкость, и напряжением на сопротивлении.

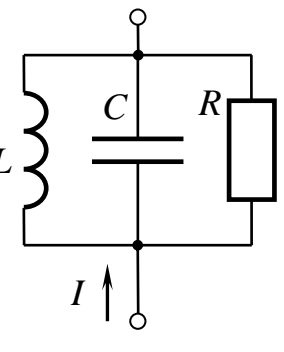

Рис. 3.21.

3.7. Параллельный колебательный контур с емкостью С, индуктивностью L и сопротивлением R (рис. 3.21) подключен к источнику переменного тока  $I(t) = I_0 \cos(\omega t)$ . Найдите сдвиг фаз между током, протекающим через индуктивность, и напряжением на сопротивлении.

3.8. В параллельный колебательный контур с емкостью С, индуктивностью L и сопротивлением R (рис. 3.21) включен источник переменного тока  $I(t) = I_0 \sin(\omega t)$ . Найдите сдвиг фаз между током, протекающим через сопротивление,  $\mathbf{M}$ напряжением на сопротивлении.

**3.9.** Найти ток через индуктивность *L* параллельного колебательного контура (рис. 3.21), если общий ток источника  $I(t)$ =  $I_0 \sin(\omega t)$ , частота  $\omega$  = 1 $/\sqrt{LC}$ , и добротность контура равна  $Q$ .

**3.10.** Найти ток через через емкость *C* параллельного колебательного контура (рис. 3.21), если общий ток источника  $I(t)$ =  $I_0 \cos(\omega t - \varphi)$ , частота  $\,\omega$  = 1 $\!\!/\sqrt{LC}\,$  и добротность контура равна  $Q.$ 

**3.11.** Найти ток через сопротивление *R* параллельного колебательного контура (рис. 3.21), если общий ток источника  $I(t)$ =  $I_0$  sin $(\omega t + \varphi)$ , частота  $\,\omega$  = 1 $\!\!/\sqrt{LC}\,$  и добротность контура равна  $Q.$ 

**3.12.** В последовательном колебательном контуре (рис. 3.20, а) с параметрами *R*, *L* и *C* происходят вынужденные гармонические колебания. При частотах вынуждающей ЭДС  $\omega_1 = 300 \text{ c}^{-1}$ и  $\omega_2 = 600 \text{ c}^{-1}$ амплитуда силы тока равна половине своего максимального значения. Определить частоту  $\omega_0$  собственных гармонических колебаний контура.

**3.13.** В последовательный колебательный контур (рис. 3.20, а) с индуктивностью *L*, емкостью *С* и омическим сопротивлением *R* последовательно включили источник синусоидальной ЭДС с амплитудой *Е*0. Затем, меняя частоту этой ЭДС, добились того, что амплитуда тока стала максимальной. Найдите эту частоту.

**3.14.** В последовательный колебательный контур с емкостью *С* и индуктивностью *L* (рис. 3.22) включен источник переменной ЭДС  $U_{\text{in}}(t) = E_0 \cos(\omega t + \varphi)$ . Зная, что ЭДС имеет амплитуду  $E_0$  и круговую частоту, удовлетворяющую условию  $2\omega^2 LC = 1$ , найти амплитуду напряжения на емкости. Омическое сопротивление контура считать равным нулю.

**3.15.** В последовательный колебательный контур с емкостью *С* и индуктивностью *L* (рис. 3.22) включен источник переменной ЭДС  $U_{\text{in}}(t)$  =  $E_{0} \sin(\omega t)$ . Зная, что ЭДС имеет амплитуду  $E_0$  и

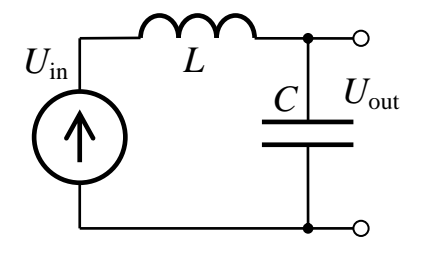

Рис. 3.22.

круговую частоту, удовлетворяющую условию  $2\omega^2 LC = 1$ , найти амплитуду тока в контуре. Омическое сопротивление контура считать равным нулю. Учесть, что  $\rho = \sqrt{L/C}$ .

 $3.16.$ <sub>B</sub> послеловательный контур с емкостью С и колебательный  $(pnc. 3.23)$ индуктивностью  $L$ включен источник переменной ЭДС  $U_{in}(t) = E_0 \cos(\omega t)$ . ЭДС имеет амплитуду  $E_0$  и Зная.  $TTO$ частоту, удовлетворяющую круговую  $2\omega^2 LC=1$ , найти условию амплитуду напряжения на индуктивности. Омическое сопротивление контура считать равным нулю.

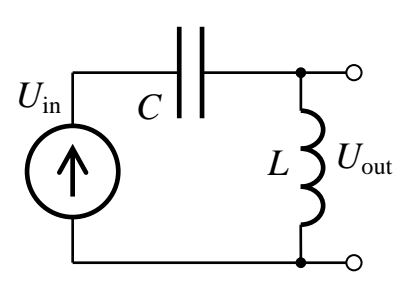

Рис. 3.23.

3.17. В последовательный колебательный контур с емкостью С и индуктивностью L (рис. 3.23) включен источник переменной ЭДС  $U_{\text{in}}(t) = U_0 \cos(\omega t)$ . Зная, что ЭДС имеет амплитуду  $U_0$  и круговую частоту, удовлетворяющую условию  $4\omega^2 LC = 1$ , найти амплитуду напряжения на индуктивности. Омическое сопротивление контура считать равным нулю.

3.18. В последовательный колебательный контур с емкостью С, индуктивностью L и сопротивлением R (рис. 3.20, а) включен источник переменного синусоидального напряжения  $U_{\text{in}}(t) = U_0 \sin(\omega t)$ . Найдите сдвиг фаз между током, протекающим в колебательном контуре, и напряжением источника  $U_{in}(t)$ .

3.19. Найти зависимость фазы вынужденных колебаний напряжения на емкости  $C$  от частоты  $\omega$  генератора гармонического напряжения  $U_{\text{in}}(t)$  для последовательного колебательного контура (рис. 3.20, а), если собственная частота контура  $\omega = 1/\sqrt{LC}$ , а добротность контура равна О. Постройте график данной зависимости.

 $3.20.$ Найти колебаний зависимость фазы вынужденных  $R_{\parallel}$ напряжения на сопротивлении **OT** частоты  $\omega$ генератора

гармонического напряжения  $U_{\text{in}}(t)$  последовательного колебательного контура (рис. 3.20, а), если собственная частота контура  $\omega = 1/\sqrt{LC}$ , а добротность контура равна *Q*. Постройте график данной зависимости.

**3.21.** В последовательный колебательный контур с емкостью *С*, индуктивностью *L* и сопротивлением *R* (рис. 3.20, а) включен источник переменной ЭДС. Зная, что ЭДС имеет амплитуду *E* и круговую частоту *ω*, найдите амплитуду тока в контуре. Постройте график зависимости амплитуды тока в контуре от частоты *ω*.

**3.22.** В последовательный колебательный контур с емкостью *С*, индуктивностью *L* и сопротивлением *R* (рис. 3.20, а) включен источник переменной ЭДС. Зная, что ЭДС имеет амплитуду *E* и круговую частоту *ω*, найдите амплитуду напряжения на индуктивности в контуре. Постройте график зависимости амплитуды напряжения на индуктивности в контуре от частоты *ω*.

**3.23.** В последовательный колебательный контур с емкостью *С*, индуктивностью *L* и сопротивлением *R* (рис. 3.20, а) включен источник переменной ЭДС. Зная, что ЭДС имеет амплитуду *E* и круговую частоту *ω*, найдите амплитуду напряжения на сопротивлении в контуре. Постройте график зависимости амплитуды напряжения на сопротивлении в контуре от частоты *ω*.

**3.24.** Резонансная частота последовательного колебательного контура (рис. 3.20, а)  $f_0 = 1$  MF<sub>I</sub> , активное сопротивление  $R = 6,28$  Ом, добротность контура  $Q = 100$ . Найти емкость *С* и индуктивность *L* контура.

**3.25.** Последовательный колебательный контур (рис. 3.20, а) возбуждается источником гармонической ЭДС. Резонансная частота контура  $f_{\rm p}$  = 6 МГц, добротность  $Q$  = 30. Найдите значение частоты источника, при которой ток в контуре опережает приложенное напряжение на угол 30º.

3.26. Даны два одинаковых колебательных контура, индуктивно связанных друг с другом (рис. 3.24) с коэффициентом взаимоиндукции М. На входе первого контура действует напряжение  $U_{\text{in}}(t) = U_0 \cos(\omega t)$ . Найти коэффициент передачи, если напряжение снимается с конденсатора второго контура при  $\omega = \omega_0 = 1/\sqrt{LC}$ . Найти, при каком оптимальном коэффициенте связи амплитудный коэффициент передачи максимален. Считать, что активные сопротивления контуров малы:  $r \ll \sqrt{L/C}$ .

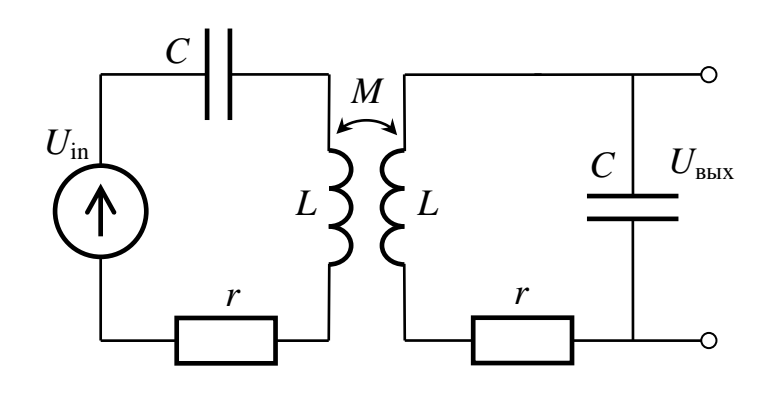

Рис. 3.24.

**3.27.** Трансформатор состоит из сопротивления  $R_1$  и катушки  $L_1$ в первичной цепи и сопротивления  $R_2$  и катушки индуктивности  $L_2$  во вторичной цепи (рис. 3.11). На его вход подается переменное напряжение гармоническое амплитуды  $U_0$  $\overline{M}$ частоты  $\omega$ . Сформулировать условия штатной работы трансформатора и, считая их выполненными, найти среднюю мощность, выделяющуюся на сопротивлении R<sub>2</sub>.

**3.28.** Трансформатор состоит из сопротивления  $R_1$  и катушки  $L_1$ в первичной цепи и сопротивления  $R_2$  и катушки индуктивности  $L_2$  во вторичной цепи (рис. 3.11). На его вход подается переменное гармоническое напряжение амплитулы  $U_0$  $\overline{M}$ частоты  $\omega$ . Сформулировать условия штатной работы трансформатора и, считая их выполненными, найти среднюю мощность, выделяющуюся на сопротивлении R<sub>1</sub>.

# Глава 4. РАСПРЕДЕЛЕННЫЕ СИСТЕМЫ. ДЛИННЫЕ ЛИНИИ

# Теория

Одной из главных задач радиофизики является передача сигналов. Если передача осуществляется на большое расстояние, то конечность скорости с распространения электромагнитных волн приводит к появлению существенного запаздывания по фазе электрических колебаний в точках системы, отстоящих друг от друга на расстояние, сравнимое с длиной волны  $\lambda$ .

### Условие квазистационарности

Если размер системы

$$
l \ll \lambda,\tag{4.1}
$$

то время распространения сигнала в системе

$$
\tau = l/c \ll T,\tag{4.2}
$$

где *Т* — период колебаний тока или напряжения. В этом случае мгновенные значения тока во всех точках системы будут практически одинаковыми, то есть ток будет квазистационарным.

Системы, для которых выполнены условия квазистационарности (4.1), (4.2), называются сосредоточенными. Для анализа сосредоточенных цепей можно использовать законы Ома и Кирхгофа. Пример сосредоточенной системы — колебательный контур.

Если характерный размер системы сравним с длиной волны  $(l \sim \lambda)$  или больше длины волны  $(l > \lambda)$ , то запаздыванием сигнала при его распространении пренебрегать нельзя. Такие системы называются распределенными, и токи и напряжения в них являются функциями не только времени, но и координат, и описываются волновыми уравнениями. Применять законы Ома и Кирхгофа для распределенных систем нельзя.

Простейший случай распределенных систем — одномерные системы, то есть такие, длина которых *l* больше или порядка  $\lambda$ , а поперечный размер системы  $d \ll \lambda$ . Примерами одномерных систем являются двухпроводные линии, коаксиальные кабели, оптоволокно. Рассмотрим свойства одномерных распределенных систем на примере двухпроводной линии.

### **Длинные линии**

*Длинная линия* представляет собой два параллельных друг другу провода, расстояние *d* между которыми мало по сравнению с длиной волны (d << λ.) (так называемое условие *поперечной квазистационарности*), а длина линии *l* сравнима с длиной волны  $(l \sim \lambda)$  или больше её  $(l > \lambda, d \ll \lambda)$ .

Проверим выполнение условия квазистационарности на примерах.

**Пример 1.** Шнур для настольной лампы:  $l = 5$  м,  $d = 3$  мм,  $f = 50$  Гц.

6000км 50Гц  $3 \cdot 10^8$  м/с = .  $=\frac{c}{a}$ *f c* . *l* >> — систему можно считать сосредоточенной.

**Пример 2**. ЛЭП Волгоград – Москва: *l* = 1000 км, *d* = 3 м, *f* = 50 Гц.

6 1 6000км 1000км  $=\frac{1000 \text{ Nm}}{1000 \text{ N}} =$  $\lambda$ *l*  $l \sim \lambda$  — система распределенная.

**Пример 3**. Телефонные линии в Москве:  $l = 50$  км,  $f_B = 3$  кГц.

$$
\lambda = \frac{c}{f} = \frac{3 \cdot 10^8 \text{ m/c}}{3 \cdot 10^3 \text{ T}} = 100 \text{ km}; \frac{l}{\lambda} = \frac{50 \text{ km}}{100 \text{ km}} = \frac{1}{2}. \quad l \sim \lambda
$$

система распределенная.

**Пример 4.** Коаксиальный кабель:  $l = 2$  м,  $f_1 = 1$  МГц $f_2 = 100$  МГц.

$$
\lambda_1 = \frac{c}{f_1} = \frac{3 \cdot 10^8 \text{ m/c}}{10^6 \text{ T}} = 300 \text{ m}, \qquad l \gg \lambda \text{ - системa coregоточенная.}
$$
  

$$
\lambda_2 = \frac{c}{f_2} = \frac{3 \cdot 10^8 \text{ m/c}}{10^8 \text{ T}} = 3 \text{ m}, \qquad l \sim \lambda \text{ - системa paregenen has.}
$$
Для описания свойств длинной линии вводят погонные (удельные) параметры:

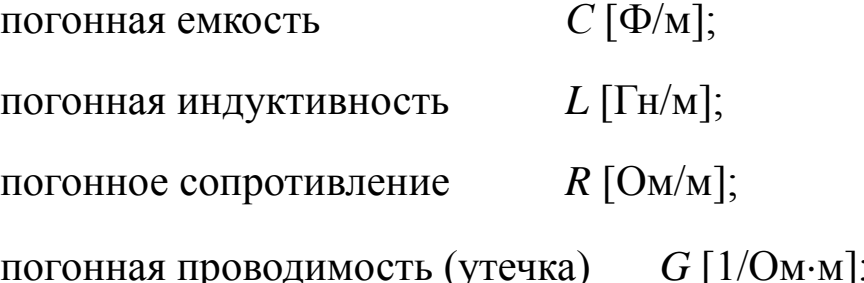

#### Телеграфные уравнения линии

Фрагмент длинной линии изображен на рис. 4.1, а, его эквивалентная схема с учетом потерь — на рис. 4.1, б, в, без учета потерь на рис. 4.1, г.

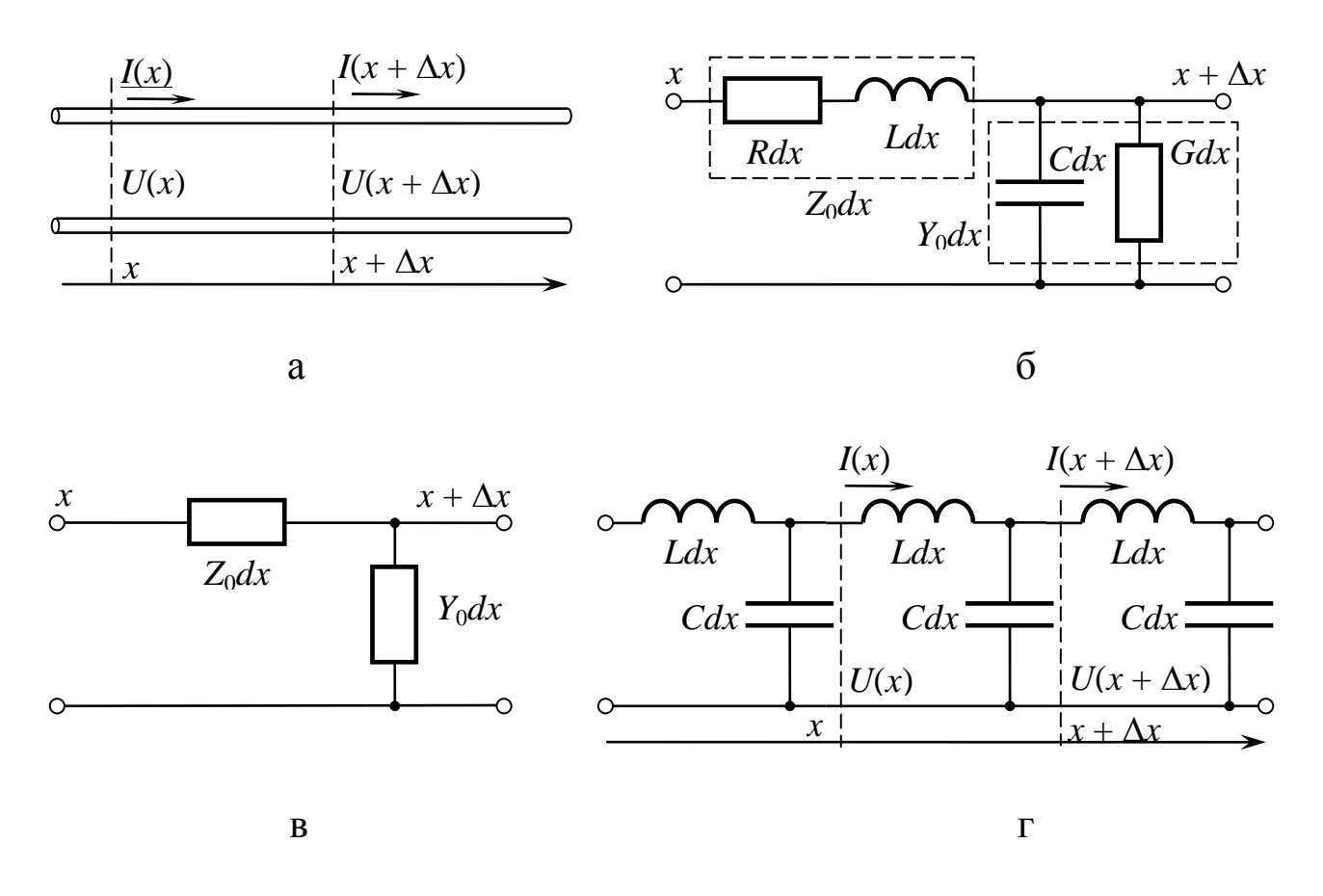

Рис. 4.1. а) Токи и напряжения во фрагменте длинной двухпроводной линии длиной  $dx$ . б) Эквивалентная схема фрагмента длинной двухпроводной линии длиной  $dx$  с учетом потерь. в) Комплексные погонные продольное сопротивление  $Z_0$  и поперечная проводимость  $Y_0$ . г) Эквивалентная схема фрагмента длинной двухпроводной линии длиной dx без потерь.

Величина  $Z_0 = R + j\omega L$  в схеме рис. 4.1, в называется комплексным продольным погонным сопротивлением, величина  $Y_0 = j\omega C + G$ - комплексная поперечная погонная проводимость.

Запишем уравнения Кирхгофа для фрагмента линии длиной dx, изображенного на рис. 4.1, б:

$$
\frac{\partial I(x,t)}{\partial x}dx = -(G\,dx)U(x,t) - (C\,dx)\frac{\partial U(x,t)}{\partial t},\tag{4.3, a}
$$

$$
\frac{\partial U(x,t)}{\partial x}dx = -(r\,dx)I(x,t) - (L\,dx)\frac{\partial I(x,t)}{\partial t}.\tag{4.3, 6}
$$

Для линии без потерь (рис. 4.1, г) из уравнений (4.3) получим:

$$
\frac{\partial I(x,t)}{\partial x} = -C \frac{\partial U(x,t)}{\partial t},\tag{4.4, a}
$$

$$
\frac{\partial U(x,t)}{\partial x} = -L \frac{\partial I(x,t)}{\partial t}.
$$
\n(4.4, 6)

Соотношения (4.4) называются телеграфными уравнениями линии без потерь.

Продифференцируем уравнение (4.4, а) по времени, уравнение (4.4, б) — по координате, и исключим из них смешанную производную  $\frac{\partial^2 I(x,t)}{\partial x \partial t}$ . Получим:

$$
\frac{\partial U^2(x,t)}{\partial x^2} = LC \frac{\partial^2 U(x,t)}{\partial t^2}.
$$
 (4.5)

Аналогично, дифференцируя (4.4, а) по координате, уравнение (4.4, б) — по времени, и исключая производную  $\frac{\partial^2 U(x,t)}{\partial x \partial t}$ , получим

$$
\frac{\partial I^2(x,t)}{\partial x^2} = LC \frac{\partial^2 I(x,t)}{\partial t^2}.
$$
 (4.6)

Уравнения (4.5) и (4.6) представляют собой волновые уравнения для линии без потерь. Решения волнового уравнения записываются в виде

$$
U(x,t) = F_1\left(t - \frac{x}{v}\right) + F_2\left(t + \frac{x}{v}\right),\tag{4.7}
$$

где  $F_1$  и  $F_2$  — произвольные функции,  $v = 1/\sqrt{LC}$  — скорость распространения волн. Здесь и далее индекс 1 соответствует прямой, или падающей волне. Будем условно считать, что прямая вона распространяется слева направо. Индекс 2 соответствует обратной, или отраженной волне, распространяющейся справа налево.

Будем рассматривать распространение гармонических волн. Напряжение и токи запишем в комплексном виде. Тогда решение волновых уравнений имеет вид:

$$
U(x,t) = U_1 \exp i(\omega t - kx) + U_2 \exp i(\omega t + kx), \qquad (4.8, a)
$$

$$
I(x,t) = I_1 \exp i(\omega t - kx) + I_2 \exp i(\omega t + kx),
$$
 (4.8, 6)

где  $\omega = 2\pi/T$  — частота волны,  $T$  — период,  $k = \omega/v = 2\pi/\lambda = \omega\sqrt{LC}$  волновое число,  $\lambda$  — длина волны.

В реальных линиях скорость распространения зависит от частоты:  $v = v(\omega)$ , то есть существует дисперсия. Это приводит к искажению формы (расплыванию) распространяющихся импульсов.

Волновое сопротивление линии (характеристический импеданс)  $\rho = U/I$  — отношение амплитуд волны напряжения и волны тока для волны, бегущей в одном направлении. Подставляя  $U(x,t)$  и  $I(x,t)$  в телеграфные уравнения, найдем

$$
\rho = \frac{U_1}{I_1} = -\frac{U_2}{I_2} = \sqrt{\frac{L}{C}}.
$$
\n(4.9)

#### Линия, нагруженная на конце

*Коэффициентом отражения* по напряжению  $K_U$  (по току  $K_I$ ) называется отношение амплитуды отраженной (обратной) волны напряжения (тока) к амплитуде падающей волны напряжения (тока).

$$
K_U = \frac{U_2(l)}{U_1(l)}, \qquad K_I = \frac{I_2(l)}{I_1(l)}.
$$
\n(4.10)

Пусть в длинной линии, нагруженной на конце импедансом  $Z_{\rm H}(\omega)$  (рис. 4.2), распространяется монохроматическая волна. Найдем коэффициенты отражения по напряжению и по току.

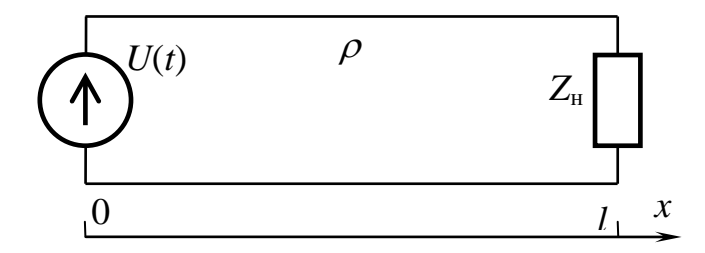

Рис. 4.2. Схема длинной линии, нагруженной на конце.

$$
Z_{\rm H} = \frac{U(l)}{I(l)} = \frac{U_1(l) + U_2(l)}{I_1(l) + I_2(l)} = \rho \frac{U_1(l) + U_2(l)}{U_1(l) - U_2(l)} = \rho \frac{1 + K_U}{1 - K_U}.
$$

откуда

$$
K_U = \frac{Z_{\rm H} - \rho}{Z_{\rm H} + \rho}, \quad K_I = \frac{\rho - Z_{\rm H}}{Z_{\rm H} + \rho}.
$$
(4.11)

#### Важные частные случаи

- $Z_{\rm H} = \rho$ . Это условие согласования линии с нагрузкой. Из (4.11) 1. следует, что  $K_U = 0$ ,  $K_I = 0$ . В линии существуют только волны, бегущие от источника в направлении к нагрузке. Падающая волна полностью поглощается нагрузкой. Распределения амплитуды напряжения и тока остаются постоянными в любом сечении линии:  $I_1(x) = U_1(x)/\rho$ . В этом режиме осуществляется передача максимальной мощности от источника сигнала к потребителю.
- $Z_{\rm H} = 0$ . Линия закорочена.  $K_{\rm U} = -1$ ,  $K_{\rm I} = 1$ . Волна напряжения 2. отражается полностью, но с противоположным знаком. Волна тока не меняет знак (рис. 4.3). Амплитуда напряжения на конце линии равна нулю:  $U(l) = 0$ . Амплитуда тока удваивается:  $I(l) = 2I_1(l)$ . В результате интерференции падающей и отраженной волны в линии образуются стоячие волны, причем для вол-

ны напряжения на правом конце будет узел, для волны тока пучность.

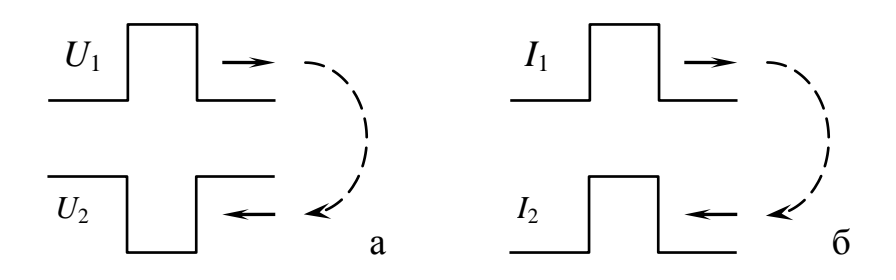

Рис. 4.3. Отражение импульса напряжения (а) и тока (б) от закороченного конца линии.

3.  $Z_{\mu} = \infty$ . *Линия разомкнута.*  $K_U = 1, K_I = -1$ . Волна напряжения отражается полностью с тем же знаком:  ${U}_2(l)\!=\!{U}_1(l)$ . Амплитуда напряжения на конце линии удваивается:  $U(l)\!=\!2U_1(l)$ . Волна тока отражается с противоположным знаком (рис. 4.4). Амплитуда тока на конце линии равна нулю:  $I(l)$  = 0. Тоже образуются *стоячие волны*, но на правом конце узел будет для тока, пучность — для напряжения.

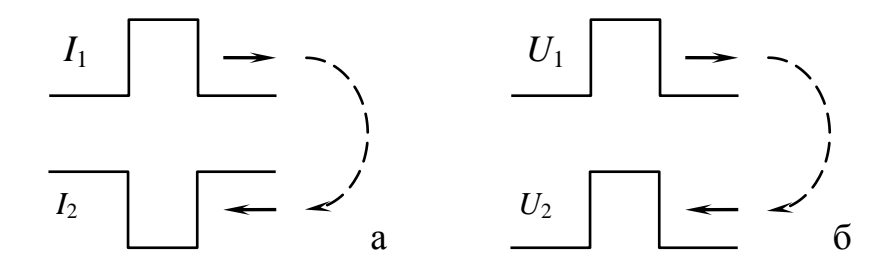

Рис. 4.4 Отражение импульса напряжения (а) и тока (б) от разомкнутого конца линии.

#### **Входное сопротивление отрезка линии**

*Входным сопротивлением* называется отношение амплитуды напряжения к амплитуде тока на входе линии (рис. 4.5).

$$
Z_{\text{bx}}(0) = \frac{U(0)}{I(0)} = \frac{(U_1(0) + U_2(0))\rho}{U_1(0) - U_2(0)}.
$$

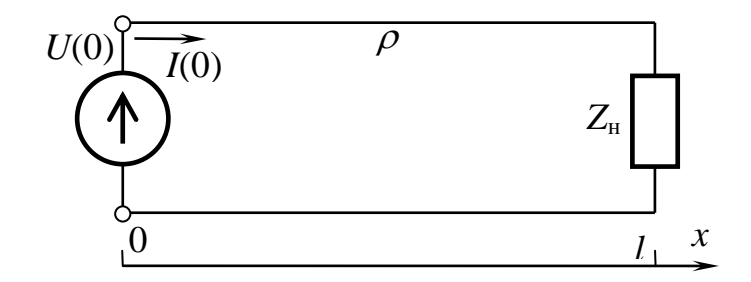

Рис. 4.5. К понятию входного сопротивления.

В линии без потерь длиной l прямая волна от начала линии доходит до конца, отражается и возвращается к началу, приобретая запаздывание по фазе  $\varphi = 2kl$ . То есть,

$$
U_2(0) = K_U U_1(0) \exp(-2ikl).
$$

Входное сопротивление:

$$
Z_{ex} = \frac{U_1(0)\left(1 + K_U e^{-2ikl}\right)}{U_1(0)\left(1 - K_U e^{-ijkl}\right)} \cdot \rho = \frac{\rho\left(e^{jkl} + K_U e^{-ikl}\right)}{e^{jkl} - K_U e^{-ikl}}.
$$
(4.12)

#### Важные частные случаи

- $K_U = 0$ . Согласованное включение  $(Z_H = \rho)$ . Из (4.12) получаем 1.  $Z_{\rm ev}=\rho$ .
- $K_U = 1$ . Разомкнутая линия (режим «холостого хода» (XX),  $2.$  $Z_{\rm H} = \infty$ ). Из (4.12) следует:  $Z_{\rm BX} = -i\rho \,{\rm ctg}(kl)$  (рис. 4.6, а). Если разомкнутый отрезок линии имеет длину  $l = \frac{n\lambda}{2} + \frac{\lambda}{4}$ , то ctg(kl)=0,  $Z_{\text{bx}} = 0$ , и поведение такого отрезка подобно поведению последовательного LC-контура. Если длина разомкнутого отрезка  $l = n\lambda/2$ , то ctg(kl) = ∞, Z<sub>BX</sub> = ∞, и мы получаем аналог параллельного LC-контура.
- $K_{U} = -1$ . Линия, закороченная на конце (режим «короткого за- $3.$ мыкания» (КЗ),  $Z_{\text{H}} = 0$ ).  $Z_{\text{BX}} = i\rho \text{tg}(kl)$  (рис. 4.6, б). Короткозамкнутый отрезок длиной  $l = \frac{n\lambda}{2} + \frac{\lambda}{4}$  имеет  $Z_{\text{bx}} = \infty$  и подобен параллельному LC-контуру. При  $l = n\lambda/2$  входное сопротивле-

ние  $Z_{\text{ax}} = 0$ , как у последовательного LC-контура. Однако, в отличие от сосредоточенного LC-контура, любая длинная линия имеет бесконечный ряд резонансных частот. Отметим также, что в случаях 2 и 3 входное сопротивление имеет реактивный характер (подобно конденсатору или катушке индуктивности).

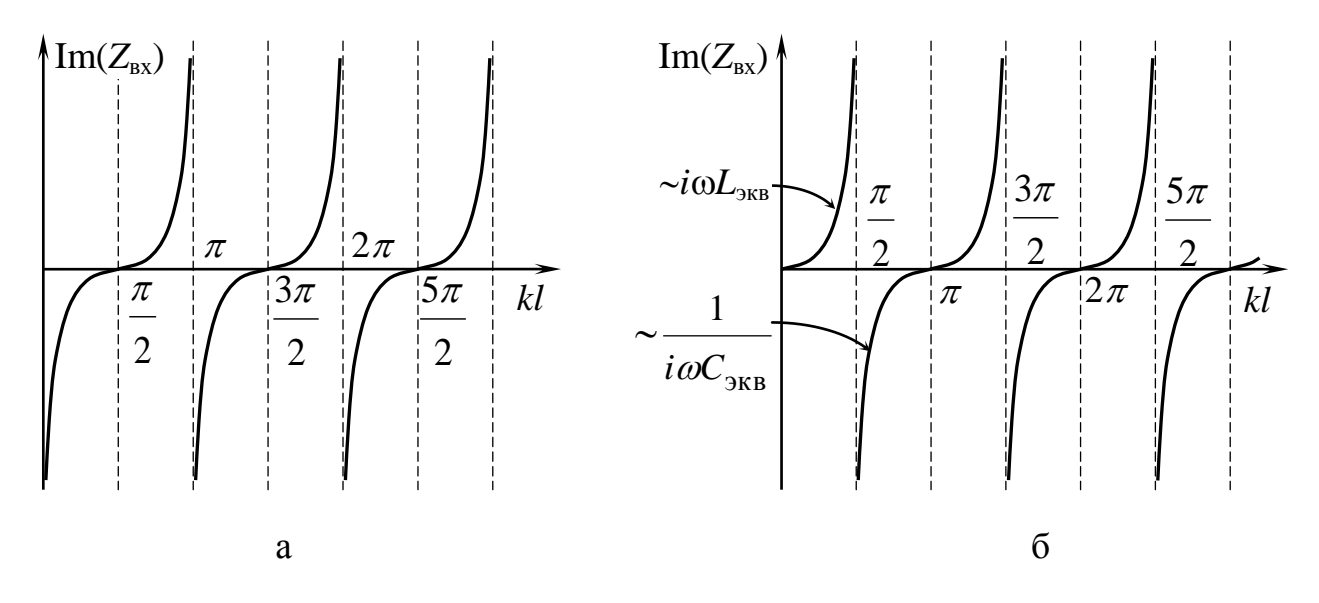

Рис. 4.6. Зависимость входного сопротивления от длины: а — линия, разомкнутая на конце; б — короткозамкнутая линия.

 $\overline{4}$ .  $kl = \pi n$ . Длина линии равна целому числу длин полуволн  $(l = n\lambda/2, n = 0, 1, 2, ...)$ . Из (4.12) имеем:  $Z_{\text{bx}} = \frac{\rho(1 + K_U)}{1 - K_U}$ . Подставляя  $K_U$  из (4.11), получим:  $Z_{\text{ax}} = Z_{\text{H}}$  и не зависит от  $\rho$ .

5. 
$$
kl = \pi n + \frac{\pi}{2}
$$
. Длина линии  $l = \frac{n\lambda}{2} + \frac{\lambda}{4}$ . Используем соотношения (4.11) и (4.12):  $Z_{ex} = \frac{\rho(1 - K_U)}{1 + K_U} = \frac{\rho^2}{Z_n}$ . Четвертьюлновый отрезок линии может быть использован как трансформатор сопротивленений для согласования двух различных линий с волновыми со-противлениями  $\rho_1$  и  $\rho_2$  (при этом волново сопротивление отрезка должно быть равно  $\rho = \sqrt{\rho_1 \rho_2}$ ) и для согласования линии с волновым сопротивлением  $\rho_1$  и нагружи R (в этом служна берут волновые сопротивление отрезка  $\rho = \sqrt{\rho_1 R}$ ).

#### **Поток энергии в линии**

*Потоком энергии* называется величина

$$
P(x,t) = I(x,t)U(x,t) = (I_1 + I_2)(U_1 + U_2) =
$$
  
=  $I_1U_1 + I_2U_2 + (U_1/\rho)U_2 - (U_2/\rho)U_1 =$   
=  $\frac{U_1^2(x,t) - U_2^2(x,t)}{\rho} = P_1(x,t) + P_2(x,t),$ 

где  $P_1(x,t) = I_1(x,t)U_1(x,t)$  и  $P_2(x,t) = I_2(x,t)U_2(x,t)$  — потоки энергии соответственно в прямой и обратной волнах.

Для гармонической волны ток и напряжение определяются соотношениями (4.8, а, б)

$$
P_1(x,t) = I_0 \cos(\omega t - kx)U_0 \cos(\omega t - kx + \varphi) =
$$
  
= 
$$
I_0U_0 \left[ \cos^2(\omega t - kx) \cos \varphi - \frac{1}{2} \sin 2(\omega t - kx) \sin \varphi \right],
$$

где  $I_0 = |\tilde{I}|$  $\widetilde{\mathbf{r}}$  $\mathbf{U}_0 = \left| \widetilde{I} \right|$  — амплитуда тока,  $\boldsymbol{U}_0 = \left| \widetilde{U} \right|$ .<br>س  $\tilde{\left\vert 0\right\vert }=0$ амплитуда напряжения. *Эффективный поток энергии* (средний за период) в бегущей волне:

$$
P_1(x,t) = \frac{1}{2} I_0 U_0 \cos \varphi = \frac{|\widetilde{U}_d|^2}{2\rho} \cos \varphi.
$$

Здесь  $\varphi = -\arg \widetilde{\rho}$  — сдвиг фаз между током и напряжением в бегущей волне,  $\widetilde{\rho}=\sqrt{Z_0/Y_0}$  $\tilde{\rho} = \sqrt{Z_0/Y_0}$  — комплексное волновое сопротивление.

### **Коэффициент отражения потока энергии**

$$
K_P = \frac{\overline{P_2}}{\overline{P_1}} = |K_U|^2 = |K_I|^2.
$$

Мощность, поглощаемая нагрузкой:  $P_z = P_1 - P_2$ 

# Примеры решения задач

# Пример 4.1

Коаксиальный кабель заполнен диэлектриком с  $\varepsilon = 2.25$ . Определить:

1) Какой длины следует взять отрезок этого кабеля, закороченный на концах, чтобы его основная резонансная частота составила бы  $10^8$   $\Gamma$ u?

2) Изменится ли данная резонансная частота, если отрезок разрезать посередине на 2 равные части?

3) Какими будут частоты 2-го, 3-го и т.д. тонов первоначально неразрезанного отрезка и его половины?

Во всех случаях изобразить графически пространственное распределение напряжения и тока на резонансных частотах.

## Решение:

1) На основной резонансной частоте на длине неразрезанного отрезка кабеля с закороченными концами укладывается  $\lambda/2$ (рис. 4.7, а). Длину кабеля находим из соотношения

$$
l = \lambda/2 = c/2\sqrt{\varepsilon} f_1 = 3 \cdot 10^8 / 2 \cdot 1.5 \cdot 10^8 = 1 \text{ m}.
$$

где  $f_1$  — частота основного тона, известная из условия.

2) После разрезании отрезка частота не изменится, так мы получаем два куска кабеля длиной  $l/2$ , у каждого из которых один конец замкнут, второй разомкнут. На каждом таком отрезке укладывается  $\lambda$ /4 (рис. 4.7, б).

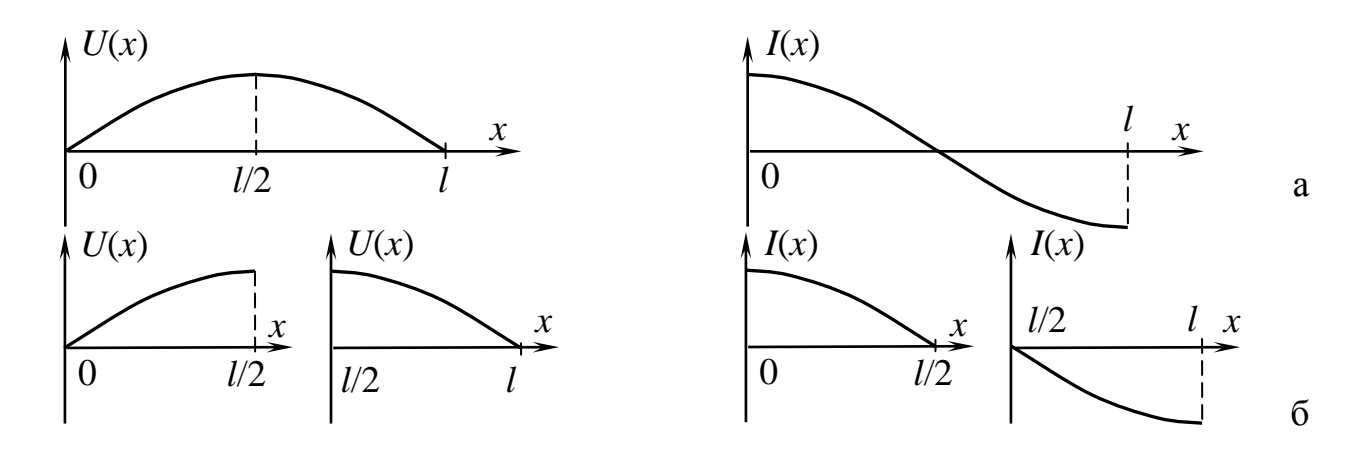

Рис. 4.7. а — Распределение по координате напряжения и тока в куске линии, закороченном на концах; б - то же после его разрезания пополам.

3) На 2, 3 и т.д. тоне на длине неразрезанного кабеля укладывается  $\lambda$ , 3 $\lambda/2$ , 2 $\lambda$  и т.д. (рис. 4.8). В общем случае  $l = n\lambda_n/2$ , откуда  $f_n = nf_1$ , то есть  $f_1 = 10^8$  Гц,  $f_2 = 2.10^8$  Гц,  $f_3 = 3.10^8$  Гц. После разрезания отрезка получаем два куска кабеля длиной  $l/2$ , у каждого из которых один конец замкнут, второй разомкнут. Граничным условиям удовлетворят не все частоты из ряда  $f_n$ , а только нечётные, то есть  $f_k = (2k-1)f_1, k = 1, 2, 3, ...$ 

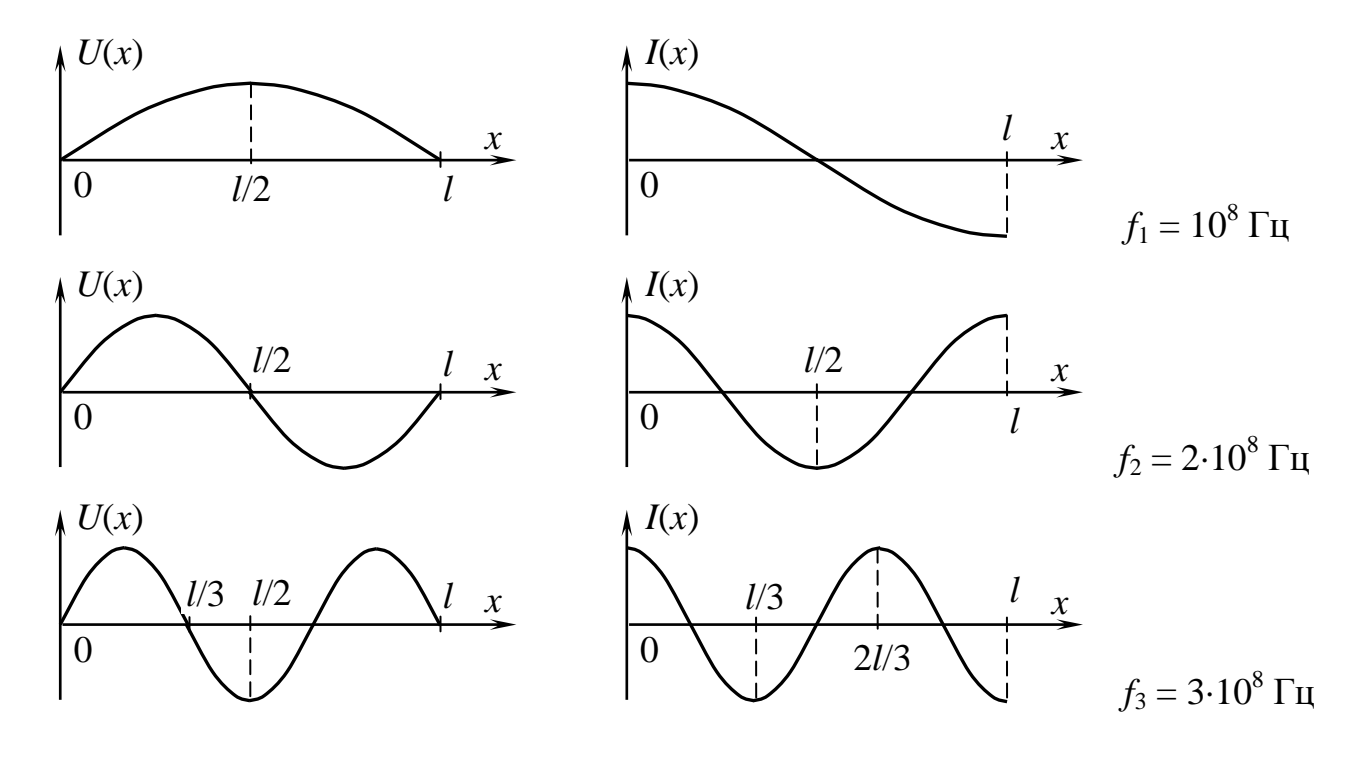

Рис. 4.8. Распределение напряжения и тока по длине в короткозамкнутом на концах отрезке линии на 1, 2 и 3 резонансных модах.

### Пример 4.2.

Резонатор образован отрезком коаксиального кабеля, один конец которого замкнут, а другой подключен к конденсатору с емкостью  $C = 20$  пФ. Длина отрезка кабеля  $l = 16$  см, его волновое сопротивление  $\rho$  = 53 Ом. Найти диэлектрическую проницаемость є вещества, заполняющего коаксиальный кабель, если самая низкая из резонаненых частот системы равна 150 МГц.

# Решение:

Входное сопротивление отрезка линии со стороны конденсатора:

$$
|Z_{\text{bx}}| = \rho \text{tg} \left(\frac{2\pi}{\lambda} l\right) = \rho \text{tg} \left(\frac{2\pi \sqrt{\varepsilon} f_0 l}{c}\right) = \frac{1}{2\pi f_0 C \rho},
$$
  

$$
\text{tg} \left(\frac{2\pi \sqrt{\varepsilon} f_0 l}{c}\right) = \frac{1}{2\pi f_0 C \rho} = \frac{1}{6,28 \cdot 1,5 \cdot 10^8 \cdot 53 \cdot 20 \cdot 10^{-2}} \approx 1,
$$
  

$$
\frac{2\pi \sqrt{\varepsilon} f_0 l}{c} = \frac{\pi}{4}, \qquad \sqrt{\varepsilon} = \frac{c}{8 f_0 l} = \frac{3 \cdot 10^8}{8 \cdot 1,5 \cdot 10^8 \cdot 0,16} \approx 1,6,
$$
  

$$
\varepsilon = (1,6)^2 \approx 2,6.
$$

#### Задачи для самостоятельного решения

4.1. Найдите мощность  $W_r$  потока энергии гармонической волны отраженной от конца длинной линии, нагруженной на последовательно соединенные конденсатор и сопротивление (рис 4.9), если  $R = \rho = 1/\omega C$ , где  $\omega$  — частота волны, а мощность падающей волны равна W.

Гармоническая волна напряжения  $U$  и  $4.2$ частоты  $\omega$ :  $U(x, t) = U_0 \cos(\omega(t - x/c))$  отражается от конца длинной линии с волновым сопротивлением  $\rho$ , нагруженной на последовательно соединенные емкость *С* и сопротивление *R* (рис. 4.9). Найти амплитуду напряжения на емкости  $U_C$ , если  $R = 6\rho$  и  $1/\omega C = \rho$ .

**4.3.** Гармоническая волна напряжения *U* и частоты *ω*:  $U(x, t) = U_0 \cos(\omega(t - x/c))$  отражается от конца длинной линии с волновым сопротивлением *ρ*, нагруженной на параллельно соединенные емкость *С* и сопротивление *R* (рис. 4.10). Найти

а) амплитуду напряжения на емкости  $U_C$ , если  $R = 3\rho$  и  $1/\omega C = \rho$ .

б) амплитуду тока через сопротивление  $I_R$ , если  $R = 3\rho$  и  $1/\omega C = \rho$ .

в) амплитуду тока через емкость  $I_C$ , если  $R = 4\rho$  и  $1/\omega C = \rho$ .

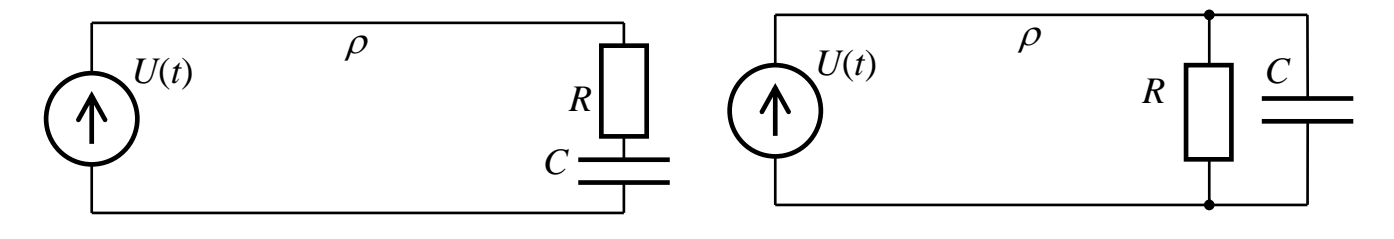

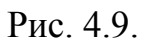

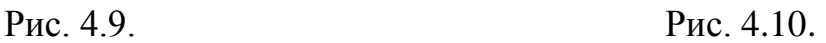

**4.4.** Гармоническая волна напряжения *U* и частоты *ω*  $U(x, t) = U_0 \cos(\omega(t - x/c))$  отражается от конца длинной линии с волновым сопротивлением  $\rho$ , нагруженной на параллельно соединенные индуктивность *L* и сопротивление *R* (рис. 4.11). Найти

а) амплитуду тока через сопротивление  $I_R$ , если  $R = 3\rho$  и  $\omega L = \rho$ .

б) амплитуду напряжения на индуктивности  $U_L$ , если  $R = 3\rho$  и  $\omega L = \rho$ .

в) амплитуду тока через индуктивность  $I_L$ , если  $R = 3\rho$  и  $\omega L = \rho$ .

**4.5.** Гармоническая волна напряжения *U* и частоты *ω*:  $U(x, t) = U_0 \cos(\omega(t - x/c))$  отражается от конца длинной линии с волновым сопротивлением  $\rho$ , нагруженной на последовательно соединенные индуктивность *L* и сопротивление *R* (рис. 4.12). Найти

а) амплитуду напряжения на сопротивлении  $U_R$ , если  $R = 3\rho$  и  $\omega L = \rho$ .

б) амплитуду напряжения на индуктивности  $U_L$ , если  $R = 4\rho$  и  $\omega L = \rho$ .

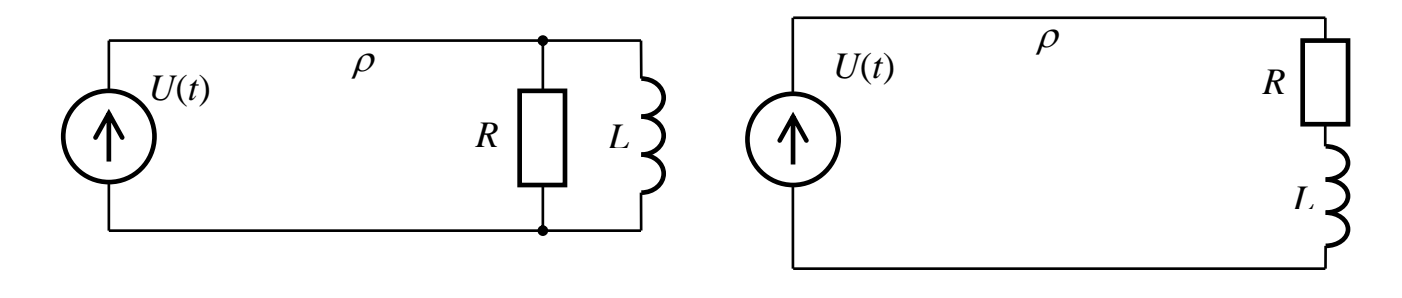

Рис. 4.11. Рис. 4.12.

**4.6.** Длинная линия имеет погонные индуктивность *L*<sup>0</sup> и емкость *С*0. Потерями в линии пренебречь. Частота переменного тока *f*. Определите модуль входного сопротивления отрезка этой линии длиной в 1/8 длины волны при

а) холостом ходе (разомкнутый на конце отрезок длинной линии).

б) коротком замыкании (короткозамкнутый отрезок длинной линии).

**4.7.** Длинная линия имеет погонные индуктивность *L*<sup>0</sup> и емкость *С*0. Потерями в линии пренебречь. Частота переменного тока *f*. Определите модуль входного сопротивления отрезка этой линии длиной в 5/8 длины волны, если на конце линия замкнута на сопротивление, численно равное ее волновому сопротивлению.

**4.8.** Длинная линия имеет погонные индуктивность *L*<sup>0</sup> и емкость *С*0. Потерями в линии пренебречь. Частота переменного тока *f*. Определите модуль входного сопротивления отрезка этой линии длиной в 3/8 длины волны при

а) холостом ходе (разомкнутый на конце отрезок длинной линии).

б) коротком замыкании (короткозамкнутый отрезок длинной линии).

**4.9.** Длинная линия имеет погонные индуктивность *L*<sup>0</sup> и емкость *С*0. Потерями в линии пренебречь. Частота переменного тока *f*. Определите модуль входного сопротивления отрезка этой линии длиной в 1/4 длины волны при

а) холостом ходе (разомкнутый на конце отрезок длинной линии).

б) коротком замыкании (короткозамкнутый отрезок длинной линии).

**4.10.** Длинная линия имеет погонные индуктивность  $L_0$  и емкость *С*0. Потерями в линии пренебречь. Частота переменного тока *f*. Определите модуль входного сопротивления отрезка этой линии длиной в 1/2 длины волны при

а) коротком замыкании (короткозамкнутый отрезок длинной линии).

б) холостом ходе (разомкнутый на конце отрезок длинной линии).

**4.11.** Длинная линия длиной в 1/4 длины волны замкнута на импеданс равный  $Z = 400$  Ом. имеет волновое сопротивление равное  $\rho$ . Входное сопротивление отрезка этой линии равно  $Z_{\text{ax}} = 100 \text{ Om}$ . Частота переменного тока  $f = 10^8$  Гц. Потерями в линии пренебречь. Определите волновое сопротивление длинной линии.

**4.12.** Длинная линия с волновым сопротивлением, равным  $\rho$ , замкнута на импеданс *Z*. Частота переменного тока равна *f*. Потерями в линии пренебречь. Определите модуль входного сопротивления отрезка этой линии длиной в 1/2 длины волны.

**4.13.** Две длинные линии имеют волновые сопротивления равные соответственно  $\rho_1$  и  $\rho$  (рис. 4.13). Омическими потерями в линиях пренебречь. Частота переменного тока равна *f =* 30 МГц. Какое волновое сопротивление  $\rho$  должен иметь отрезок длинной линии длиной  $l = (2n+1)\lambda/4,$  где  $\lambda$  — длина волны в линии,  $n$  целое число, для согласования линии с волновым сопротивлением  $\rho_1 = 400$  Ом с нагрузкой  $R = 10$  кОм?

**4.14.** Три длинные линии имеют волновые сопротивления равные соответственно  $\rho_1$ ,  $\rho$  и  $\rho_2$  (рис. 4.14). Омическими потерями в ли-

85

ниях пренебречь. Частота переменного тока равна *f* = 15 МГц. Какое необходимо выбрать волновое сопротивление  $\rho$  отрезка длинной линии длиной  $l = (2n+1)\lambda/4$ , где  $\lambda$  — длина волны в линии, *n* —целое число, для согласования двух остальных линий с волновыми сопротивлениями  $\rho_1 = 100$  Ом и  $\rho_2 = 400$  Ом?

**4.15.** Три длинные линии имеют волновые сопротивления равные соответственно  $\rho_1$ ,  $\rho$  и  $\rho_2$  (рис. 4.14). Омическими потерями в линиях пренебречь. Частота переменного тока равна *f =* 25 МГц. Чему равно волновое сопротивление *ρ*1, если происходит согласование длинных линий при помощи отрезка линии длиной  $l = (2n+1)\lambda/4$ , где  $\lambda$  — длина волны в линии,  $n$  — некоторое целое число, а  $\rho = 200$  Ом и  $\rho_2 = 400$  Ом?

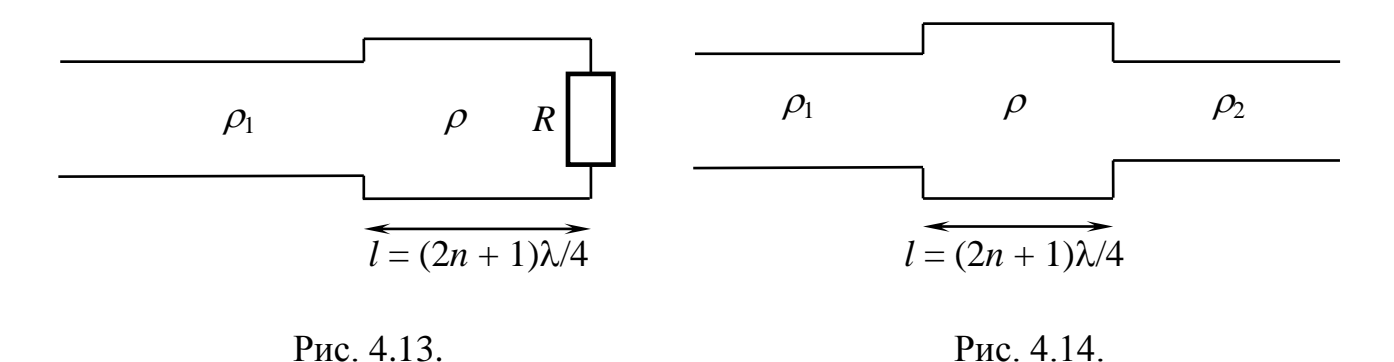

**4.16.** Найти минимальную длину отрезка двухпроводной линии с волновым сопротивлением 63 Ом, замкнутого на конце и имеющего на частоте 100 МГц такое же входное сопротивление, как импеданс индуктивности  $L = 10^{-7}$  Гн.

**4.17.** Найти минимальную длину отрезка двухпроводной линии с волновым сопротивлением 160 Ом, разомкнутого на обоих концах и имеющего на частоте 100 МГц такое же входное сопротивление, как импеданс конденсатора с емкостью 10 пФ.

**4.18.** Длинная линия с одной стороны согласована с генератором гармонических колебаний, а с другой стороны замкнута накоротко. На расстоянии *l* от замкнутого конца в линию включено омическое сопротивление, равное волновому сопротивлению линии (рис. 4.15).

Наименьшая частота, на которой отсутствует отраженная волна в отрезке линии между генератором и резистором, равна 75 МГц. Определите: 1) расстояние l, 2) на каких еще частотах падающая волна не будет отражаться от резистора.

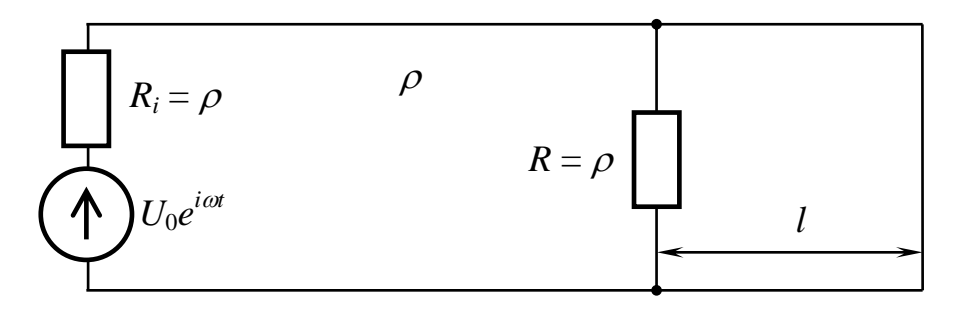

Рис. 4.15.

4.19. Оцените мощность  $W_r$  потока энергии отраженной волны для линии с волновым сопротивлением  $\rho$ , состыкованной с отрезком линии с волновым сопротивлением  $\rho_1$ , имеющим длину  $\lambda/2$  и нагруженным на последовательно соединенные емкость С и сопротивление R (рис. 4.16), если известно, что  $R = \rho = 100$  Ом,  $\rho_1 = 200$  Ом,  $C = 100$  пФ, частота волны  $f = 15$  МГц, мощность падающей волны  $W_d = 1$  Вт.

4.20. Колебательная система образована конденсатором с емкостью 10 пФ и отрезком двухпроводной линии, замкнутым на конце (рис. 4.17). Низшая резонансная частота системы 300 МГц, волновое сопротивление линии  $Z_0 = 53$  Ом. Найти длину отрезка линии l.

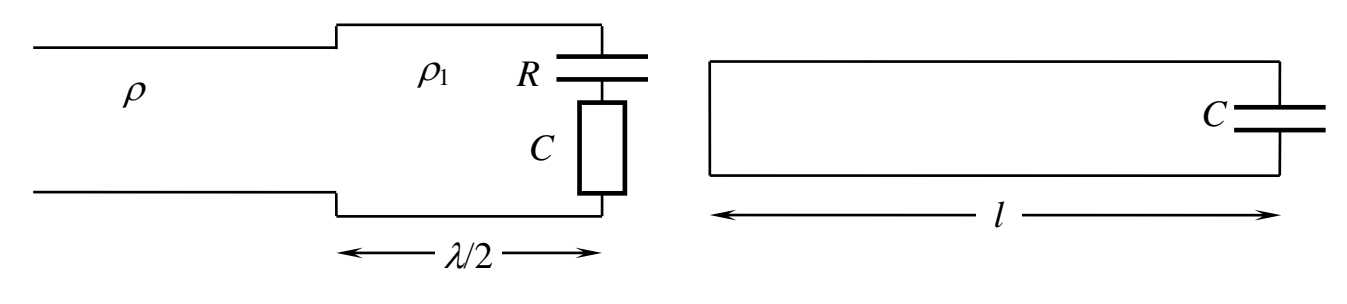

Рис. 4.16.

Рис. 4.17.

# Ответы к задачам

**1.1.** 
$$
U(\omega) = \exp\left(-(\omega \tau)^2/2\right)
$$
.  
\n**1.2.**  $U(\omega) = \frac{U_0 \tau}{4i} \left(\operatorname{sinc}\left[\frac{(\omega - 2\omega_0)\tau}{2}\right] - \operatorname{sinc}\left[\frac{(\omega + 2\omega_0)\tau}{2}\right]\right)$ .  
\n**1.3.**  $U(\omega) = \frac{U_0 \tau}{2} \left(\operatorname{sinc}\left[\frac{(\omega - 2\omega_0)\tau}{2}\right] + \operatorname{sinc}\left[\frac{(\omega + 2\omega_0)\tau}{2}\right]\right)$ .  
\n**1.4.**  $U(\omega) = \frac{U_0 \tau}{2} \left(\operatorname{sinc}\left[\frac{(\omega - \omega_0)\tau}{2}\right] + \operatorname{sinc}\left[\frac{(\omega + \omega_0)\tau}{2}\right]\right) + \frac{mU_0 \tau}{4} \left(\operatorname{sinc}\left[\frac{(\omega - \omega_0 - \omega_1)\tau}{2}\right] + \operatorname{sinc}\left[\frac{(\omega + \omega_0 + \omega_1)\tau}{2}\right]\right) + \frac{mU_0 \tau}{4} \left(\operatorname{sinc}\left[\frac{(\omega - \omega_0 + \omega_1)\tau}{2}\right] + \operatorname{sinc}\left[\frac{(\omega + \omega_0 - \omega_1)\tau}{2}\right]\right)$ .

**1.5.** 
$$
U(\omega) = \frac{U_0}{a + i\omega}, \ |U(\omega)| = \frac{U_0}{\sqrt{\omega^2 + a^2}}.
$$

$$
1.6. arg(U(\omega)) = -arctg(\omega/a).
$$

$$
1.7. U(\omega) = \frac{2U_0\omega_0}{\omega_0^2 - \omega^2} \cos\left(\frac{\pi\omega}{2\omega_0}\right).
$$

**1.8.** 
$$
U(\omega) = \frac{iU_0\omega_0 \exp(-i\pi\omega/2\omega_0)}{\omega_0^2 - \omega^2} \cos\left(\frac{\pi\omega}{2\omega_0}\right).
$$

- **1.9.**  $U(\omega) = A \tau \cdot \text{sinc}(\omega \tau/2) \exp(i \omega \tau/2)$ .
- **1.10.**  $U(\omega) = -A \tau \cdot \text{sinc}(\omega \tau/2)$ .

$$
1.11. U(\omega) = -A \tau \cdot \text{sinc} \left( \omega \tau / 2 \right) \, ;
$$

$$
\arg(U(\omega)) = \pm \pi, \ \omega \in [2\pi n/\tau, 2\pi (n+1)/\tau], \ n = 1, 3, 5, \dots, \n\arg(U(\omega)) = 0, \ \omega \in [2\pi n/\tau, 2\pi (n+1)/\tau], \ n = 0, 2, 4, \dots
$$

1.12. 
$$
U(\omega) = A\tau \cdot \text{sinc} (\omega \tau/2) \exp(i\omega \tau).
$$
  
\n1.13.  $C_0 = A\tau/T$ ;  $\tilde{C}_n = \frac{iA(1 - \exp(in\omega \tau))}{2\pi n}.$   
\n1.14.  $a_n = \frac{2U_0 \tau}{T} \cdot \text{sinc} \left(\frac{\pi n \tau}{T}\right).$   
\n1.15.  $U(\omega) = \frac{A}{a + i\omega} \exp(-i\omega \tau)$   
\n1.16.  $U(\omega) = \frac{A}{a - i\omega} \exp(-i\omega \tau).$   
\n1.17.  $U(\omega) = \frac{A}{i\omega - a}.$   
\n1.18.  $U(\omega) = \frac{1}{2}(S(\omega - \omega_0) + S(\omega + \omega_0)), S(\omega) = \exp(-(\omega \tau)^2/2).$   
\n1.19.  $U(\omega) = \frac{U_0(a + i\omega)}{(a + i\omega)^2 + \omega_0^2}.$   
\n1.20.  $C_k = \frac{2\tau U_0}{\pi T} \cdot \frac{\cos(k\pi \tau/T)}{1 - (2k\tau/T)^2}, U(t) = \frac{2\tau U_0}{\pi T} \sum_{k=-\infty}^{\infty} \frac{\cos(k\pi \tau/T)}{1 - (2k\tau/T)^2} e^{2ik\pi \tau/T}.$   
\n1.21.  $C_k = \frac{\tau U_0}{\pi T} \cdot \frac{1 + e^{-2ik\pi \tau}}{1 - (2k\tau/T)^2}, U(t) = \frac{\tau U_0}{\pi T} \sum_{k=-\infty}^{\infty} \frac{1 + e^{-2ik\pi \tau/T}}{1 - (2k\tau/T)^2} e^{2ik\pi \tau/T}.$   
\n1.22.  $U(\omega) = \frac{U_0 i}{\omega} (\exp(-i\omega \tau/2) - \text{sinc} (\omega \tau/2)) \exp(-i\omega \tau/2).$   
\n1.23.  $\tilde{S}_a(\omega) = \frac{1}{a} \tilde{S}(\omega/a).$   
\n2.1. a)  $U_{out} = \frac{U_0}{\sqrt{2}} \cos(\omega t + \pi/4); U_{out}(t) = \frac{U_0}{\sqrt{26}} \$ 

2.2. 
$$
U_{\text{out}}(t) = U_0 \text{Re}\left(\frac{i\omega RC}{1 + i\omega RC} \cdot \exp(i\omega t)\right) \approx U_0 \cos(\omega_0 t), \omega RC = 10^3 \gg 1.
$$
  
\n2.3.  $U_{\text{out}} = \frac{U_0}{\sqrt{2}} \cos(\omega_0 t + \pi/4)$   
\n2.4.  $U_{\text{out}}(t) = U_0 \text{Re}\left(\frac{1}{1 + i\omega RC} \cdot \exp(i\omega t)\right) = \frac{U_0}{\sqrt{2}} \cos\left(\omega_0 t - \frac{\pi}{4}\right).$   
\n2.5. a)  $|\tilde{K}(\omega)| = \frac{1}{\sqrt{1 + (\omega L/R)^2}}, \quad \varphi(\omega) = -\arctg\left(\frac{\omega L}{R}\right), \qquad \omega_n = \frac{R}{L};$   
\n6)  $|\tilde{K}(\omega)| = \frac{\omega L}{\sqrt{R^2 + (\omega L)^2}}, \quad \varphi(\omega) = \pi/2 - \arctg(\omega L/R), \omega_n = R/L;$   
\n**b**)  $|\tilde{K}(\omega)| = \frac{1}{\sqrt{1 + (\omega RC)^2}}, \quad \varphi(\omega) = -\arctg(\omega RC).$   
\n2.6.  $\tilde{K}(\omega) = \frac{3\omega^2 LC}{4\omega^2 LC - 1}.$   
\n2.7. a)  $\tilde{K}(\omega) = \frac{i\omega L_2}{4 - 3\omega^2 LC}.$   
\n6)  $\tilde{K}(\omega) = \frac{i\omega L_2}{R + i\omega (L_1 + L_2)} = \frac{3i\omega L}{R + 5i\omega L}, \qquad |\tilde{K}(\omega)| = \frac{3\omega L}{\sqrt{R^2 + 25\omega^2 L^2}},$   
\n $\omega_n = R/5L;$   
\n**i**)  $\tilde{K}(\omega) = \frac{C_1}{C_1 + C_2 + i\omega RC_1 C_2} = \frac{2}{5 + 6i\omega RC},$   
\n $|\tilde{K}(\omega)| = \frac{2}{\sqrt{25 + 36(\omega RC)^2}};$   
\n**r**)  $\tilde{K}(\omega) = \frac{R_2}{R_1 + R_2 + i\omega CR_$ 

2.8. a) 
$$
\tilde{K}(\omega) = \frac{1}{1 - \omega^2 LC}
$$
;  
\n**2.9.**  $\tilde{K}(\omega) = \frac{1}{1 - \omega^2 LC}$ ;  
\n**2.9.**  $\tilde{K}(\omega) = \frac{1}{1 + \frac{C_2}{C_1} + \frac{R_1}{R_2} + i \left(\omega R_1 C_2 - \frac{1}{\omega C_1 R_2}\right)}$ ,  $\omega_0 = \frac{1}{\sqrt{R_1 R_2 C_1 C_2}}$ ,  $\varphi(\omega_0) = 0$ .  
\n**2.10.**  $|\tilde{K}(\omega)| = \sqrt{\frac{R_1^2 + (\omega L)^2}{R_1^2 + (\omega L)^2 (R_1/R_2 + 1)^2}}$ .  
\n**2.11.**  $\omega = \sqrt{\frac{2L - R^2 C}{2L^2 C}}$ .

2.12. a) *LR*-непочка с омически выходом при условии 
$$
\omega \gg R/L
$$
;  
\n6) *RC*-непочка с емкостным выходом при условии  $\omega \gg 1/RC$ .  
\n2.13. a)  $\tilde{K}(\omega) = \frac{1}{1 + i\omega RC}$ ,  $C = \frac{C_1 C_2}{C_1 + C_2}$ , интегрирующая цель при  
\n $\omega RC \gg 1$ ;  
\n6)  $\tilde{K}(\omega) = \frac{1}{1 + C_2/C_1 + i\omega RC_2}$ , интегрирующая цель при  
\n $\omega \gg 1/RC_1$ ,  $\omega \gg 1/RC_2$ ;  
\n**b**)  $\tilde{K}(\omega) = \frac{R + i\omega L_2}{R + i\omega(L_1 + L_2)}$ , интегрирующая при  $\omega L_2 \gg R \gg \omega L_1$ ;  
\n**r**)  $\tilde{K}(\omega) = \frac{1 + i\omega RC_2}{1 + C_2/C_1 + i\omega RC_2}$ , цель дифференцирующая при  
\n $1/RC_2 \ll \omega \ll 1/RC_1$ ;  
\n**z**)  $\tilde{K}(\omega) = \frac{1}{1 + i\omega RC}$ , интегрирующая цель при  $\omega \gg 1/RC$ ;  
\n**e**)  $\tilde{K}(\omega) = \frac{i\omega L_2}{R_1 + i\omega RC_1 + L_2}$ , дифференцирующая цель при

e) 
$$
\widetilde{K}(\omega) = \frac{i\omega L_2}{R + i\omega (L_1 + L_2)}
$$
,  $\mu\psi$ ференцирующая цель при  
 $\omega \ll R/L_1$ ,  $\omega \ll R/L_2$ .

**2.14. а)** *ht Ht*1exp*t RC*, *t RC RC g t H t* exp 1 . **б)** *ht Ht*exp*t* , *g t t H t* exp *t* 1 , *R L* . **в)** *ht Ht*exp*t RC*, *t RC RC g t t H t* exp 1 ; *Н*(*t*) — ступенчатая функция Хевисайда. **2.15.** *ht Ht*exp*t* , 6*L R*. **2.16. а)** Б; **б)** А; **в)** Г; **г)** А; **д)** В. **2.17.** Для одиночного импульса: *Ut Ht*1exp*t Ht T* 21exp*t T* 2 . Для бесконечной последовательности импульсов: *<sup>t</sup> n T <sup>t</sup> n T <sup>T</sup> <sup>U</sup> <sup>t</sup> <sup>H</sup> <sup>t</sup> nT <sup>e</sup> <sup>H</sup> <sup>t</sup> nT <sup>T</sup> <sup>e</sup>*

$$
U(t) = \sum_{n=-\infty}^{\infty} \left( H(t - nT) \left( 1 - e^{-(t - nT)/\tau} \right) - H(t - nT - T/2) \left( 1 - e^{-(t - nT - T/2)/\tau} \right) \right)
$$
  
  $\tau = RC$ ,  $H(t)$  — ступенчатая функция Хевисайда.

**2.18.** Для одиночного импульса:

$$
U(t) = H(t) \exp(-t/\tau) - H(t-T) \exp(-(t-T)/\tau).
$$

Для бесконечной последовательности импульсов:

Для бесконечной последовательности импульсов:  
\n
$$
U(t) = \sum_{n=-\infty}^{\infty} \left( H(t - nT)e^{-(t - nT)/\tau} - H(t - nT - T/2)e^{-(t - nT - T/2)/\tau} \right),
$$
\n
$$
\tau = L/R, \quad H(t) = \text{CTynенчатая функция Хевисайда.}
$$

**2.19.** Для одиночного импульса:

$$
U(t) = H(t)[1 - \exp(-t/\tau)] - H(t - T)[1 - \exp(-(t - T)/\tau)],
$$

Для бесконечной последовательности импульсов:

Для бесконечной последовательности импульсов:  
\n
$$
U(t) = \sum_{n=-\infty}^{\infty} \left( H(t - nT) \left( 1 - e^{-(t - nT)/\tau} \right) - H(t - nT - T/2) \left( 1 - e^{-(t - nT - T/2)/\tau} \right) \right),
$$
\n
$$
\tau = L/R, \quad H(t) \longrightarrow \text{CTympn-}(t) + \text{THH}(\text{M1}) + \text{THH}(\text{M2}).
$$

2.20. Для одиночного импульса:

$$
U(t) = H(t) \exp(-t/\tau) - H(t-T) \exp(-(t-T)/\tau).
$$

Для бесконечной последовательности импульсов:

$$
U(t) = \sum_{n=-\infty}^{\infty} (H(t - nT)e^{-(t - nT)/\tau} - H(t - nT - T/2)e^{-(t - nT - T/2)/\tau}),
$$
  
\n
$$
\tau = RC, \qquad H(t) \qquad \text{cryne } \text{marg } \text{dys } \text{Kebuc } \text{aš } \text{a}.
$$
  
\n2.21.  $U(t) = a\tau (1 - \exp(-t/\tau)).$   
\n2.22.  $U(t) = a(t - \tau) + a\tau \exp(-t/\tau).$   
\n2.23.  $\varphi = \pi/2 + \arctg\left(R\sqrt{C/L}\right).$   
\n2.24.  $\varphi = \pi/2 - \arctg\left(\frac{1}{R}\sqrt{\frac{L}{C}}\right).$   
\n2.25.  $\varphi = \pi/2 - \arctg\left(R\sqrt{C/L}\right).$   
\n2.26.  $\varphi = \pi/2 + \arctg\left(\frac{1}{R}\sqrt{\frac{L}{C}}\right).$   
\n2.27.  $U(\omega) = E\frac{r + i\omega L}{R + r + i\omega L}, \qquad \varphi = \pi/12.$ 

**2.28.** 
$$
U(\omega) = \frac{E}{1 + \frac{C_1}{C} + \frac{R}{r} + i\left(\omega RC_1 - \frac{1}{\omega rC}\right)}, \quad \omega = 1/4rC.
$$

**2.29.** 
$$
U(\omega) = E \frac{r + 1/i\omega C}{R + r + i\omega L + 1/i\omega C}, \quad \varphi = -\pi/4.
$$

**3.1.** 
$$
U_L(t) = QU_0 \sin(\omega t + \pi/2)
$$
,  $U_C(t) = QU_0 \sin(\omega t - \pi/2)$ .

**3.2.** 
$$
U_{LR}(\omega) = U_0 \frac{R + i\omega L}{R + i\omega L + 1/i\omega C}, \quad |U_{LR}(\omega)| = \frac{U_0 \sqrt{10}}{\sqrt{1 + (3 - \rho^2/3R^2)^2}}.
$$

3.3. 
$$
\omega = 1/\sqrt{LC}
$$
.  
\n3.4.  $U_C(\omega) = U_0 \frac{1/i\omega C}{R + i\omega L + 1/i\omega C}$ ;  $U_C(t) = -QU_0 \cos(\omega t - \varphi)$ .  
\n3.5.  $U_{RC}(\omega) = U_0 \frac{R + 1/i\omega C}{R + i\omega L + 1/i\omega C}$ ,  $|U_{RC}(\omega)| = U_0 \sqrt{1 + Q^2}$ .  
\n3.6.  $\Delta \varphi = \pi/2$ .  
\n3.7.  $\Delta \varphi = -\pi/2$ .  
\n3.8.  $\Delta \varphi = 0$ .  
\n3.9.  $Z = \frac{R}{1 + i\frac{\xi}{R}} = \frac{\varphi - \sqrt{L/C}}{\varphi - \omega}, \quad \xi = \frac{\omega - \omega_0}{\omega}, \quad I_L(\omega) = \frac{I_0 Z}{i\omega L}$   
\n $I_L(t) = QI_0 \sin(\omega t - \pi/2)$ .  
\n3.10.  $I_C(t) = QI_0 \cos(\omega t - \varphi + \pi/2)$ .  
\n3.11.  $I_R(t) = I_0 \sin(\omega t + \varphi)$ .  
\n3.12.  $\omega_0 = \sqrt{\omega_1 \cdot \omega_2}$ .  
\n3.13.  $\omega = 1/\sqrt{LC}$ .  
\n3.14.  $2E_0$ .  
\n3.15.  $|I| = \sqrt{2E/\rho}$ .  
\n3.16.  $|U_L| = E_0$ .  
\n3.17.  $|U_L| = U_0/3$ .  
\n3.18.  $\Delta \varphi = -\arctg\left(\frac{\omega L - 1/\omega C}{R}\right)$ .

 $\cdot$ 

**3.19.** 
$$
U_C(\omega) = \frac{U_0}{i\omega C(R + i\rho\xi)} = -\frac{U_0}{\omega C\rho\xi(1 - iR/\rho\xi)}, \ \Delta\varphi = \arctg(1/Q\xi),
$$
  
 $\xi = \frac{\omega}{\omega_0} - \frac{\omega_0}{\omega}$  — pacстройка контура.

**3.20.**  $\Delta \varphi = -\arctg(Q\xi),$  $\omega$  $\omega$  $\omega$  $\xi = \frac{\omega}{\omega} - \frac{\omega_0}{\omega}$  $\mathbf{0}$  $=\frac{\omega}{\omega}-\frac{\omega_0}{\omega}$  — расстройка контура.

**3.21.** 
$$
|I(\omega)| = \frac{E}{\sqrt{R^2 + (\omega L - 1/\omega C)^2}}
$$
.

**3.22.** 
$$
|U_L(\omega)| = \frac{E \omega L}{\sqrt{R^2 + (\omega L - 1/\omega C)^2}}
$$
.

**3.23.** 
$$
|U_R(\omega)| = \frac{ER}{\sqrt{R^2 + (\omega L - 1/\omega C)^2}}
$$
.

**3.24.** 
$$
L = 10^{-4}
$$
 FH,  $C = 0.25$  H $\Phi$ .

**3.25.**  $f = 5,94$  Мгц.

**3.26.**  $(kQ)^2$ 2 <sup>0</sup> 1+(kQ  $K\Big|_{\alpha=0} = \frac{kQ}{4}$  $\ddot{}$  $\omega = \omega_0 = \frac{kQ}{1 + (L\Omega)^2}, \ k = M/L,$ *C L r Q* 1  $=-\sqrt{\frac{L}{a}}$ . Максимальный коэффициент передачи  $K^{\max}$   $= Q/2$  $\boldsymbol{\theta}$  $K^{\max}$   $=$   $Q$  $\omega = \omega$ при  $k_{opt} = 1/Q$ .

**3.27.** 
$$
P_2 = \frac{(nU_0)^2 R_2}{2(n^2 R_1 + R_2)^2}, n = \sqrt{\frac{L_2}{L_1}}.
$$

3.28. 
$$
P_1 = \frac{(n^2 U_0)^2 R_1}{2(n^2 R_1 + R_2)^2}, n = \sqrt{\frac{L_2}{L_1}}
$$
.

**4.1.** 
$$
W_r = W \cdot \left| \frac{R - \rho + 1/\omega C}{R + \rho + 1/\omega C} \right|^2 = \frac{W}{5}.
$$

4.2. 
$$
U_C(\omega) = U \cdot \frac{2}{1 + i\omega C(R + \rho)}; \qquad |U_C(\omega)| = \frac{2U}{\sqrt{50}}.
$$
  
\n4.3. a)  $|U_C(\omega)| = \frac{2UR}{|R + \rho(1 + i\omega CR)|} = \frac{6U}{5}.$   
\n6)  $|I_R(\omega)| = \frac{U}{R} \cdot \frac{2R}{|R + \rho(1 + i\omega CR)|} = \frac{2U}{5\rho}.$   
\n**a**)  $|I_C(\omega)| = U\omega C \cdot \frac{2R}{|R + \rho(1 + i\omega CR)|} = \frac{8U}{\sqrt{41\rho}}.$   
\n4.4. a)  $I_R(\omega) = U \cdot \frac{2i\omega L}{R\rho + i\omega L(R + \rho)}; |I_R(\omega)| = \frac{2U}{5\rho}.$   
\n6)  $U_L(\omega) = U \cdot \frac{2Ri\omega L}{R\rho + i\omega L(R + \rho)}; |U_L(\omega)| = \frac{6U}{5}.$   
\n**b**)  $I_L(\omega) = U \cdot \frac{2R}{R\rho + i\omega L(R + \rho)}; |I_L(\omega)| = \frac{6U}{5\rho}.$   
\n4.5. a)  $U_R(\omega) = U \cdot \frac{2R}{R + \rho + i\omega L}; \qquad |U_R(\omega)| = \frac{6U}{\sqrt{17}}.$   
\n6)  $U_L(\omega) = \frac{2Ui\omega L}{R + \rho + i\omega L}, \qquad |U_L(\omega)| = \frac{2U}{\sqrt{26}}.$   
\n4.6. a)  $Z_{\text{ex}} = \frac{e^{i\pi/4} + e^{-i\pi/4}}{e^{i\pi/4} - e^{-i\pi/4}}; \rho = -i\rho \cdot \text{ctg}(\pi/4), \ \rho = \sqrt{L_0/C_0}, |Z_{\text{ex}}| = \rho.$   
\n6)  $Z_{\text{ax}} = \frac{e^{i\pi/4} - e^{-i\pi/4}}{e^{i\pi/4} + e^{-i\pi/4}}; \rho = i\rho \cdot \text{ctg}(\pi/4), \ \rho = \sqrt{L_0/C_0}, \ |Z_{\text{ex}}| = \rho.$   
\n4.8. a)  $Z_{\text{ex}} = \frac{e^{i\pi$ 

**6)** 
$$
Z_{\text{bx}} = \frac{e^{i3\pi/4} - e^{-i3\pi/4}}{e^{i3\pi/4} + e^{-i3\pi/4}} \cdot \rho = i\rho \cdot \text{tg}(3\pi/4), \ \rho = \sqrt{L_0/C_0}, \quad |Z_{\text{bx}}| = \rho
$$

**4.9.** a)  $\rho = \sqrt{L_0/C_0}$ ,  $|Z_{\text{bx}}| = 0$ . **6)**  $\rho = \sqrt{L_0/C_0}$ ,  $|Z_{\text{bx}}| \to \infty$ . **4.10. a**)  $\rho = \sqrt{L_0/C_0}$ ,  $|Z_{\text{bx}}| = 0$ . 6)  $\rho = \sqrt{L_0/C_0}$ ,  $|Z_{\text{ex}}| \rightarrow \infty$ . 4.11.  $\rho = 200$  Om. 4.12.  $|Z_{\rm{bx}}|=Z$ . 4.13.  $\rho = 2$  kOM. 4.14.  $\rho = 200$  Om. 4.15.  $\rho_1 = 100$  Om. 4.16.  $l_{\min} = 0.375$  M. 4.17.  $l_{\min} = 0.375$  M. 4.18. 1)  $l = \frac{\lambda}{4} = 1 \text{ m}$ ; 2)  $f_n = \frac{c}{2l} \left( n + \frac{1}{2} \right) = 150 \cdot \left( n + \frac{1}{2} \right)$  MFu,  $n = 0, 1, 2, ...$ **4.19.**  $W_r = \frac{W_d}{1 + 4(\omega C \rho)^2} = 0.2$  Br.

4.20.  $l = \lambda/8 = 0.125$  M.

## **Рекомендованная литература**

- 1. Биленко, И. А. Введение в радиофизику / И. А. Биленко, Ю. И. Воронцов, С. П. Вятчанин. М.: Изд. Физического факультета МГУ им. М. В. Ломоносова, 2016. — 203 с.
- 2. Воронцов Ю. И. Краткое пособие по радиофизике. Методы анализа, задачи, решения / Ю. И. Воронцов, И. А. Биленко. — М.: КДУ, 2007. — 143 с.
- 3. Основы радиофизики / Г. В. Белокопытов, К. С. Ржевкин, А. А. Белов и др. — под ред. проф. А. С. Логгинова. — М.: УРСС, 1996. — 256 с.
- 4. Практикум по радиофизике. Аналоговая часть / М. Г. Гапочка, А. В. Журавлев, Ю. И. Кузнецов и др. — М.: ООП физического факультета МГУ имени М.В. Ломоносова, 2021. — 79 с.
- 5. Практикум по радиофизике. Моделирование аналоговых схем. / М. Г. Гапочка, Е. А. Дьяконов, А. В. Журавлев и др. — М.: ООП физического факультета МГУ имени М.В. Ломоносова, 2022. — 92 с
- 6. Гоноровский И. С. Радиотехнические цепи и сигналы: Учебник для вузов / И. С. Гоноровский. — Изд. 4-е, перераб. и доп. — М.: Радио и связь, 1986. — 512 с.: ил.
- 7. Баскаков С. И. Радиотехнические цепи и сигналы. / С. И. Баскаков. — Изд. стереотип.: изд. 4-е, испр. и доп. — М.: URSS, 2022. — 528 с.: ил.
- 8. Харкевич А. А. Спектры и анализ / А. А. Харкевич. М.: Ленанд, 2018. — 240 с.

# **ОГЛАВЛЕНИЕ**

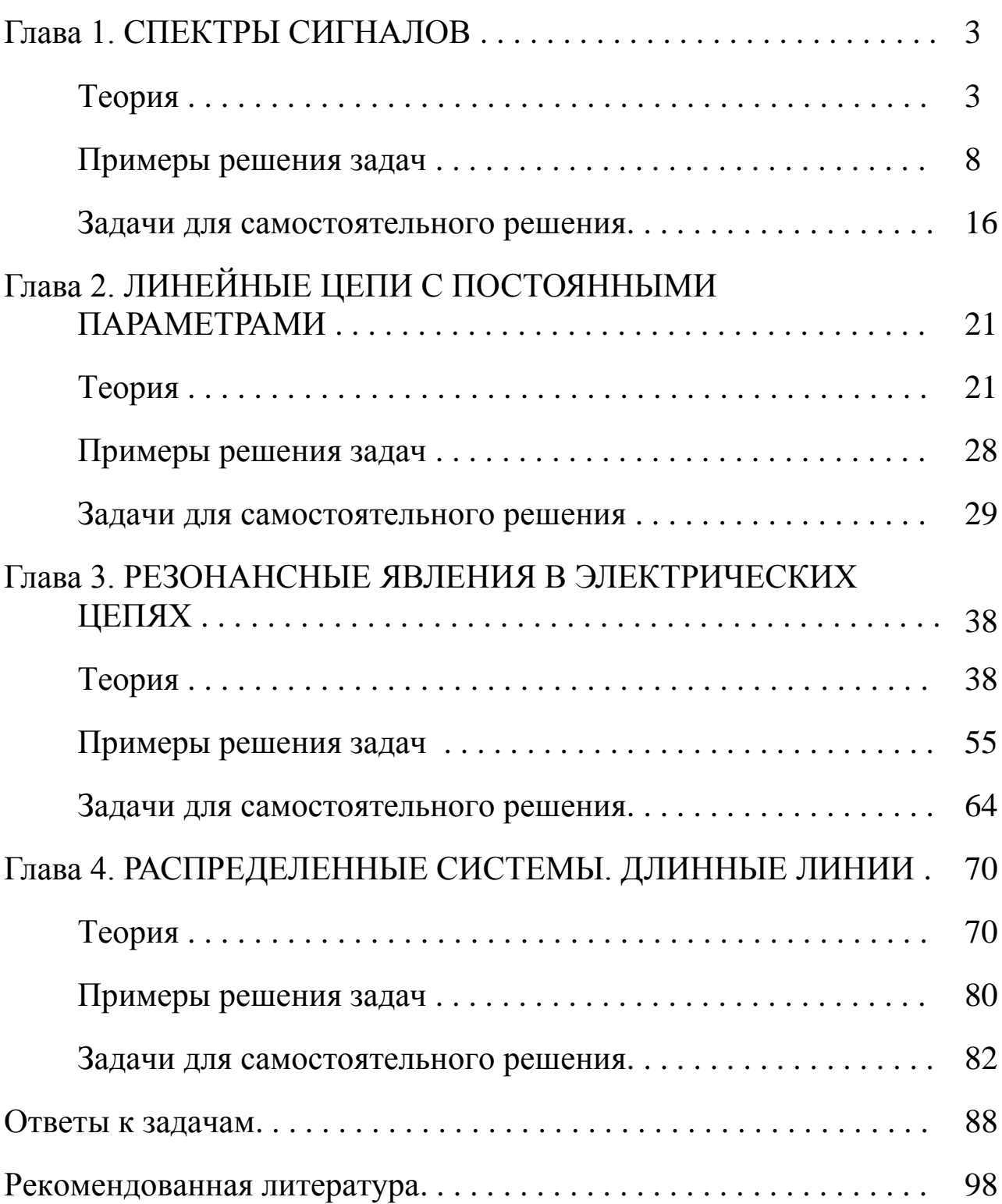

# Подписано в печать 16.05.2022 г. Формат А5. Объем 6,25 п.л. Тираж 100 экз. Заказ № 34

# Физический факультет МГУ им. М. В. Ломоносова 119991, Москва, ГСП-1, Ленинские горы, д. 1, стр. 2

Отпечатано в отделе оперативной печати физического факультета МГУ им. М. В. Ломоносова